# ETSI TS 103 484-2 V9.0.0 (2013-05)

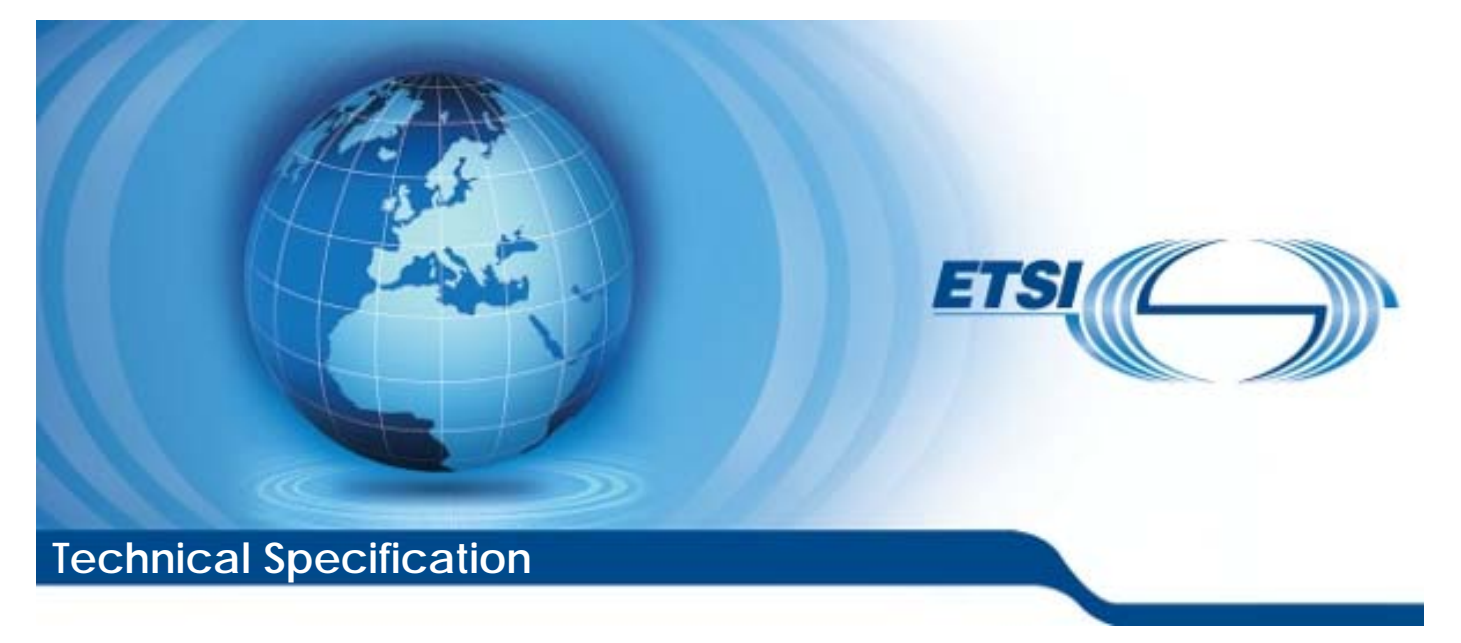

**Smart Cards; Test specification for the Secure Channel interface; Part 2: UICC features (Release 9)** 

Reference

DTS/SCP-00SC\_test\_A2A\_ISO-2

Keywords

Smart Card, terminal

### *ETSI*

#### 650 Route des Lucioles F-06921 Sophia Antipolis Cedex - FRANCE

Tel.: +33 4 92 94 42 00 Fax: +33 4 93 65 47 16

Siret N° 348 623 562 00017 - NAF 742 C Association à but non lucratif enregistrée à la Sous-Préfecture de Grasse (06) N° 7803/88

#### *Important notice*

Individual copies of the present document can be downloaded from: [http://www.etsi.org](http://www.etsi.org/)

The present document may be made available in more than one electronic version or in print. In any case of existing or perceived difference in contents between such versions, the reference version is the Portable Document Format (PDF). In case of dispute, the reference shall be the printing on ETSI printers of the PDF version kept on a specific network drive within ETSI Secretariat.

Users of the present document should be aware that the document may be subject to revision or change of status. Information on the current status of this and other ETSI documents is available at <http://portal.etsi.org/tb/status/status.asp>

If you find errors in the present document, please send your comment to one of the following services: [http://portal.etsi.org/chaircor/ETSI\\_support.asp](http://portal.etsi.org/chaircor/ETSI_support.asp)

### *Copyright Notification*

No part may be reproduced except as authorized by written permission. The copyright and the foregoing restriction extend to reproduction in all media.

> © European Telecommunications Standards Institute 2013. All rights reserved.

**DECT**TM, **PLUGTESTS**TM, **UMTS**TM and the ETSI logo are Trade Marks of ETSI registered for the benefit of its Members. **3GPP**TM and **LTE**™ are Trade Marks of ETSI registered for the benefit of its Members and of the 3GPP Organizational Partners.

**GSM**® and the GSM logo are Trade Marks registered and owned by the GSM Association.

# Contents

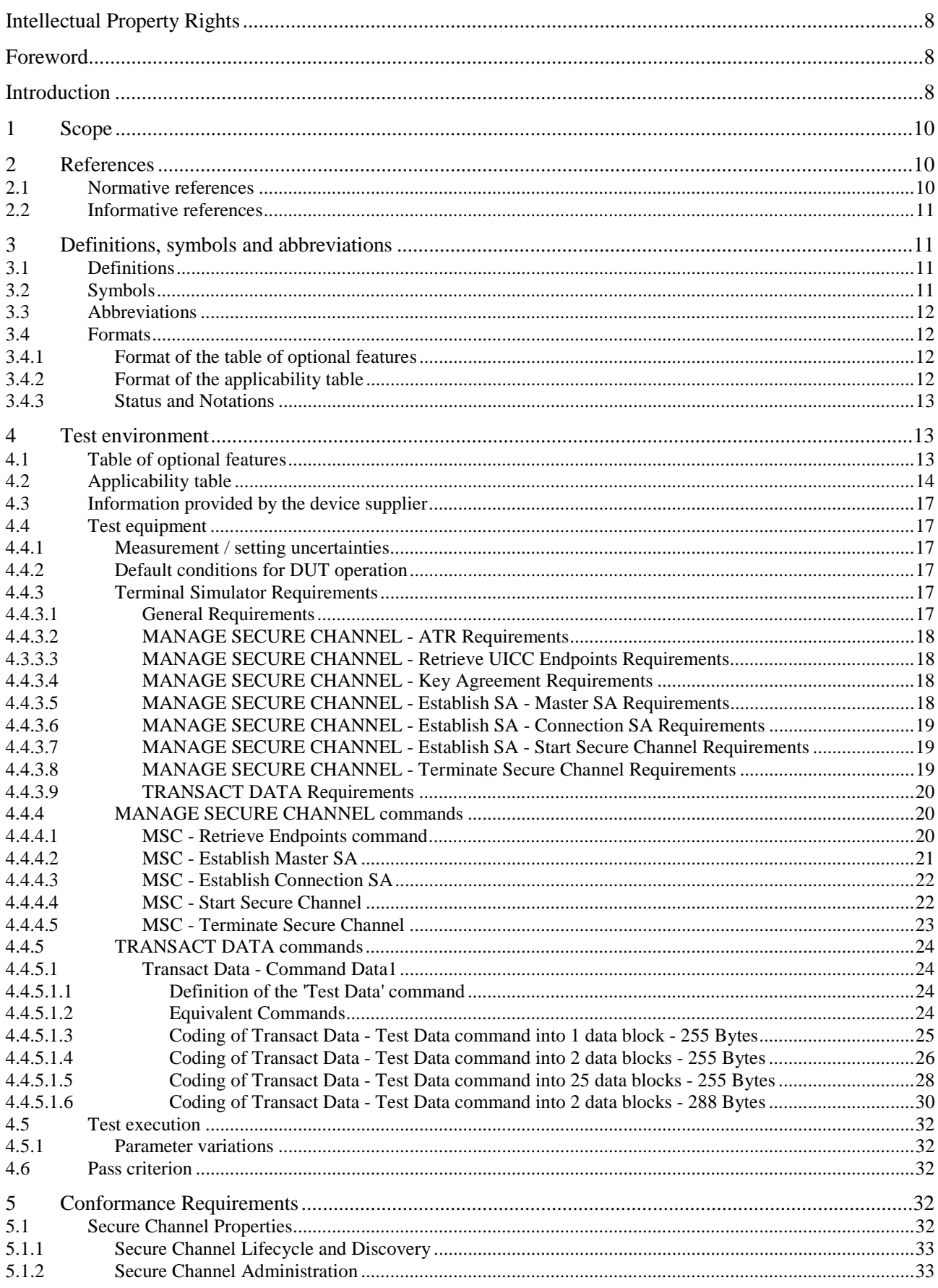

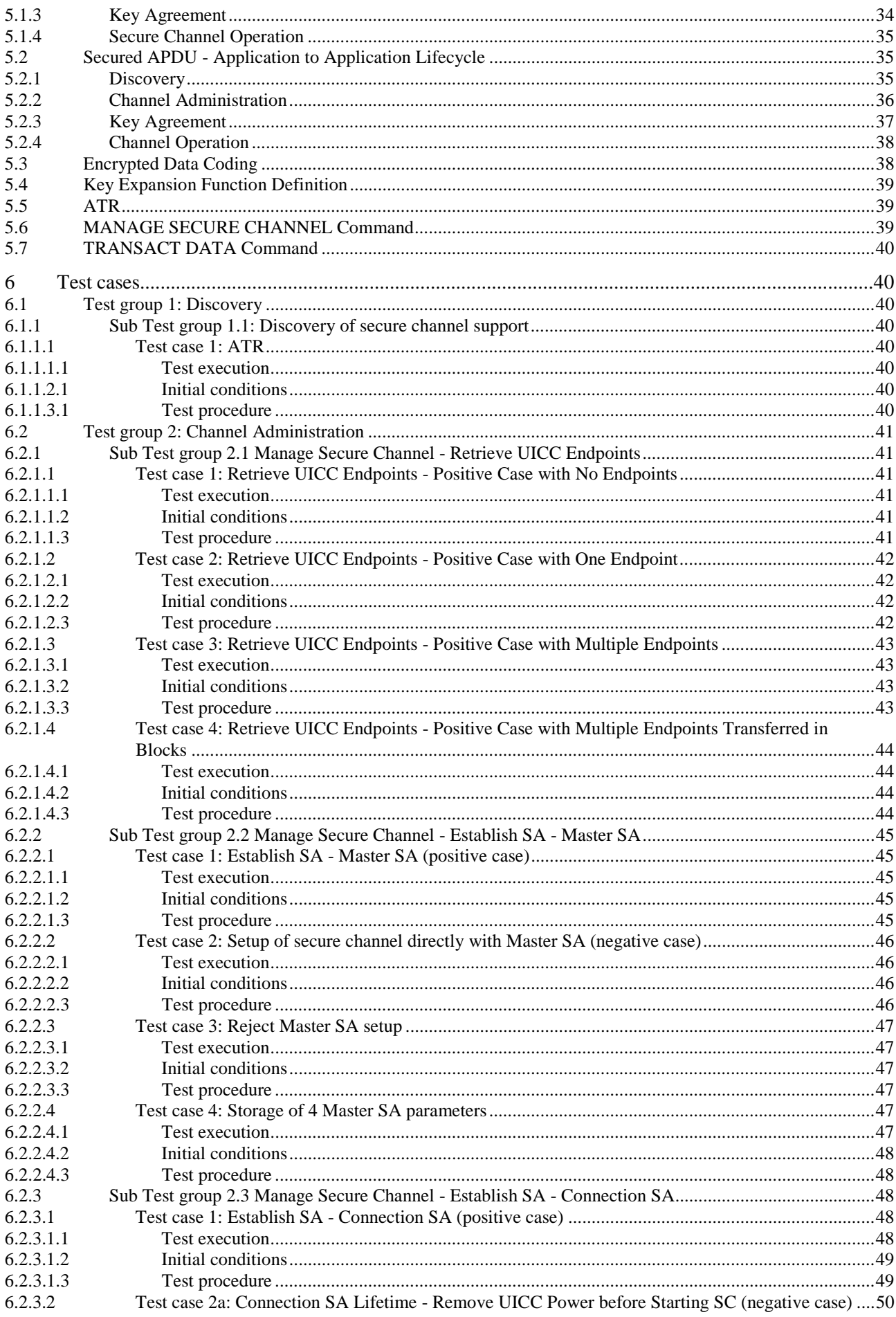

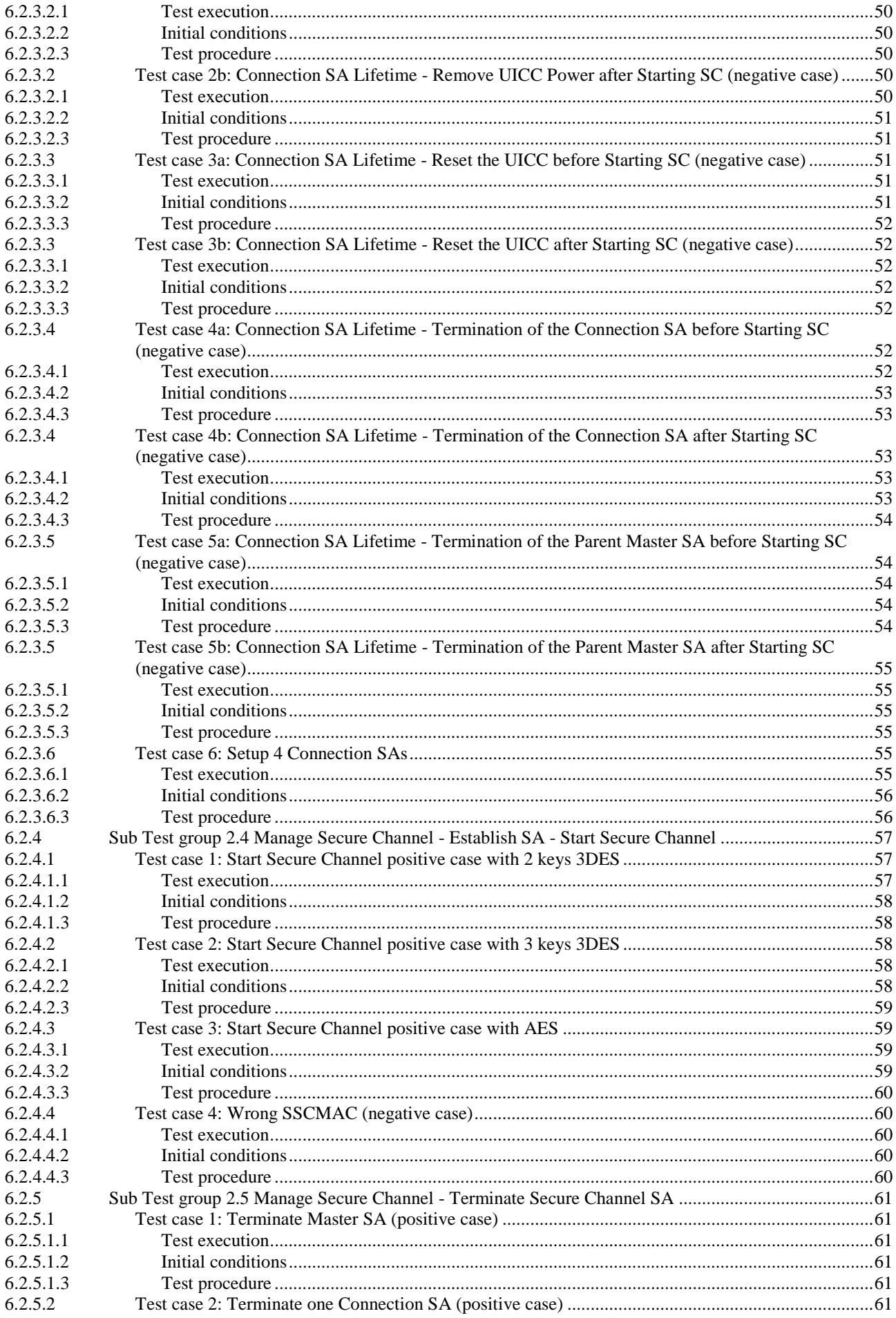

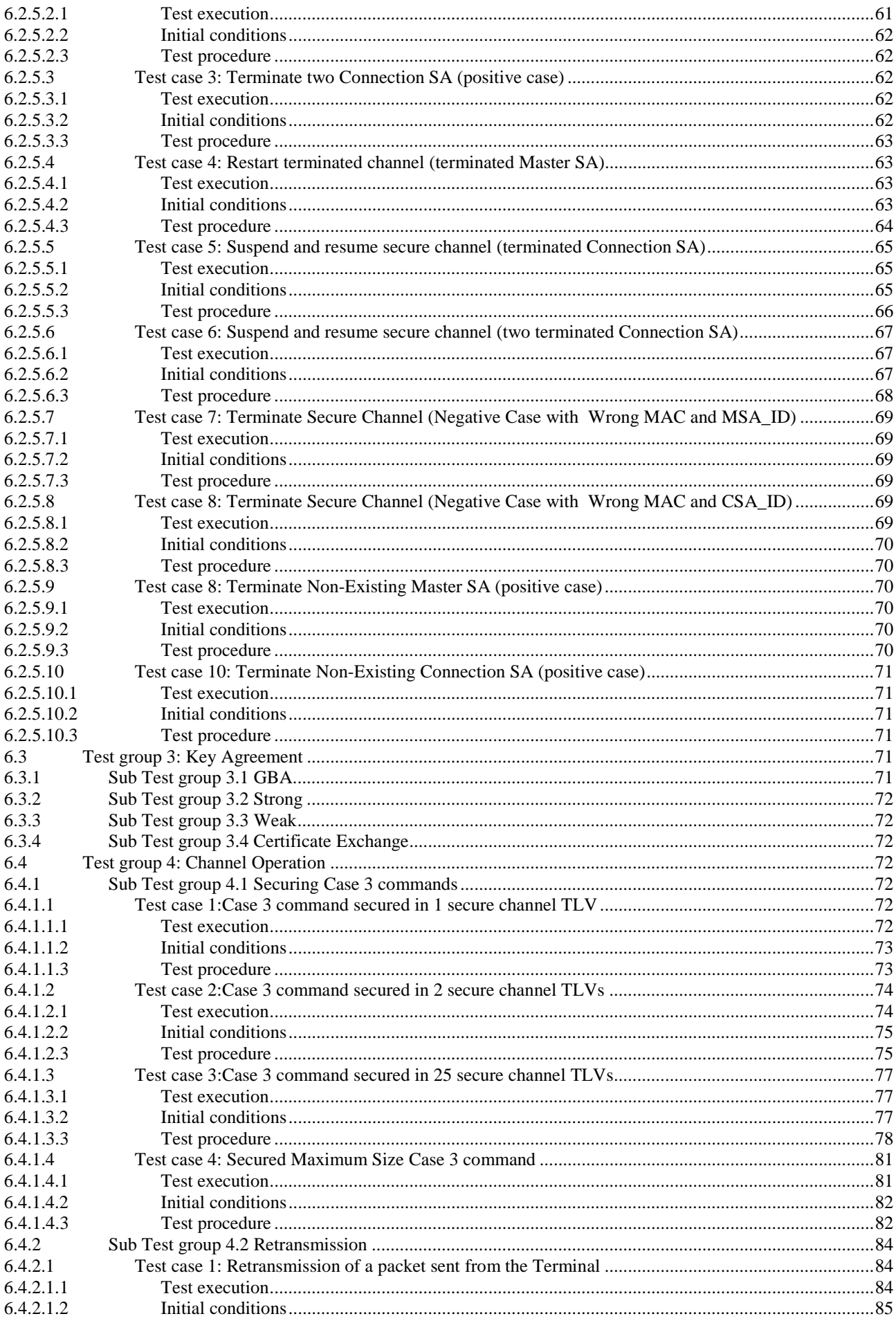

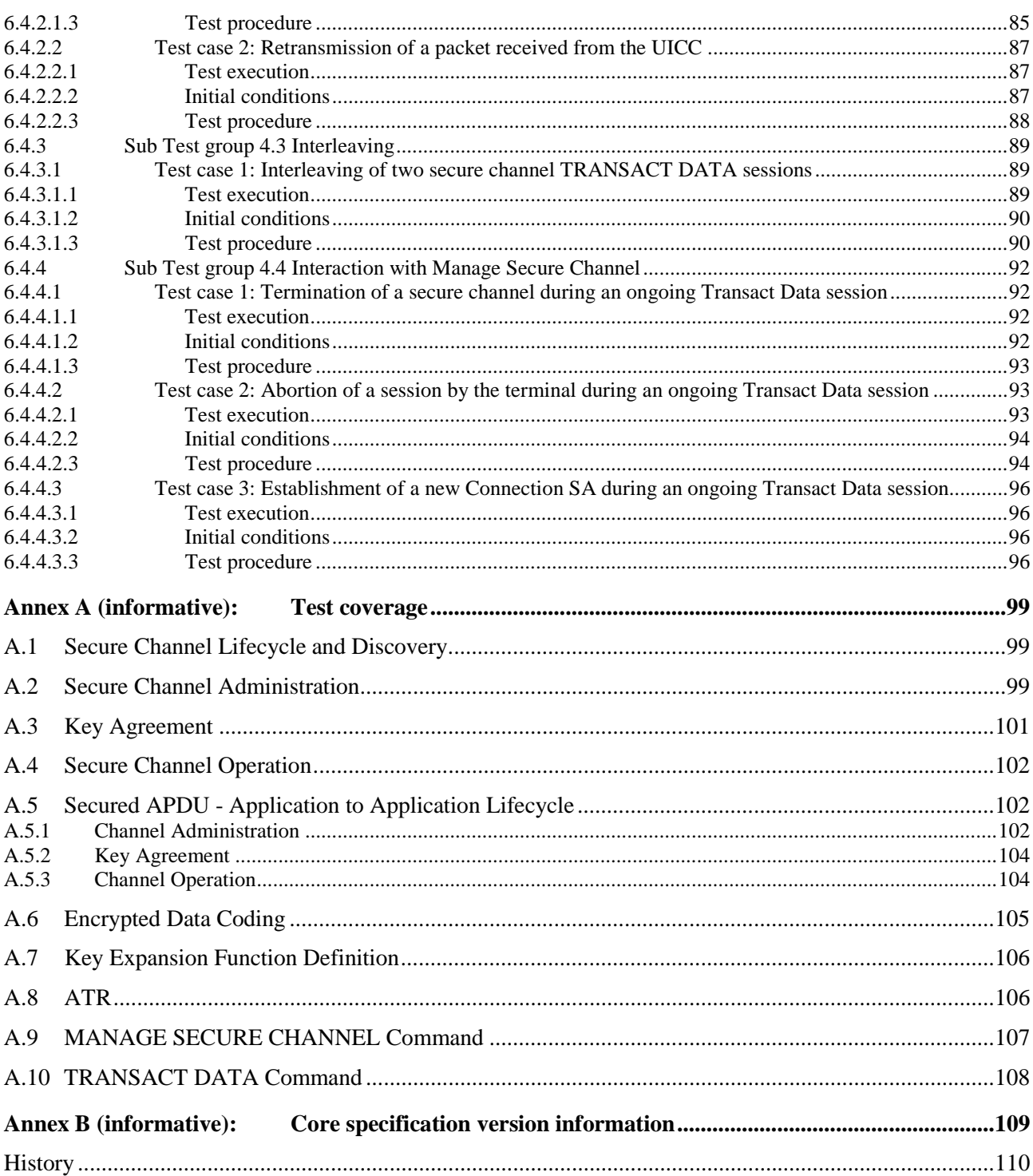

 $\overline{7}$ 

# Intellectual Property Rights

IPRs essential or potentially essential to the present document may have been declared to ETSI. The information pertaining to these essential IPRs, if any, is publicly available for **ETSI members and non-members**, and can be found in ETSI SR 000 314: *"Intellectual Property Rights (IPRs); Essential, or potentially Essential, IPRs notified to ETSI in respect of ETSI standards"*, which is available from the ETSI Secretariat. Latest updates are available on the ETSI Web server [\(http://ipr.etsi.org](http://webapp.etsi.org/IPR/home.asp)).

Pursuant to the ETSI IPR Policy, no investigation, including IPR searches, has been carried out by ETSI. No guarantee can be given as to the existence of other IPRs not referenced in ETSI SR 000 314 (or the updates on the ETSI Web server) which are, or may be, or may become, essential to the present document.

### Foreword

This Technical Specification (TS) has been produced by ETSI Technical Committee Smart Card Platform (SCP).

The contents of the present document are subject to continuing work within TC SCP and may change following formal TC SCP approval. If TC SCP modifies the contents of the present document, it will then be republished by ETSI with an identifying change of release date and an increase in version number as follows:

Version x.y.z

where:

- x the first digit:
	- 0 early working draft;
	- 1 presented to TC SCP for information;
	- 2 presented to TC SCP for approval;
	- 3 or greater indicates TC SCP approved document under change control.
- y the second digit is incremented for all changes of substance, i.e. technical enhancements, corrections, updates, etc.
- z the third digit is incremented when editorial only changes have been incorporated in the document.

The present document is part 2 of a multi-part deliverable covering the Test specification for the Secure Channel, as identified below:

Part 1: "Terminal features";

**Part 2: "UICC features";** 

# Introduction

The present document defines test cases for the UICC relating to the Secure Channel interface, as specified in TS 102 484 [1] and TS 102 221 [2].

The aim of the present document is to ensure interoperability between the terminal and the UICC independently of the respective manufacturer, card issuer or operator.

TS 102 484 [1] details four types of secure channel:

- TLS- Application to Application.
- Secured APDU Application to Application.
- IPsec USB Class to USB Class.
- Secured APDU Platform to Platform.

TS 102 484 [1] also defines 4 types of key agreement mechanism:

- Strong Pre-shared Keys GBA.
- Strong Pre-shared Keys Proprietary Pre-Shared Keys.
- Weak Pre-shared Keys Proprietary Pre-Shared Keys.
- Certificate Exchange.

The present document may be used to test either:

- UICC Capability the UICC support for an application that implements the TS 102 484 [1] secure channel specification.
- UICC Application a UICC and application that implements the TS 102 484 [1] secure channel specification.

# 1 Scope

The present document covers the minimum characteristics which are considered necessary for the UICC or UICC and UICC application in order to provide compliance to TS 102 484 [1].

The present document specifies the test cases for the Secured APDU - Application to Application type of secure channel and includes tests for:

- the characteristics of the Secure Channel interface between the UICC and the UICC-enabled terminal;
- the Discovery and Channel Administration;
- Key Agreement for Strong Pre-shared Keys Proprietary Pre-Shared Keys;
- the Channel Operation between the UICC-enabled terminal and the UICC.

Both tests for UICC capability and UICC applications are specified.

The following are out of scope of the present document:

- TLS-Application to Application.
- IPsec USB Class to USB Class.
- Secured APDU Platform to Platform.
- Strong Pre-shared Keys GBA key agreement.
- Weak Pre-shared Keys Proprietary Pre-Shared Keys key agreement.
- Certificate Exchange key agreement.

# 2 References

References are either specific (identified by date of publication and/or edition number or version number) or non-specific. For specific references, only the cited version applies. For non-specific references, the latest version of the reference document (including any amendments) applies.

In the case of a reference to a TC SCP document, a non specific reference implicitly refers to the latest version of that document in the same Release as the present document.

Referenced documents which are not found to be publicly available in the expected location might be found at <http://docbox.etsi.org/Reference>.

NOTE: While any hyperlinks included in this clause were valid at the time of publication ETSI cannot guarantee their long term validity.

### 2.1 Normative references

The following referenced documents are necessary for the application of the present document.

- [1] ETSI TS 102 484: "Smart Cards; Secure channel between a UICC and an end-point terminal".
- [2] ETSI TS 102 221: "Smart Cards; UICC-Terminal interface; Physical and logical characteristics".
- [3] ETSI TS 102 223: "Smart Cards; Card Application Toolkit (CAT)".
- [4] ETSI TS 124 008: "Digital cellular telecommunications system (Phase 2+); Universal Mobile Telecommunications System (UMTS); LTE; Mobile radio interface Layer 3 specification; Core network protocols; Stage 3 (3GPP TS 24.008)".

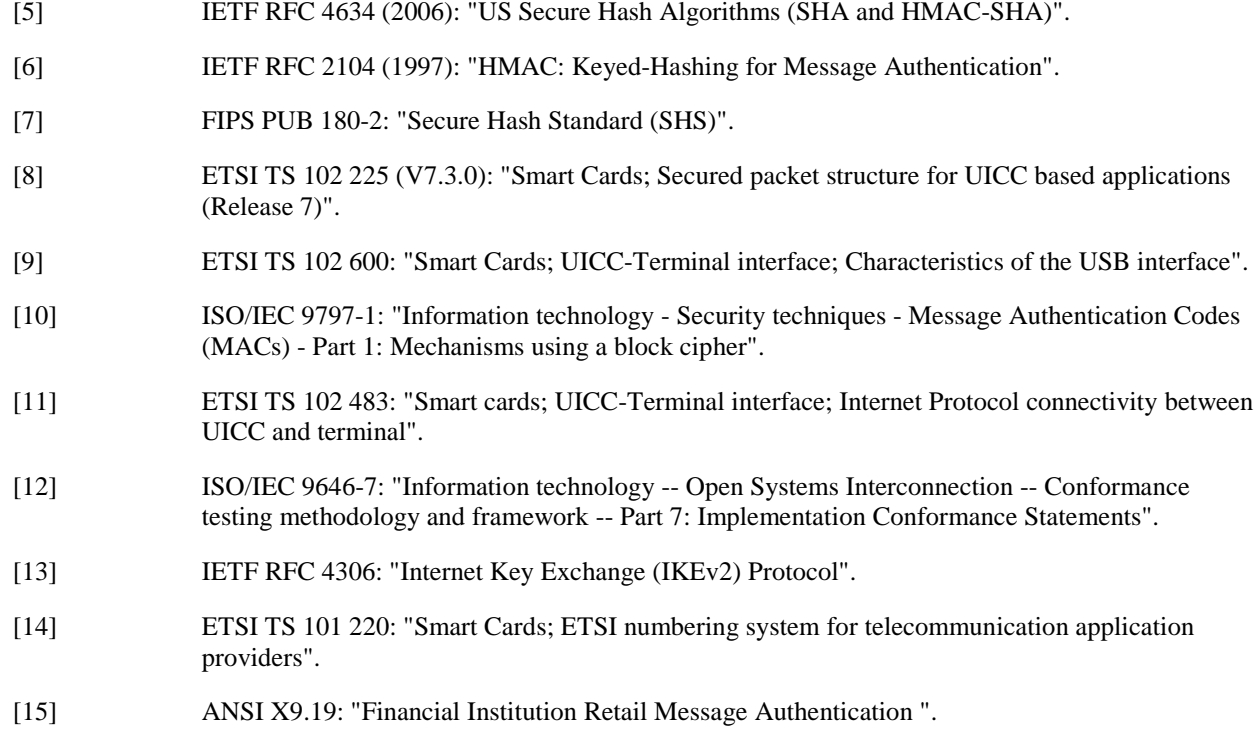

# 2.2 Informative references

The following referenced documents are not necessary for the application of the present document but they assist the user with regard to a particular subject area.

Not applicable.

# 3 Definitions, symbols and abbreviations

# 3.1 Definitions

For the purposes of the present document, the terms and definitions given in TS 102 484 [1] and the following apply:

**Modified Value:** modified value is the original value increased by one:

• Value\* = Value + 1;

If the resulting value requires more bytes than allowed, the original value is reduced by one:

 $Value* = Value - 1$ 

**send SW1 SW2 'error':** any other response SW as '90 00' (normal ending of command)

### 3.2 Symbols

For the purposes of the present document, the symbols given in TS 102 484 [1] and the following apply:

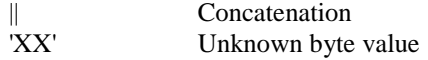

# 3.3 Abbreviations

For the purposes of the present document, the abbreviations given in TS 102 484 [1], TS 102 221 [2] and the following apply:

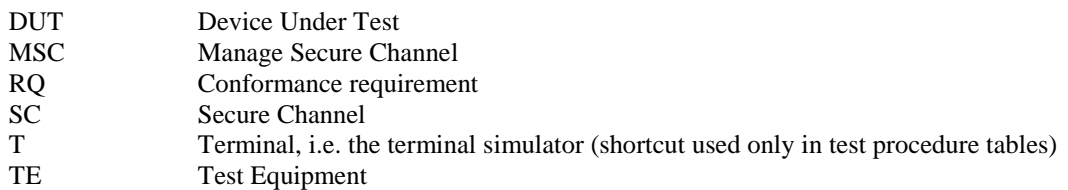

### 3.4 Formats

### 3.4.1 Format of the table of optional features

The columns in table 4.1 have the following meaning:

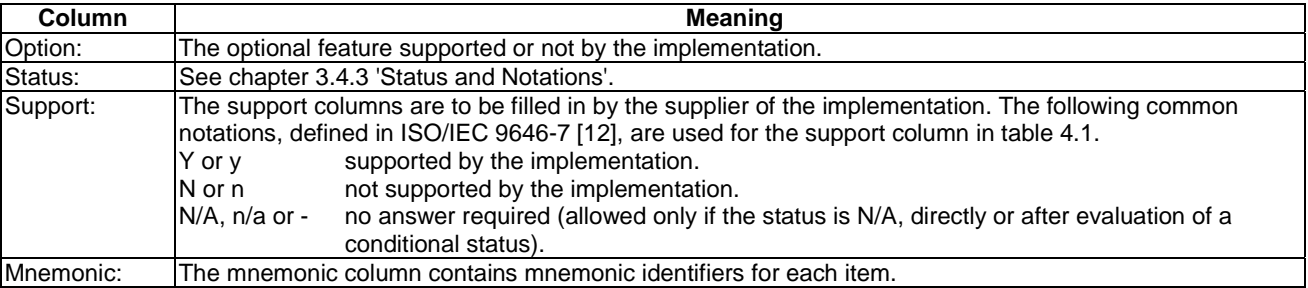

### 3.4.2 Format of the applicability table

The applicability of every test in table 4.2 a) is formally expressed by the use of Boolean expression defined in the following clause.

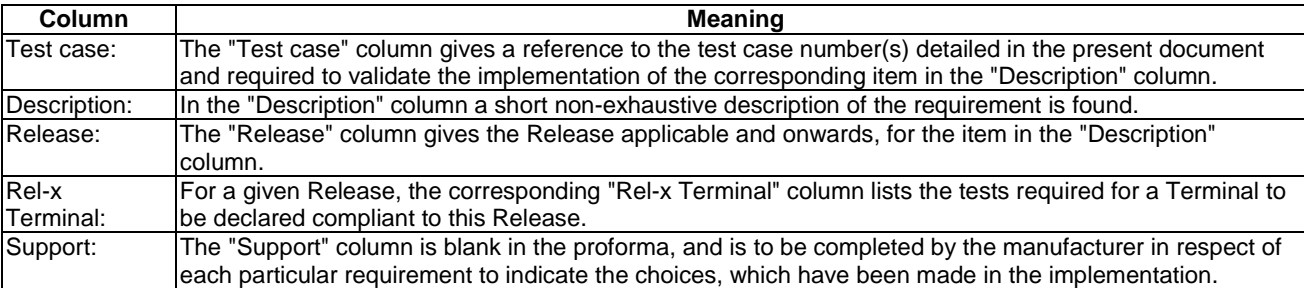

The columns in table 4.2 have the following meaning:

### 3.4.3 Status and Notations

The "Rel-x Terminal" columns show the status of the entries as follows:

The following notations, defined in ISO/IEC 9646-7 [12], are used for the status column:

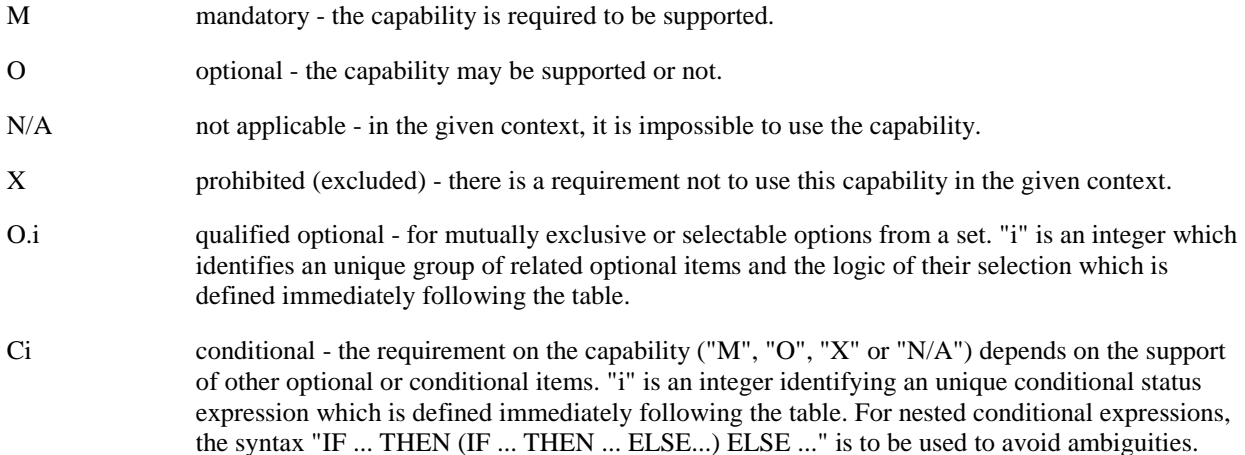

#### **References to items**

For each possible item answer (answer in the support column) there exists a unique reference, used, for example, in the conditional expressions. It is defined as the table identifier, followed by a solidus character "/", followed by the item number in the table. If there is more than one support column in a table, the columns are to be discriminated by letters (a, b, etc.), respectively.

EXAMPLE: A.1/4 is the reference to the answer of item 4 in table A.1.

# 4 Test environment

# 4.1 Table of optional features

The supplier of the implementation shall state the support of possible options in table 4.1. See clause 3A for the format of table 4.1.

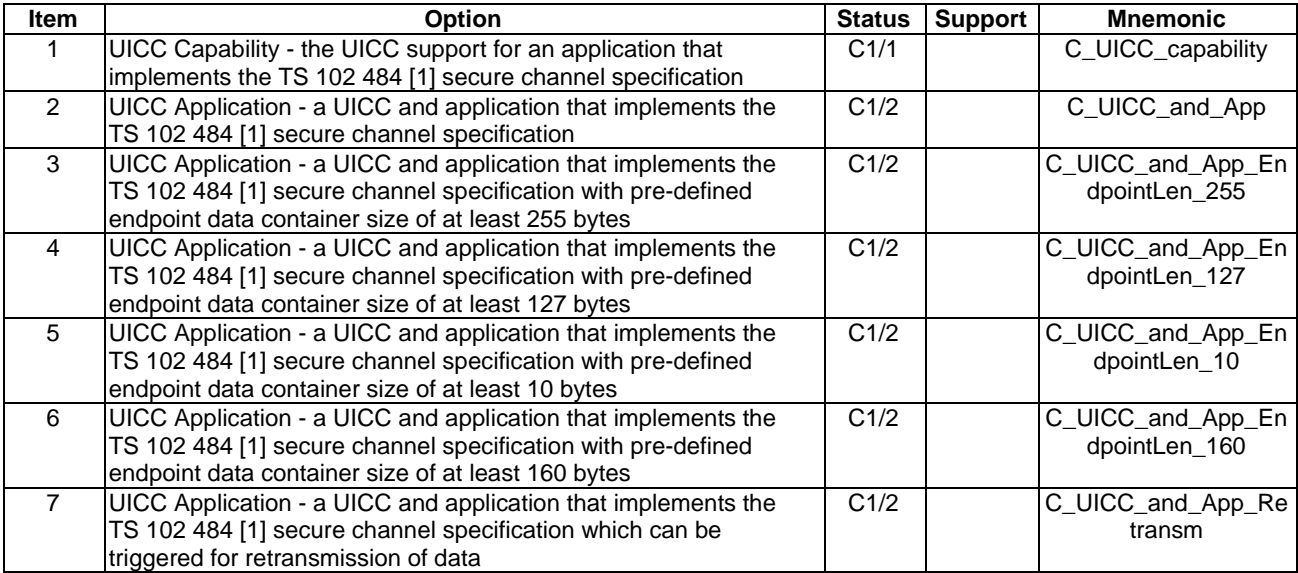

### **Table 4.1: Options**

# 4.2 Applicability table

Table 4.2.1 specifies the applicability of each test case to the device under test. See clause 3A for the format of table 4.2.1.

### **Table 4.2.1: Applicability of tests**

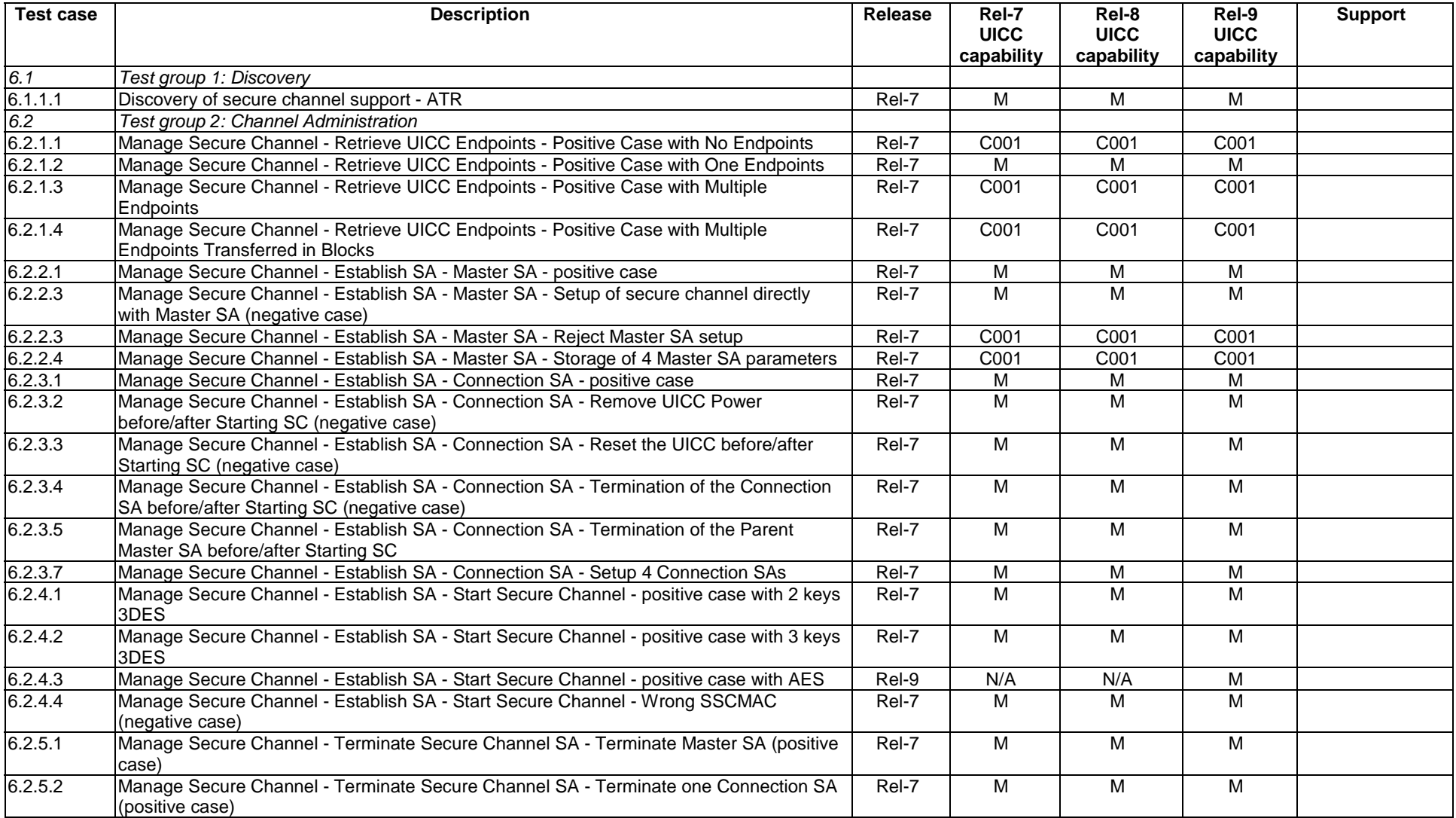

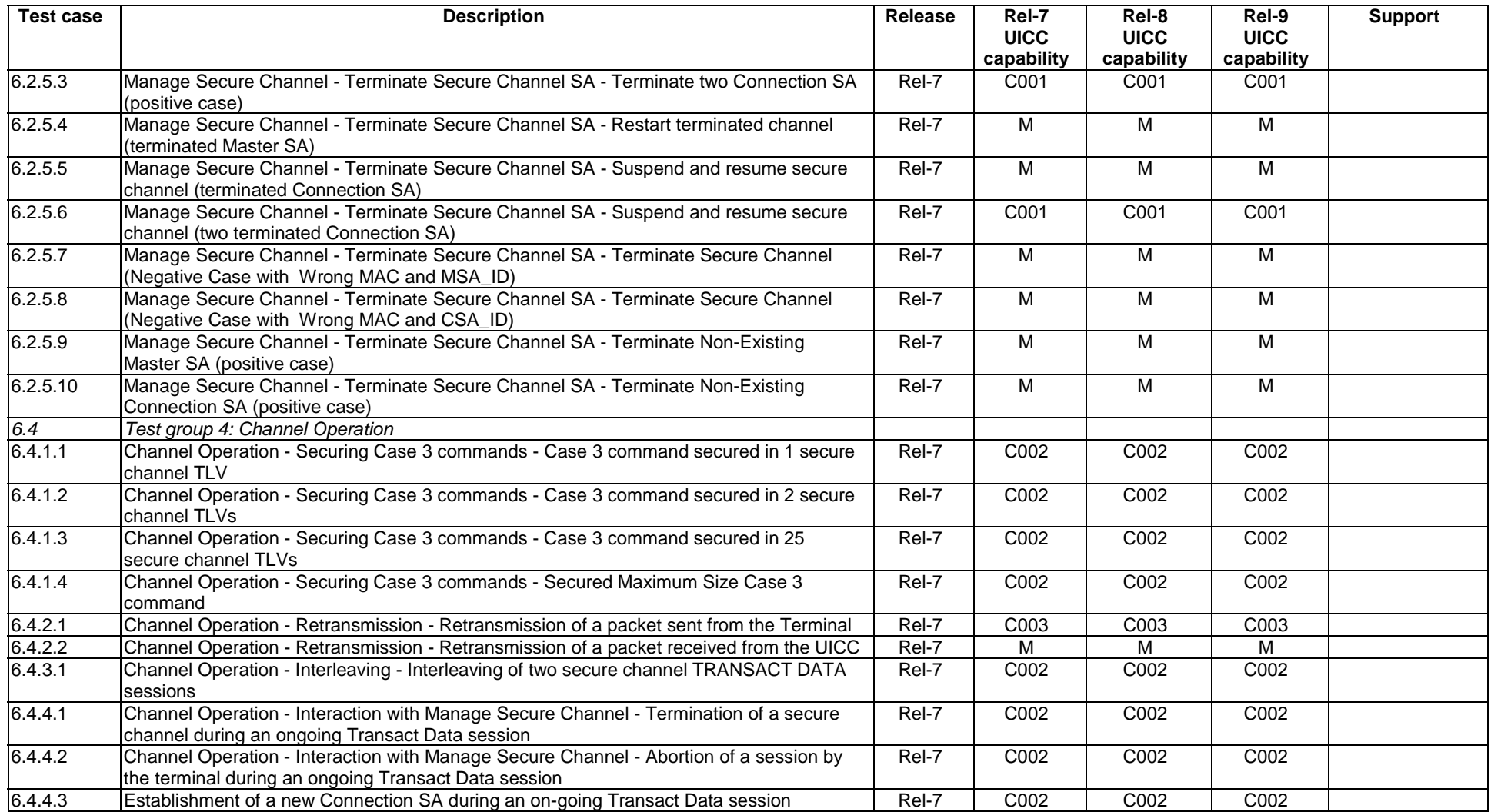

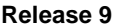

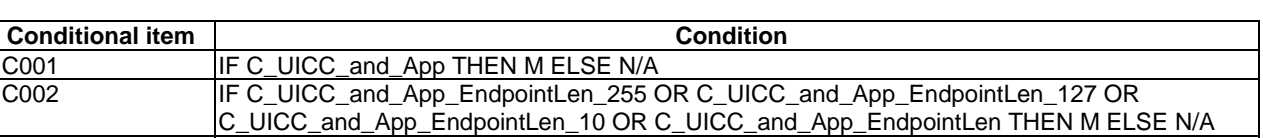

C003 **IF C\_UICC\_and\_App\_Retransm THEN M ELSE N/A** 

### **Table 4.2 b): Conditional items referenced by Table 4.2 a)**

# 4.3 Information provided by the device supplier

Void.

# 4.4 Test equipment

The test equipment shall provide a Terminal simulator which is connected to the DUT during test procedure execution, unless otherwise specified.

With respect to the UICC, the Terminal simulator shall act as a valid Terminal according to TS 102 484 [1] and TS 102 221 [2], unless otherwise specified. In particular, during test procedure execution, the Terminal simulator shall respect the electrical and signaling conditions for all Terminal contacts within the limits given by TS 102 484 [1] and TS 102 221 [2]. The accuracy of the Terminal simulator's settings shall be taken into account when ensuring this.

### 4.4.1 Measurement / setting uncertainties

None.

### 4.4.2 Default conditions for DUT operation

Pre-hared key is known to the Terminal simulator or the mechanism to produce it is known.

It is assumed that the test application is loaded on the UICC for the test cases identified in the applicability table in clause 4.2. The UICC application is selected before the start of the Secure Channel testing procedures.

### 4.4.3 Terminal Simulator Requirements

The following requirements are for a Terminal Test application intended for use when the Test is UICC Capability.

### 4.4.3.1 General Requirements

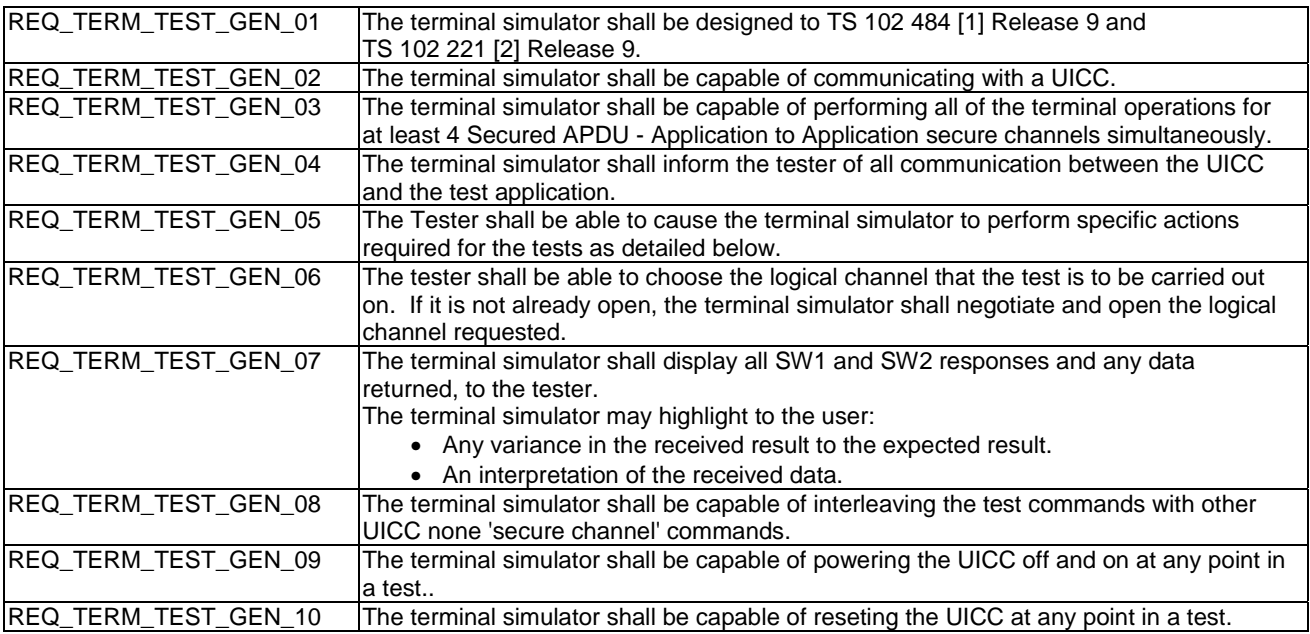

### 4.4.3.2 MANAGE SECURE CHANNEL - ATR Requirements

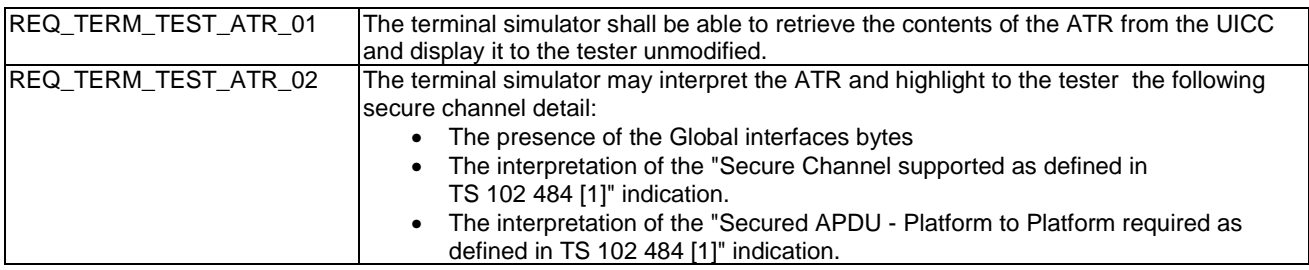

### 4.3.3.3 MANAGE SECURE CHANNEL - Retrieve UICC Endpoints Requirements

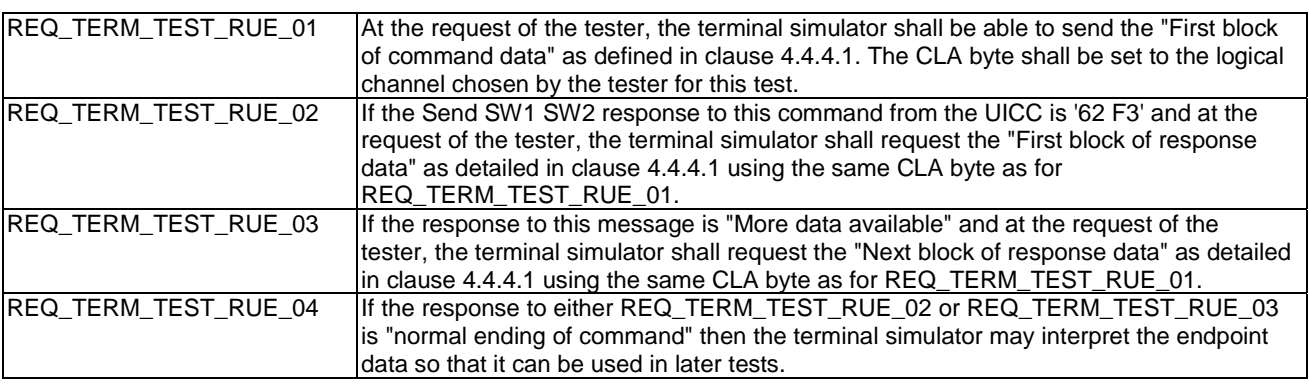

### 4.4.3.4 MANAGE SECURE CHANNEL - Key Agreement Requirements

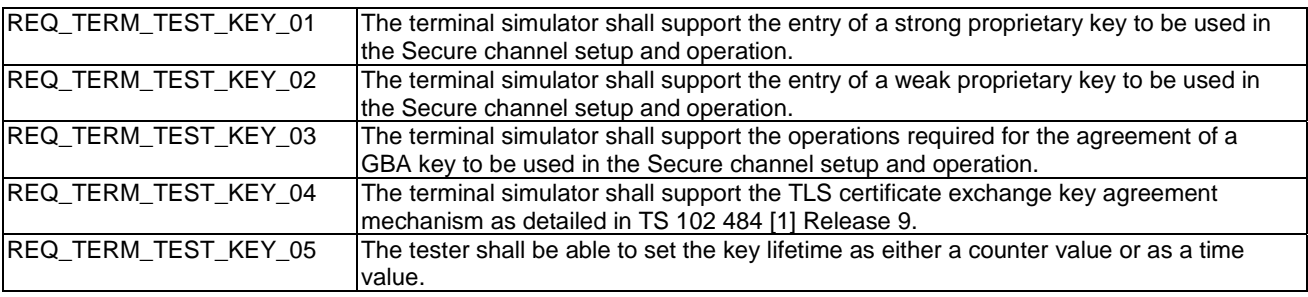

### 4.4.3.5 MANAGE SECURE CHANNEL - Establish SA - Master SA Requirements

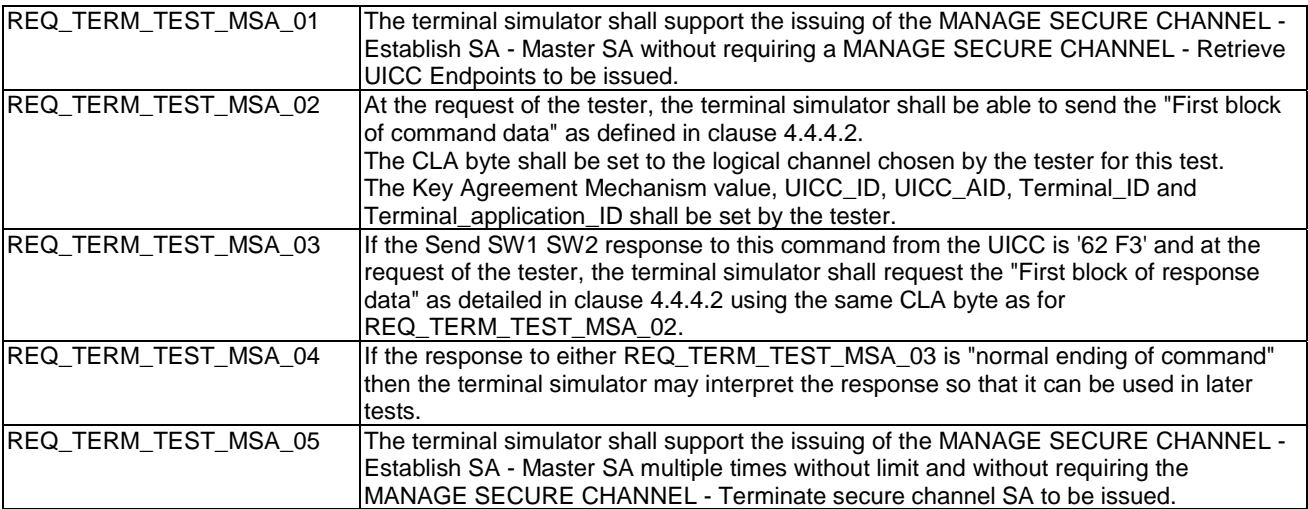

### 4.4.3.6 MANAGE SECURE CHANNEL - Establish SA - Connection SA **Requirements**

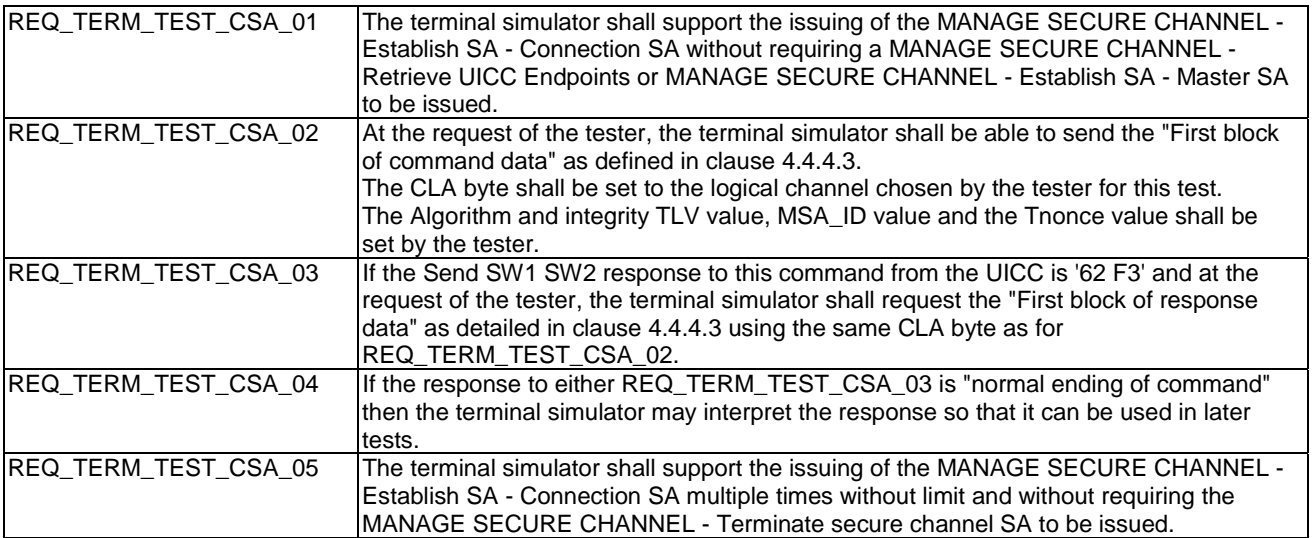

### 4.4.3.7 MANAGE SECURE CHANNEL - Establish SA - Start Secure Channel **Requirements**

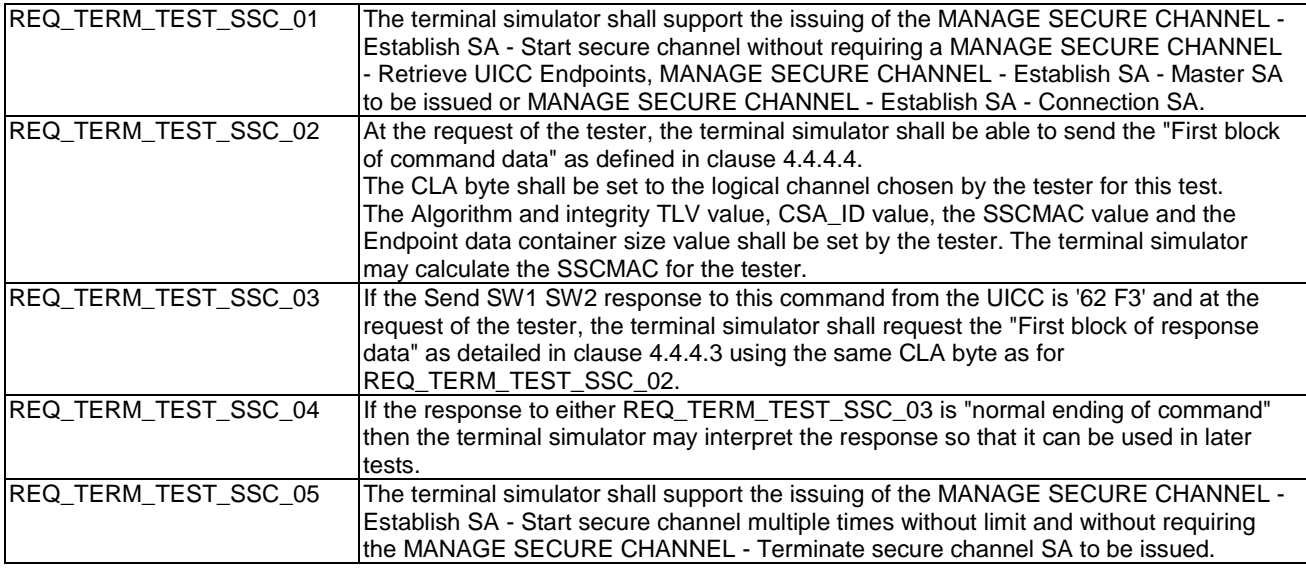

### 4.4.3.8 MANAGE SECURE CHANNEL - Terminate Secure Channel Requirements

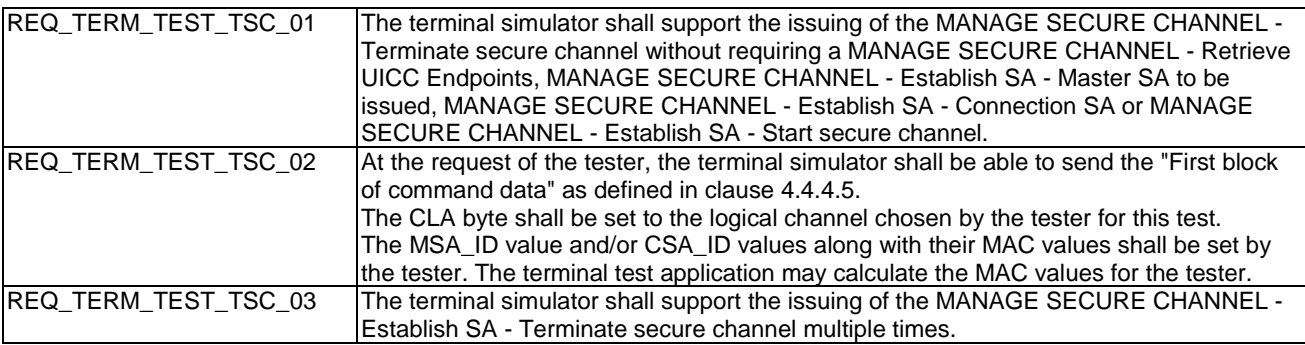

### 4.4.3.9 TRANSACT DATA Requirements

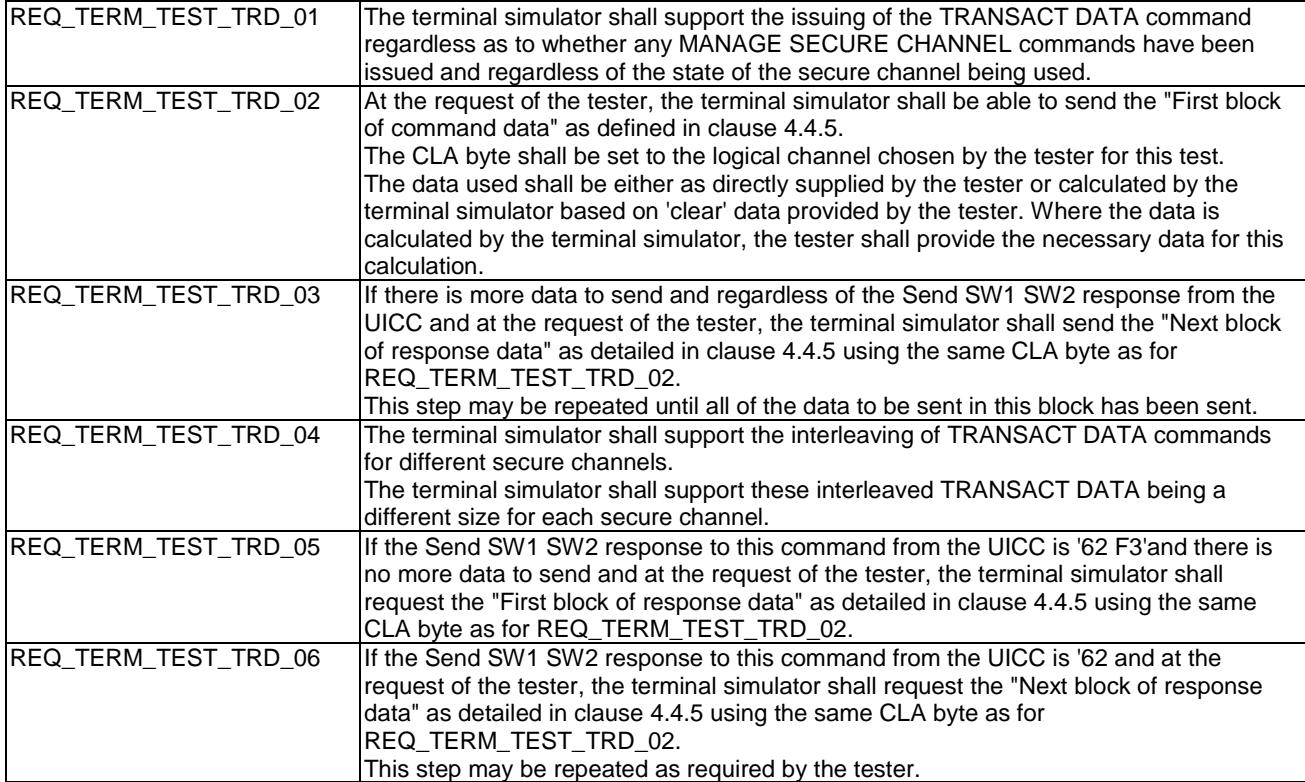

### 4.4.4 MANAGE SECURE CHANNEL commands

### 4.4.4.1 MSC - Retrieve Endpoints command

### **Table 4.4.4.1.1: First block of command data**

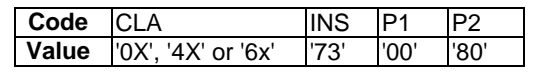

### **Table 4.4.4.1.2: First block of response data**

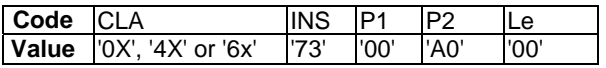

### **Table 4.4.4.1.3: Next block of response data**

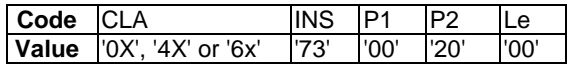

The following data are suggested according to the format defined in TS 102 221 [2] and may be used for the UICC test application required for the tests as defined in the applicability table in clause 4.2.

### **Table 4.4.4.1.4: UICC returned endpoint data**

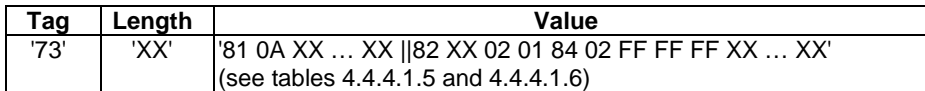

**Table 4.4.4.1.5: UICC\_ID** 

| rag       | -enath | Value                                    |  |  |  |
|-----------|--------|------------------------------------------|--|--|--|
| 104<br>о. | '0A'   | FF FF FF FF FF FF'<br>'89 99<br>11<br>11 |  |  |  |

#### **Table 4.4.4.1.6: Endpoint\_info**

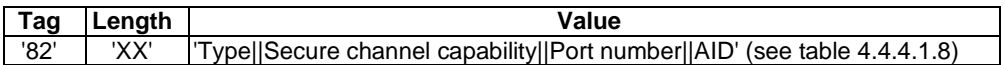

### **Table 4.4.4.1.7: Endpoint Secure channel capability**

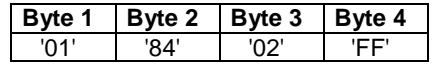

#### **Table 4.4.4.1.8: Endpoint AID (UICC\_AID)**

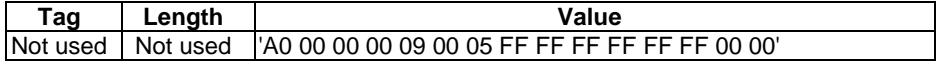

### 4.4.4.2 MSC - Establish Master SA

MANAGE SECURE CHANNEL command to establish Master SA according to the clause 11.1.20.3.2 and data field according to the table 11.23 in TS 102 221 [2].

### **Table 4.4.4.2.1: First block of command data**

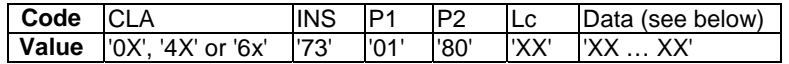

### **Table 4.4.4.2.2: Data for Master SA Establishment**

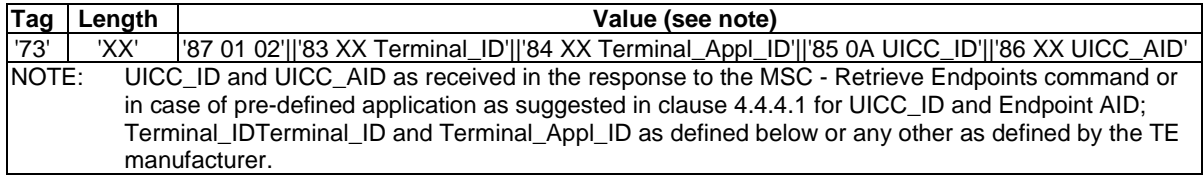

### **Table 4.4.4.2.3: Terminal\_ID**

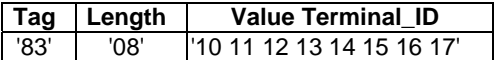

#### **Table 4.4.4.2.4: Terminal\_Appl\_ID**

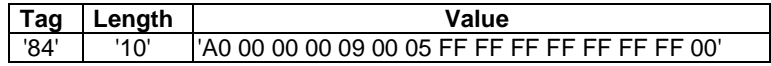

### **Table 4.4.4.2.5: First block of response data**

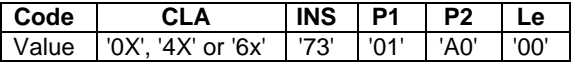

### 4.4.4.3 MSC - Establish Connection SA

MANAGE SECURE CHANNEL command to establish Connection SA according to the section 11.1.20.4.2 and data field according to the table 11.25 in TS 102 221 [2].

#### **Table 4.4.4.3.1: First block of command data**

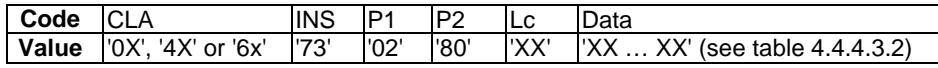

### **Table 4.4.4.3.2: Data for Connection SA Establishment**

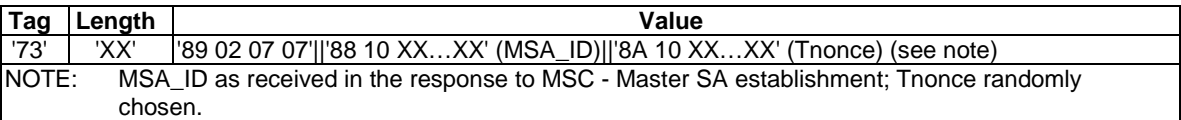

#### **Table 4.4.4.3.3: First block of response data**

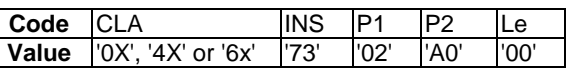

### 4.4.4.4 MSC - Start Secure Channel

MANAGE SECURE CHANNEL command to start Secure Channel according to the clause 11.1.20.5.2 and data field according to the table 11.27 in TS 102 221 [2].

### **Table 4.4.4.4.1: First block of command data**

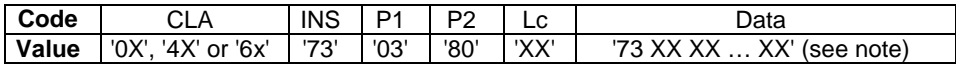

#### **Table 4.4.4.4.2: Data for Start Secure Channel command (2-keys-3DES and CRC32)**

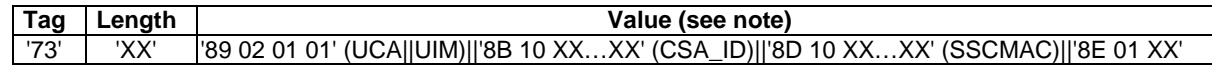

### **Table 4.4.4.4.3: Data for Start Secure Channel command (3-keys-3DES and Retail MAC)**

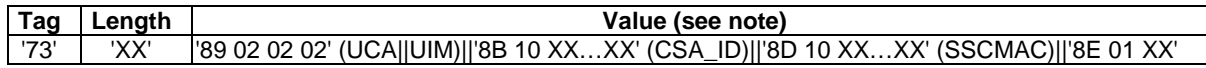

#### **Table 4.4.4.4.4: Data for Start Secure Channel command (128-bit-AES and CMAC)**

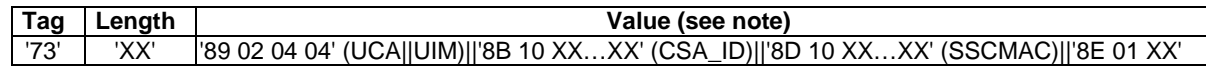

NOTE: Ciphering Algorithms UCA, Integrity mechanisms UIM and CSA\_ID are one of those received from the UICC in the response to MSC - Connection SA establishment; SSCMAC = HMAC-SHA-256(K\_MAC, CSA\_ID || Unonce || UCA || UIM || CSAMAC) truncated to the first 16 bytes; '8E' Endpoint data container size is less or equal to the value indicated in the BER-TLV object returned with Tag '82' returned by the Retrieve UICC Endpoints command.

### **Table 4.4.4.4.5: First block of response data**

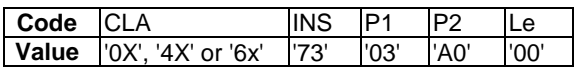

### 4.4.4.5 MSC - Terminate Secure Channel

MANAGE SECURE CHANNEL command to terminate Secure Channel SA according to the section 11.1.20.6.2 and data field according to the table 11.29 in TS 102 221 [2].

### **Table 4.4.4.5.1: First block of command data**

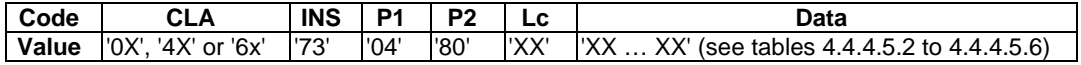

#### **Table 4.4.4.5.2: Data for Secure Channel termination (MSA\_ID)**

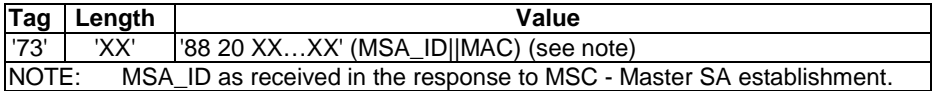

### **Table 4.4.4.5.3: Data for Secure Channel termination (CSA\_ID)**

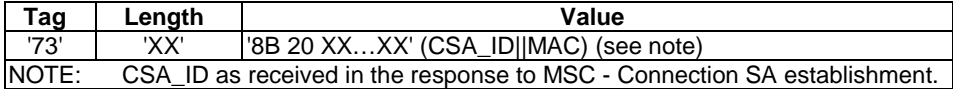

#### **Table 4.4.4.5.4: Data for Secure Channel termination (two CSA\_IDs)**

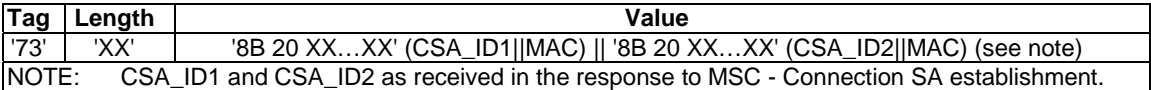

#### **Table 4.4.4.5.5: Modified Data for Secure Channel termination (MSA\_ID)**

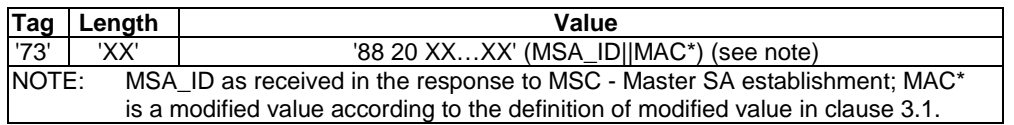

### **Table 4.4.4.5.6: Modified Data for Secure Channel termination (CSA\_ID)**

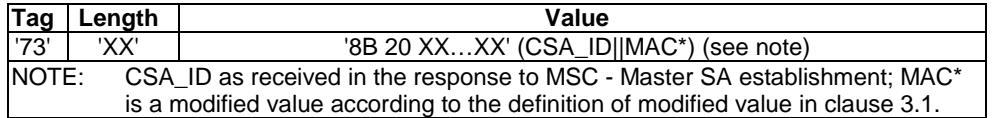

### **Table 4.4.4.5.7: First block of response data**

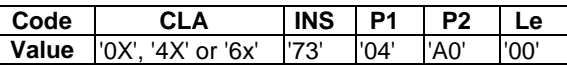

### 4.4.5 TRANSACT DATA commands

Several types of content are required for the TRANSACT DATA tests. The data provided in this section and the responses are the 'clear' data / responses prior to the secure channel encryption process.

As the commands and responses are specific to the applications that are communicating securely, for these tests the coding of the commands sent shall follow the following rules:

- If the test being carried out is a UICC capability test, then the new command detailed in clause 4.4.5.1.1 shall be used.
- If the test being carried out is a UICC application test, then either the new command detailed in clause 4.4.5.1.1 or an equivalent command(s) that satisfies the command criteria in clause 4.4.5.1.2 shall be used.

### 4.4.5.1 Transact Data - Command Data1

### 4.4.5.1.1 Definition of the 'Test Data' command

The 'Test Data' command is a command defined only for the purpose of these tests and is valid only between the UICC application and the terminal simulator.

### **Command:**

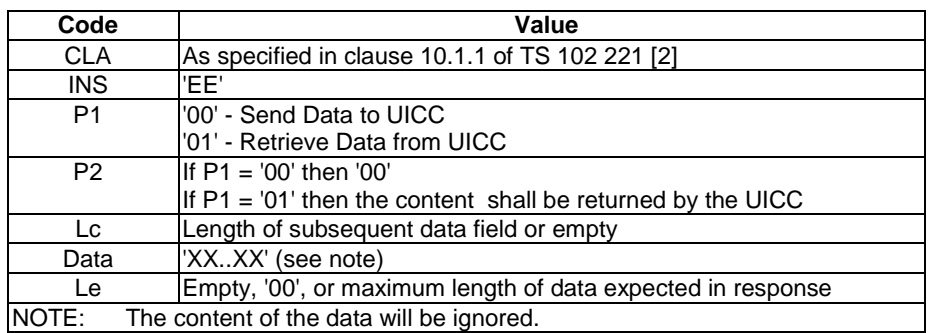

The UICC shall process this command by checking that the length of the data is correct for the number of data bytes received.

#### **Response:**

If P1 is set to '00'and the number of bytes received from the terminal matched the value of Lc, then the UICC shall respond with Send SW1 SW2 set to 'Normal ending of the command' else it shall set Send SW1 SW2 to an appropriate error.

If P1 is set to '01' and Le is not empty or set to '00' then the UICC shall return the following:

- Data: the P2 value repeated the number of times indicated in Le.
- SW1 SW2: 'normal ending of command'.

If P1 is set to '01' and Le is empty or set to '00' then the UICC shall set Send SW1 SW2 to 'No information given, state of non-volatile memory unchanged'.

### 4.4.5.1.2 Equivalent Commands

For UICC application test, the use of different APDU command-responses to replace different aspects of the command defined in clause 4.4.5.1.1 is allowed.

When defining equivalent APDU command-responses, at least the following shall be defined:

• An APDU command with 248 bytes of data that returns only an Send SW1 SW2 response.

• An APDU command with no data that returns 248 bytes of data and SW1 SW2.

### 4.4.5.1.3 Coding of Transact Data - Test Data command into 1 data block - 255 Bytes

This is a Transact Data command that has 255 bytes of data, and encodes an APDU with 207 bytes of data which produces only a Send SW1 SW2 response. For this calculation the Endpoint data container size is 'FF'.

When the Test Data APDU command with 207 (see note 1) bytes of data is coded into 1 Transact Data Block, it is coded as follows (see note 2).

- NOTE 1: 207 Bytes are chosen as this required 1 padding byte to achieve the block size required for either 3DES or 128bit AES (240 Bytes). This message also then needs padding in the Secure Channel Data TLV.
- NOTE 2: As the content of the Transact Data command is encrypted it needs to be calculated and cannot be predetermined.

First Command to send:

### **Table 4.4.5.1.3.0**

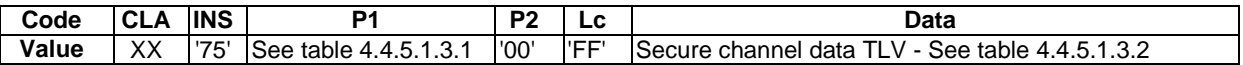

#### **Table 4.4.5.1.3.1: Coding of P1**

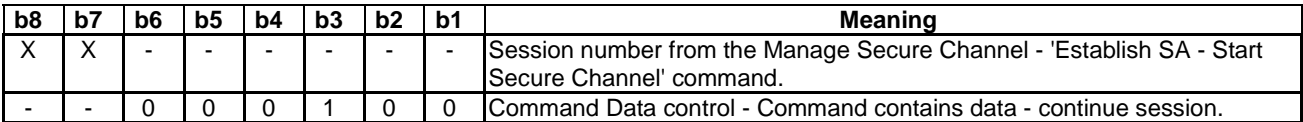

### **Table 4.4.5.1.3.2: Secure Channel Data TLV for Transact Data Command**

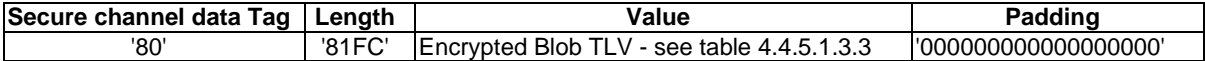

### **Table 4.4.5.1.3.3: Encrypted Blob TLV**

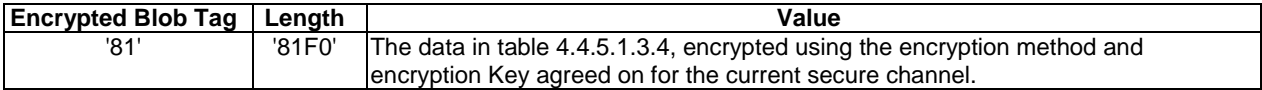

#### **Table 4.4.5.1.3.4: unencrypted data for the Encrypted Blob TLV**

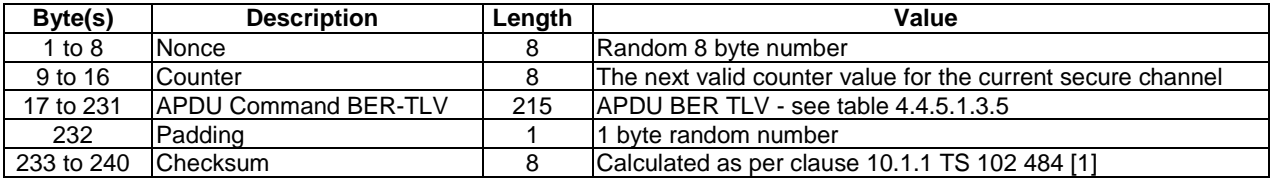

#### **Table 4.4.5.1.3.5: Coding of the APDU BER-TLV object**

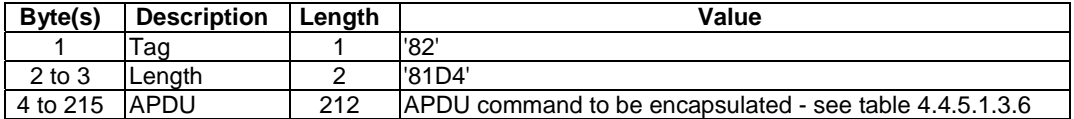

| Code  | <b>ICLA</b> | <b>INS</b> | P <sub>1</sub> | P <sub>2</sub> | LC   | <b>DATA</b>                                                                       |
|-------|-------------|------------|----------------|----------------|------|-----------------------------------------------------------------------------------|
| Value | 'OX'        | 'FF'       | '00'           | סט'l           | 'CF' | 00 11 22 33 44 55 66 77 88 99 00 11 22 33 44 55 66 77 88 99 00 11 22 33 44 55 66  |
|       |             |            |                |                |      | 77 88 99 00 11 22 33 44 55 66 77 88 99 00 11 22 33 44 55 66 77 88 99 00 11 22 33  |
|       |             |            |                |                |      | 44 55 66 77 88 99 00 11 22 33 44 55 66 77 88 99 00 11 22 33 44 55 66 77 88 99 00  |
|       |             |            |                |                |      | l11 22 33 44 55 66 77 88 99 00 11 22 33 44 55 66 77 88 99 00 11 22 33 44 55 66 77 |
|       |             |            |                |                |      | l88 99 00 11 22 33 44 55 66 77 88 99 00 11 22 33 44 55 66 77 88 99 00 11 22 33 44 |
|       |             |            |                |                |      | 55 66 77 88 99 00 11 22 33 44 55 66 77 88 99 00 11 22 33 44 55 66 77 88 99 00 11  |
|       |             |            |                |                |      | 22 33 44 55 66 77 88 99 00 11 22 33 44 55 66 77 88 99 00 11 22 33 44 55 66 77 88  |
|       |             |            |                |                |      | l99 00 11 22 33 44 55 66 77 88 99 00 11 22 33 44 55 66                            |

**Table 4.4.5.1.3.6: Coding of the APDU command to be encapsulated** 

Second Command to send:

### **Table 4.4.5.1.3.6a**

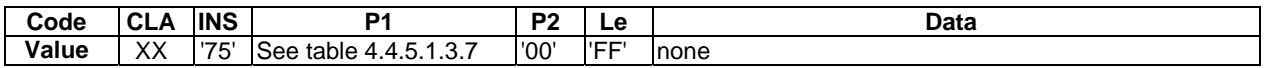

### **Table 4.4.5.1.3.7: Coding of P1**

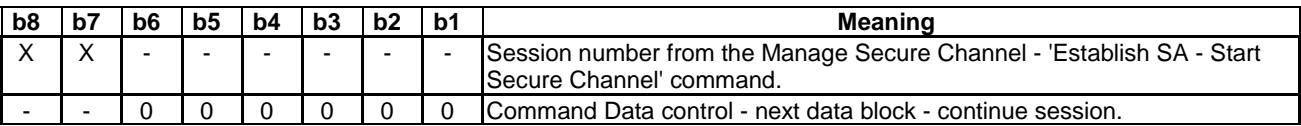

### 4.4.5.1.4 Coding of Transact Data - Test Data command into 2 data blocks - 255 Bytes

This is Transact Data commands that together have 255 bytes of data that is sent over 2 Transact Data commands and encodes an APDU with 207 bytes of data which produces only a Send SW1 SW2 response. For this calculation the Endpoint data container size is '7F'.

When the Test Data APDU command with 207 (see note 1) bytes of data is coded into 2 Transact Data Blocks, it is coded as follows (see note 2).

- NOTE: 207 Bytes are chosen as this required 1 padding byte to achieve the block size required for either 3DES or 128bit AES (240 Bytes). This message also then needs padding in the Secure Channel Data TLV and fits unevenly into 2 commands.
- NOTE 2: As the content of the Transact Data command is encrypted it needs to be calculated and cannot be predetermined.

First Command to send:

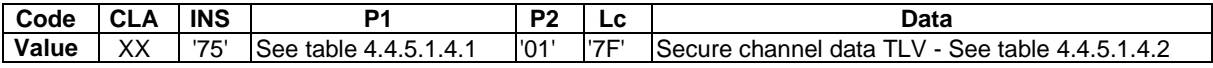

### **Table 4.4.5.1.4.1: Coding of P1**

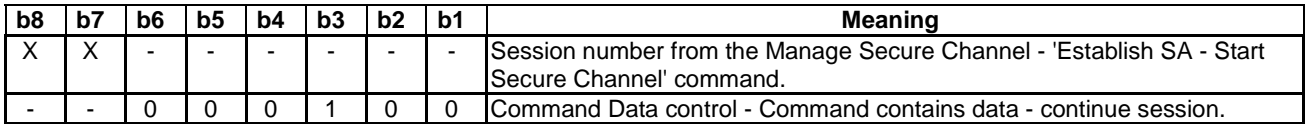

### **Table 4.4.5.1.4.2: Secure Channel Data TLV for Transact Data Command**

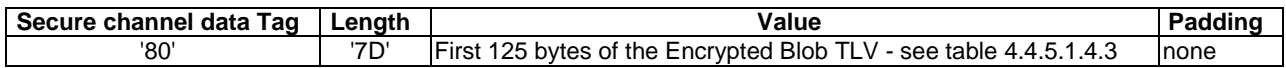

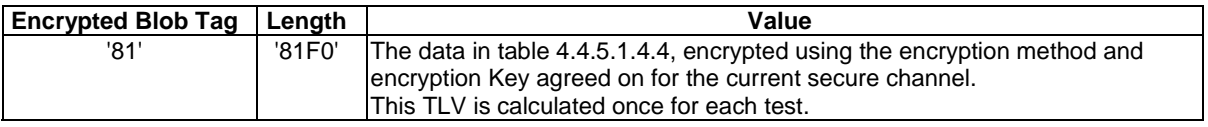

### **Table 4.4.5.1.4.3: Encrypted Blob TLV**

### **Table 4.4.5.1.4.4: unencrypted data for the Encrypted Blob TLV**

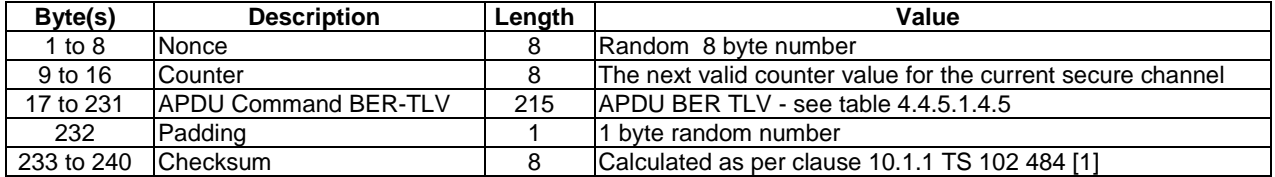

### **Table 4.4.5.1.4.5: Coding of the APDU BER-TLV object**

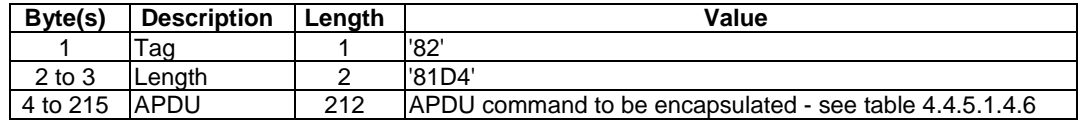

### **Table 4.4.5.1.4.6: Coding of the APDU command to be encapsulated**

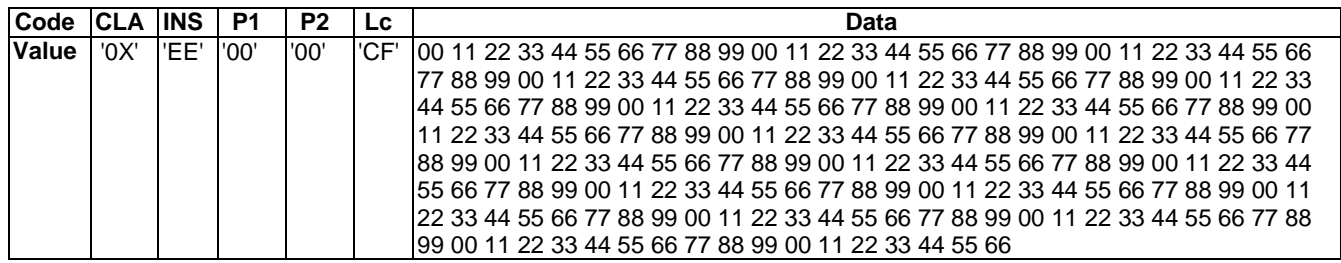

Second Command to send:

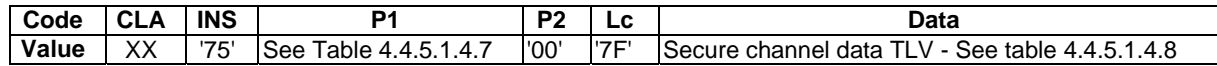

### **Table 4.4.5.1.4.7: Coding of P1**

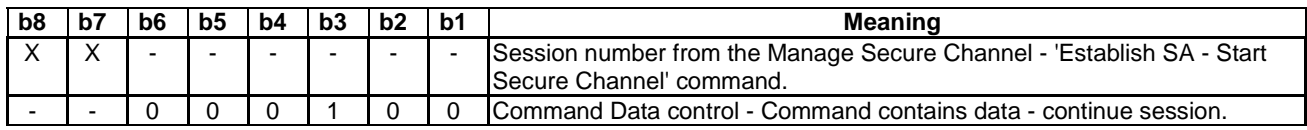

### **Table 4.4.5.1.4.8: Secure Channel Data TLV for Transact Data Command**

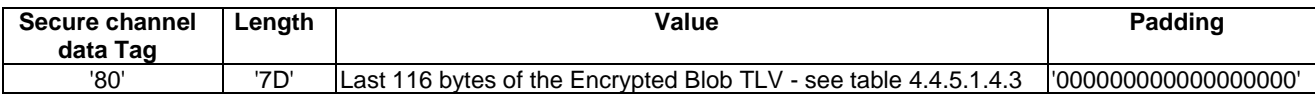

Third Command to send:

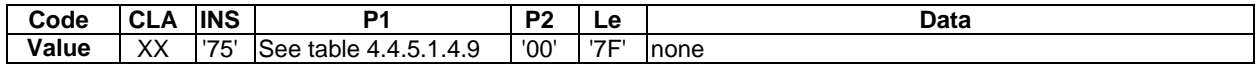

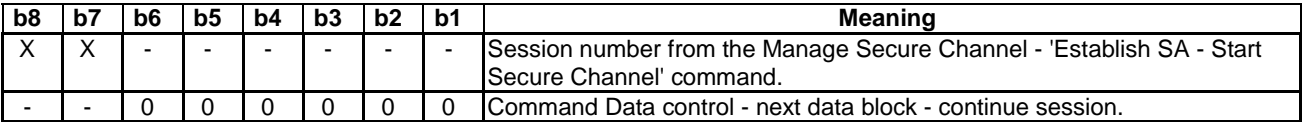

#### **Table 4.4.5.1.4.9: Coding of P1**

### 4.4.5.1.5 Coding of Transact Data - Test Data command into 25 data blocks - 255 Bytes

This is Transact Data commands that together have 255 bytes of data that is sent over 25 Transact Data commands and encodes an APDU with 207 bytes of data which produces only a Send SW1 SW2 response. For this calculation the Endpoint data container size is '0A'.

When the Test Data APDU command with 207 (see note 1) bytes of data is coded into 25 Transact Data Blocks, it is coded as follows (see note 2).

- NOTE 1: 207 Bytes are chosen as this required 1 padding byte to achieve the block size required for either 3DES or 128bit AES (240 Bytes). This message also then needs padding in the Secure Channel Data TLV and fits unevenly into 2 commands.
- NOTE 2: As the content of the Transact Data command is encrypted it needs to be calculated and cannot be predetermined.

First Command to send:

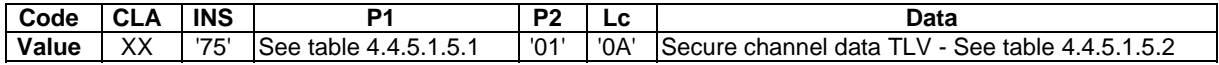

#### **Table 4.4.5.1.5.1: Coding of P1**

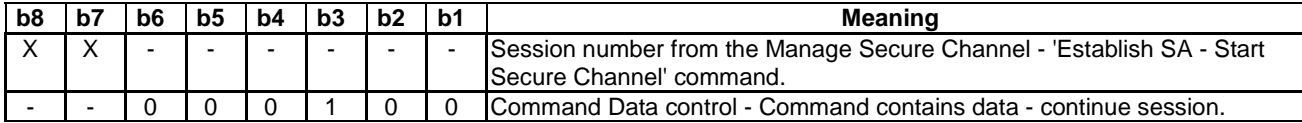

### **Table 4.4.5.1.5.2: Secure Channel Data TLV for Transact Data Command**

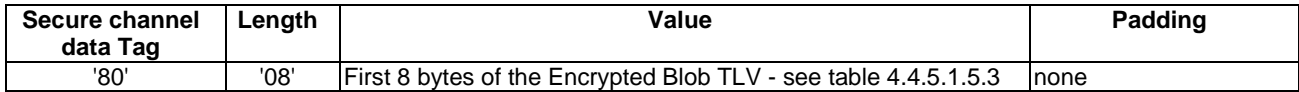

#### **Table 4.4.5.1.5.3: Encrypted Blob TLV**

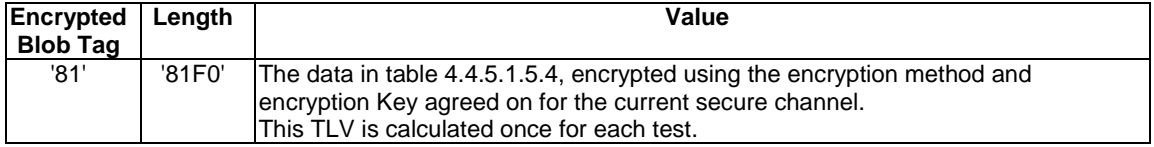

### **Table 4.4.5.1.5.4: unencrypted data for the Encrypted Blob TLV**

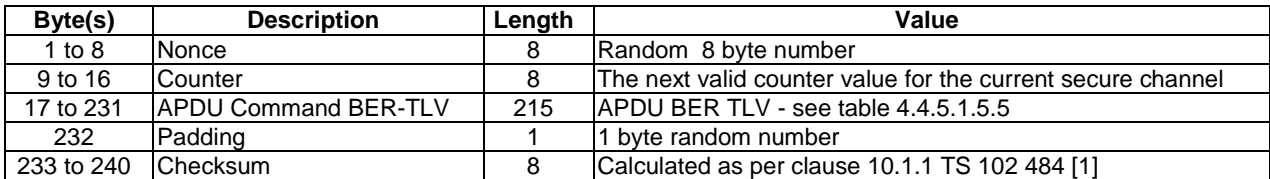

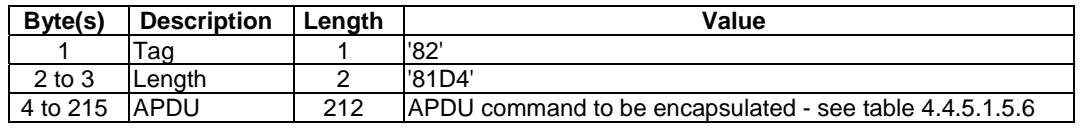

### **Table 4.4.5.1.5.5: Coding of the APDU BER-TLV object**

### **Table 4.4.5.1.5.6: Coding of the APDU command to be encapsulated**

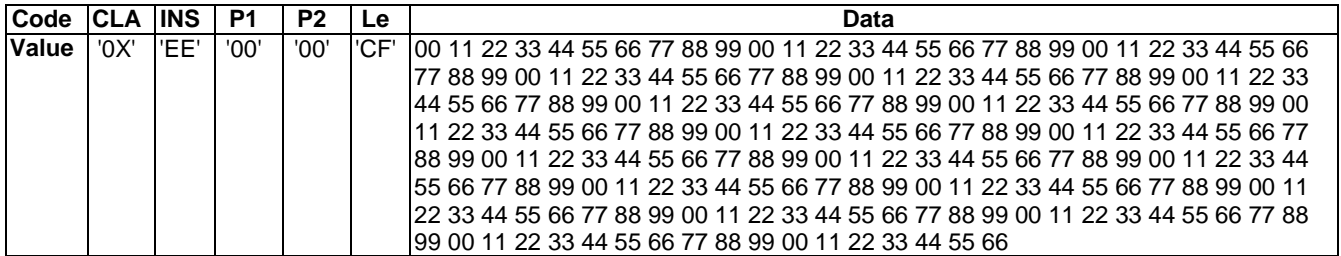

Second command to twenty fourth command to send:

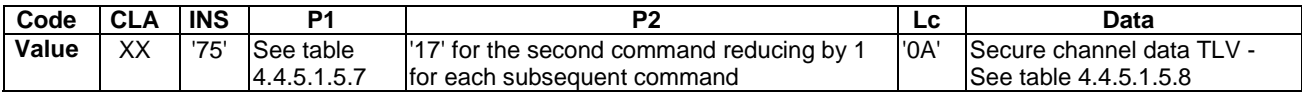

### **Table 4.4.5.1.5.7: Coding of P1**

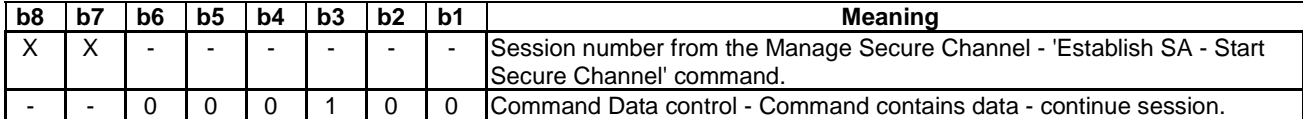

### **Table 4.4.5.1.5.8: Secure Channel Data TLV for Transact Data Command**

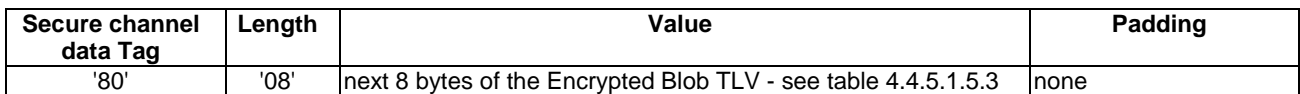

Twenty fifth Command to send:

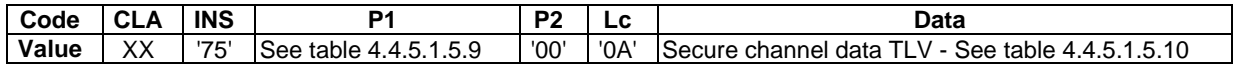

### **Table 4.4.5.1.5.9: Coding of P1**

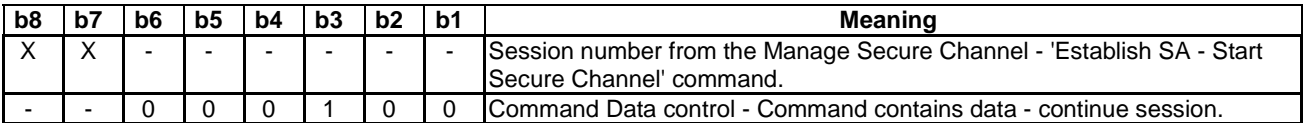

### **Table 4.4.5.1.5.10: Secure Channel Data TLV for Transact Data Command**

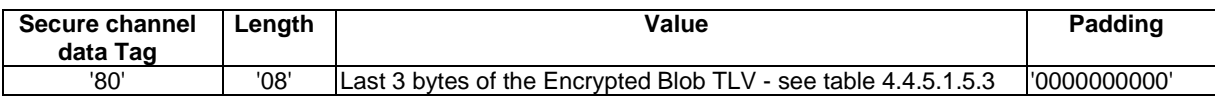

Twenty sixth command to send:

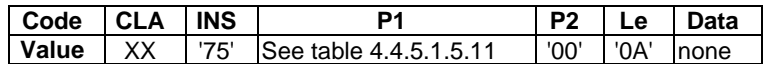

#### **Table 4.4.5.1.5.11: Coding of P1**

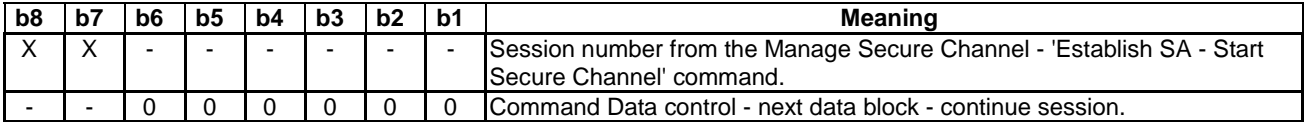

Twenty seventh and twenty eight command to send:

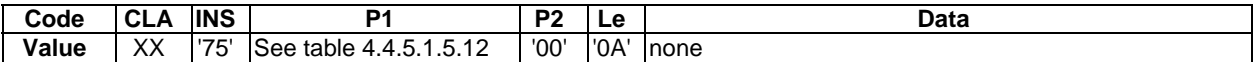

#### **Table 4.4.5.1.5.12: Coding of P1**

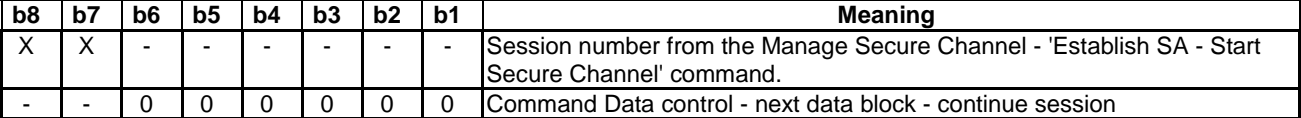

Twenty ninth command to send:

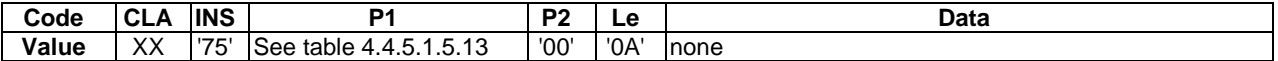

#### **Table 4.4.5.1.5.13: Coding of P1**

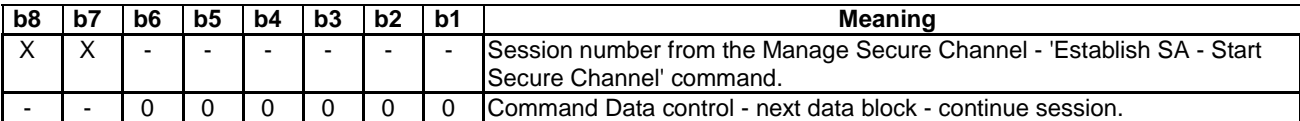

### 4.4.5.1.6 Coding of Transact Data - Test Data command into 2 data blocks - 288 Bytes

This is Transact Data commands that together have 288 bytes of data that is sent over 2 Transact Data commands and encodes an APDU with 255 bytes of data which produces only a Send SW1 SW2 response. For this calculation the Endpoint data container size is 'A0'.

When the Test Data APDU command with 255 (see note 1) bytes of data is coded into 2 Transact Data Blocks, it is coded as follows (see note 2).

NOTE 1: 255 Bytes is chosen as this is the longest APDU that can be sent.

NOTE 2: As the content of the Transact Data command is encrypted it needs to be calculated and cannot be predetermined.

First Command to send:

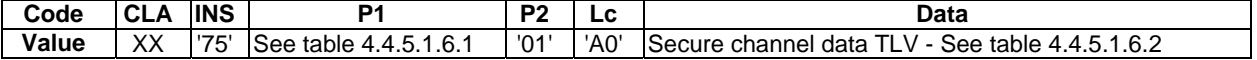

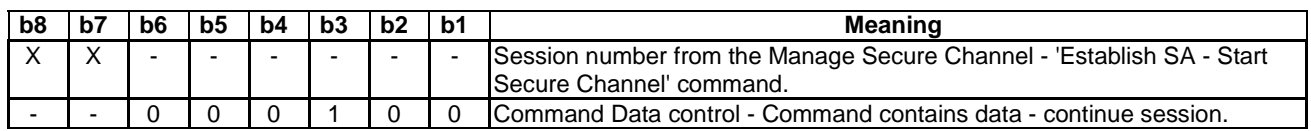

### **Table 4.4.5.1.6.1: Coding of P1**

### **Table 4.4.5.1.6.2: Secure Channel Data TLV for Transact Data Command**

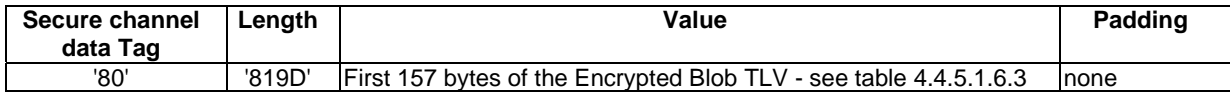

### **Table 4.4.5.1.6.3: Encrypted Blob TLV**

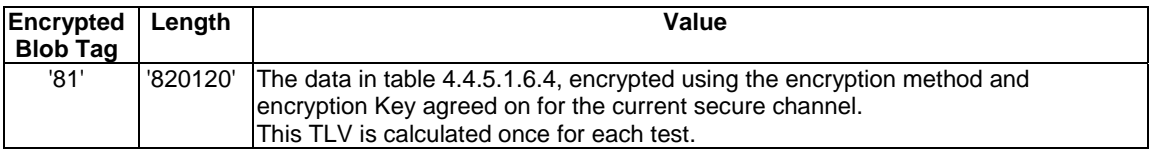

### **Table 4.4.5.1.6.4: unencrypted data for the Encrypted Blob TLV**

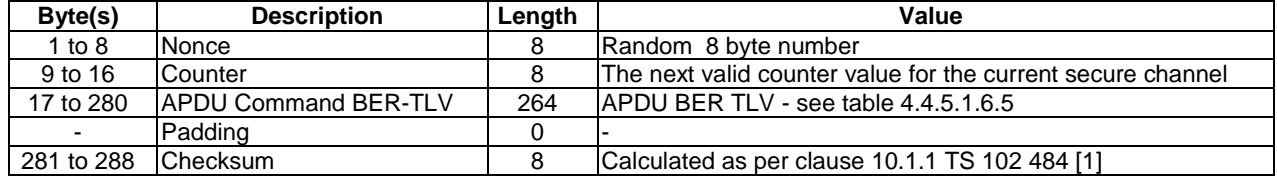

### **Table 4.4.5.1.6.5: Coding of the APDU BER-TLV object**

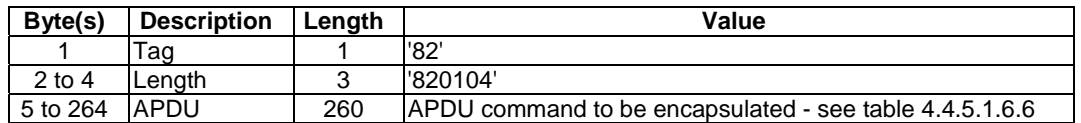

### **Table 4.4.5.1.6.6: Coding of the APDU command to be encapsulated**

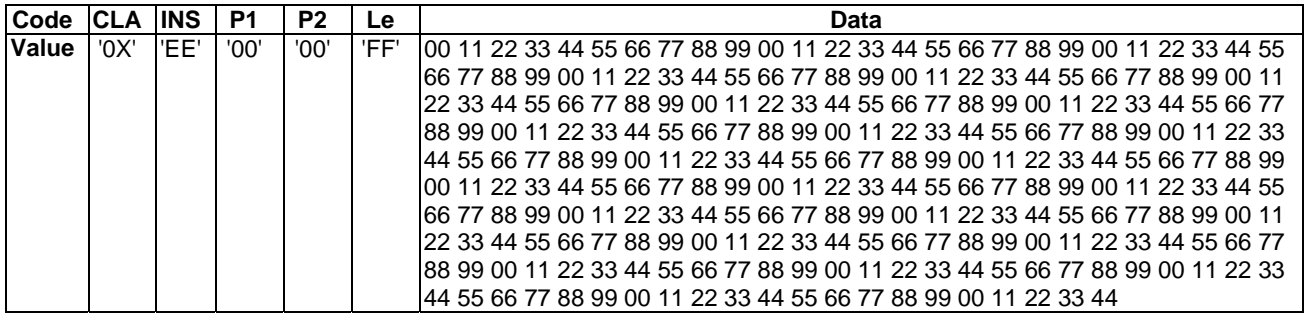

Second Command to send:

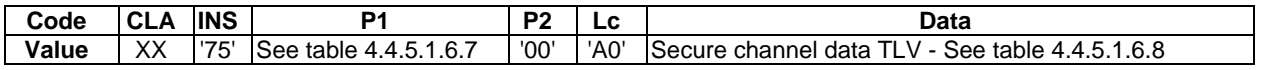

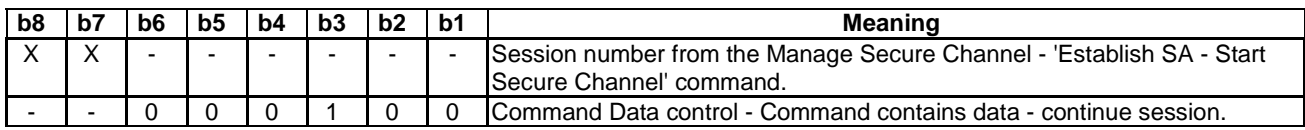

#### **Table 4.4.5.1.6.7: Coding of P1**

### **Table 4.4.5.1.6.8: Secure Channel Data TLV for Transact Data Command**

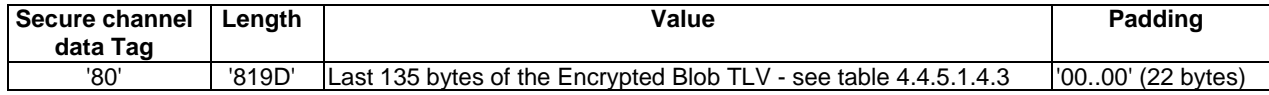

Third Command to send:

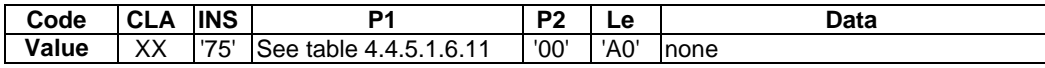

#### **Table 4.4.5.1.6.10: Coding of P1**

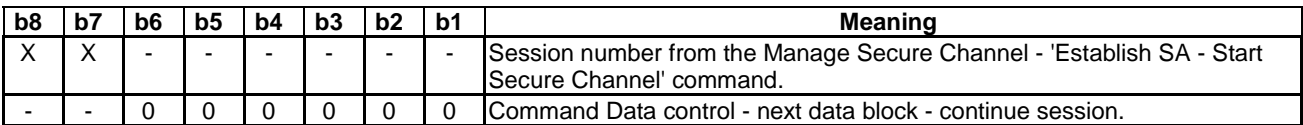

### 4.5 Test execution

### 4.5.1 Parameter variations

All parameter variations are defined in the according test cases.

### 4.6 Pass criterion

A test shall only be considered as successful if the test procedure was carried out successfully under all parameter variations with the DUT respecting all conformance requirements referenced in the test procedure.

# 5 Conformance Requirements

This chapter lists the requirements specified in TS 102 484 [1] and TS 102 221 [2].

The following syntax has been used to define the unique RQ numbers.

RQ<XX>\_<YY><ZZ>

- XX: Subchapter of the main chapter of this test specification in which the conformance requirement is listed.
- YY: Subchapter of the subchapter of the main chapter in this test specification.

ZZ(Z): Continuously increasing number starting with 1.

### 5.1 Secure Channel Properties

Reference: TS 102 484 [1], clause 5.

# 5.1.1 Secure Channel Lifecycle and Discovery

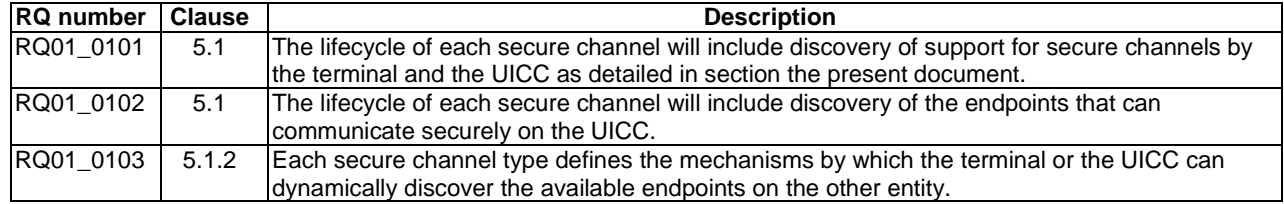

# 5.1.2 Secure Channel Administration

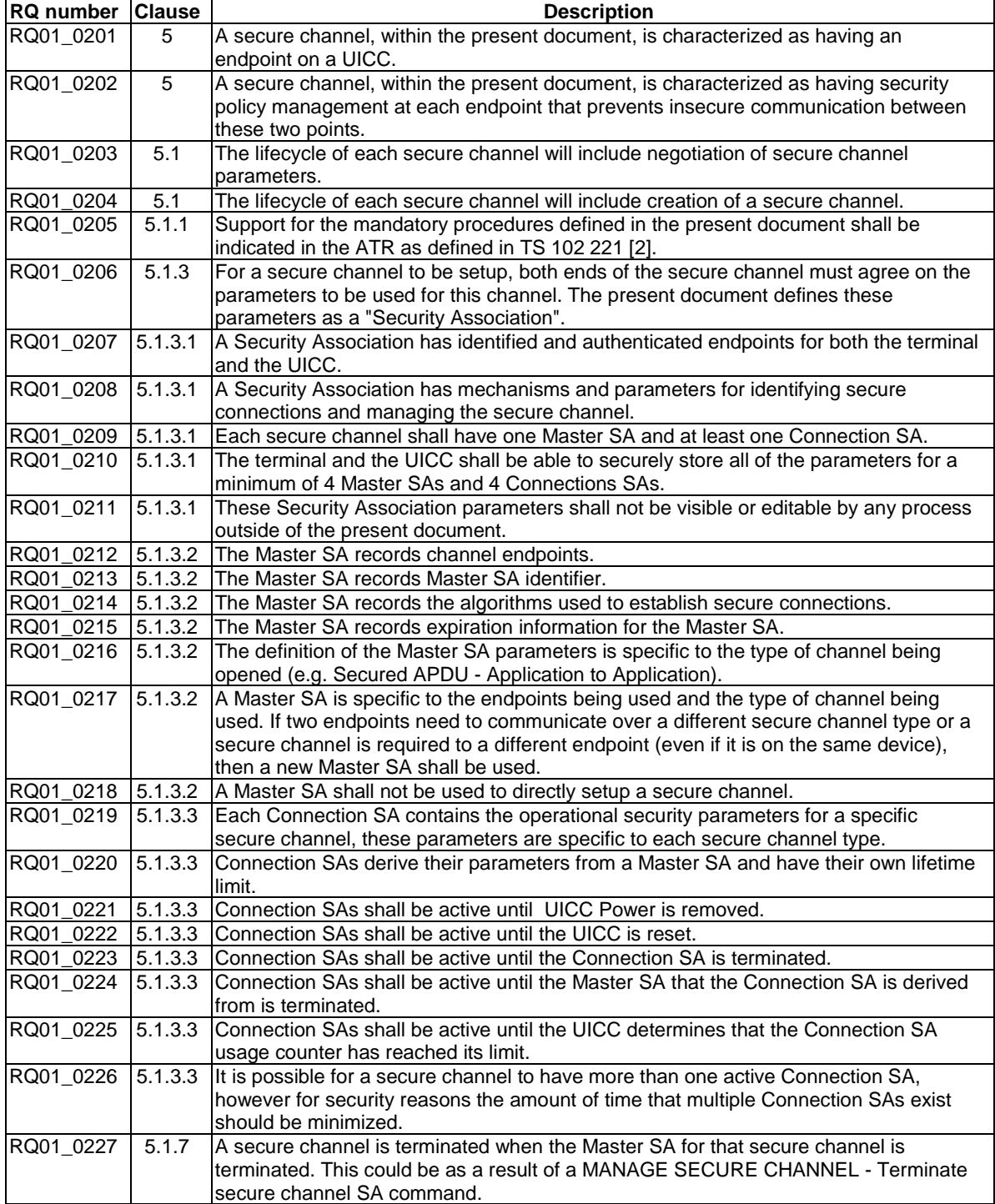

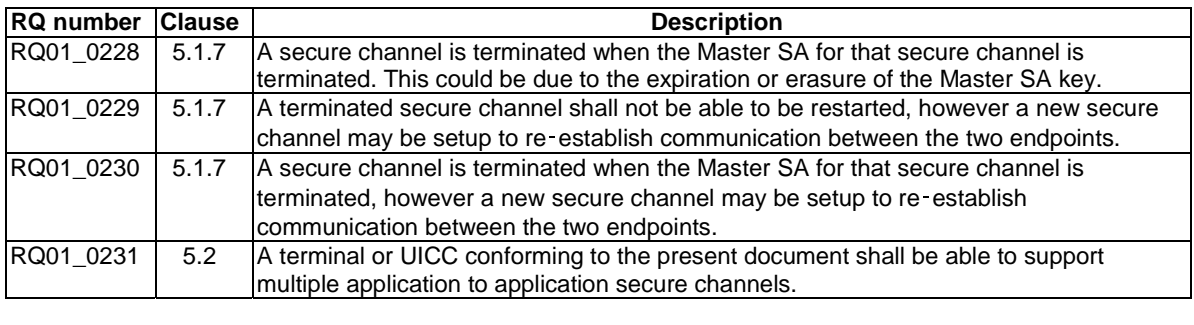

# 5.1.3 Key Agreement

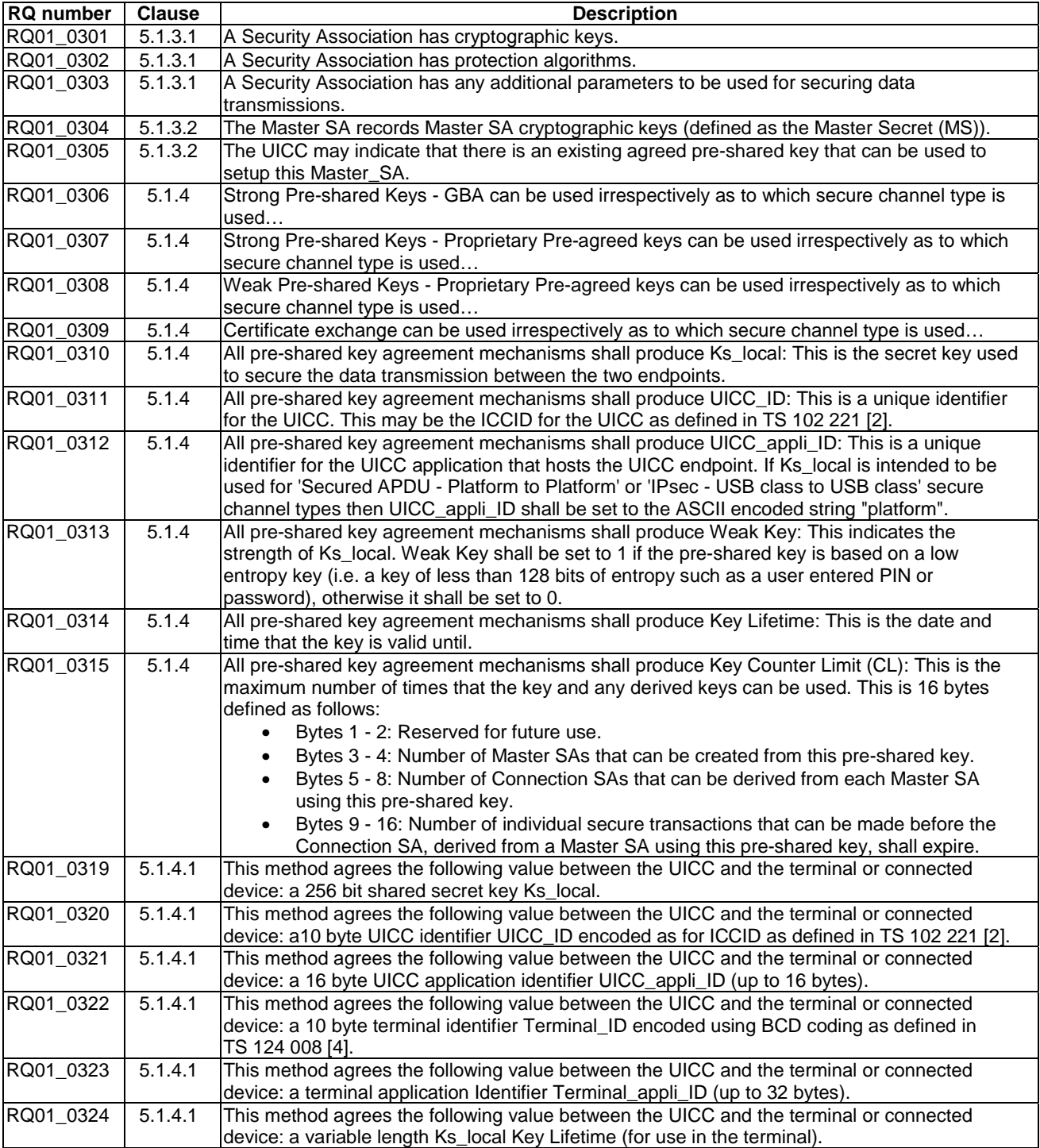

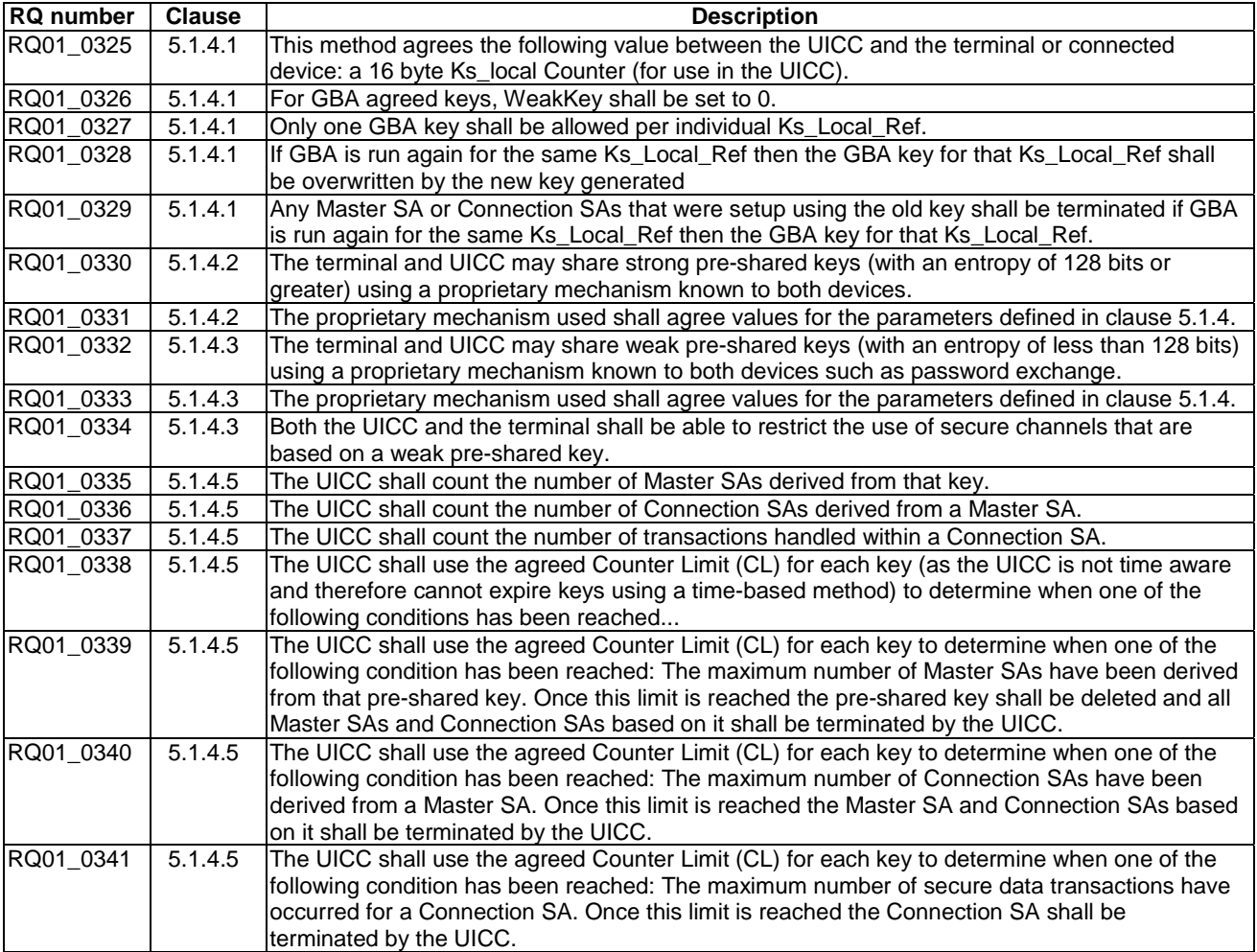

# 5.1.4 Secure Channel Operation

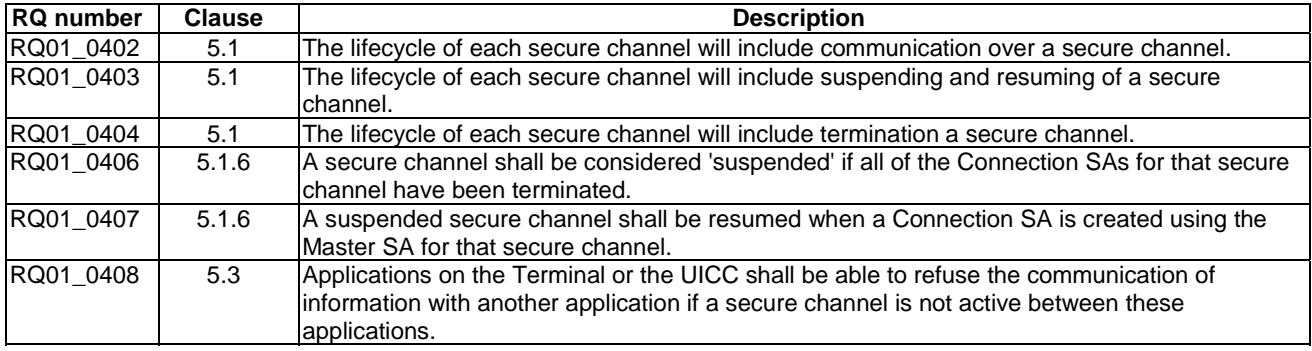

# 5.2 Secured APDU - Application to Application Lifecycle

Reference: TS 102 484 [1], clause 7.

### 5.2.1 Discovery

None.

# 5.2.2 Channel Administration

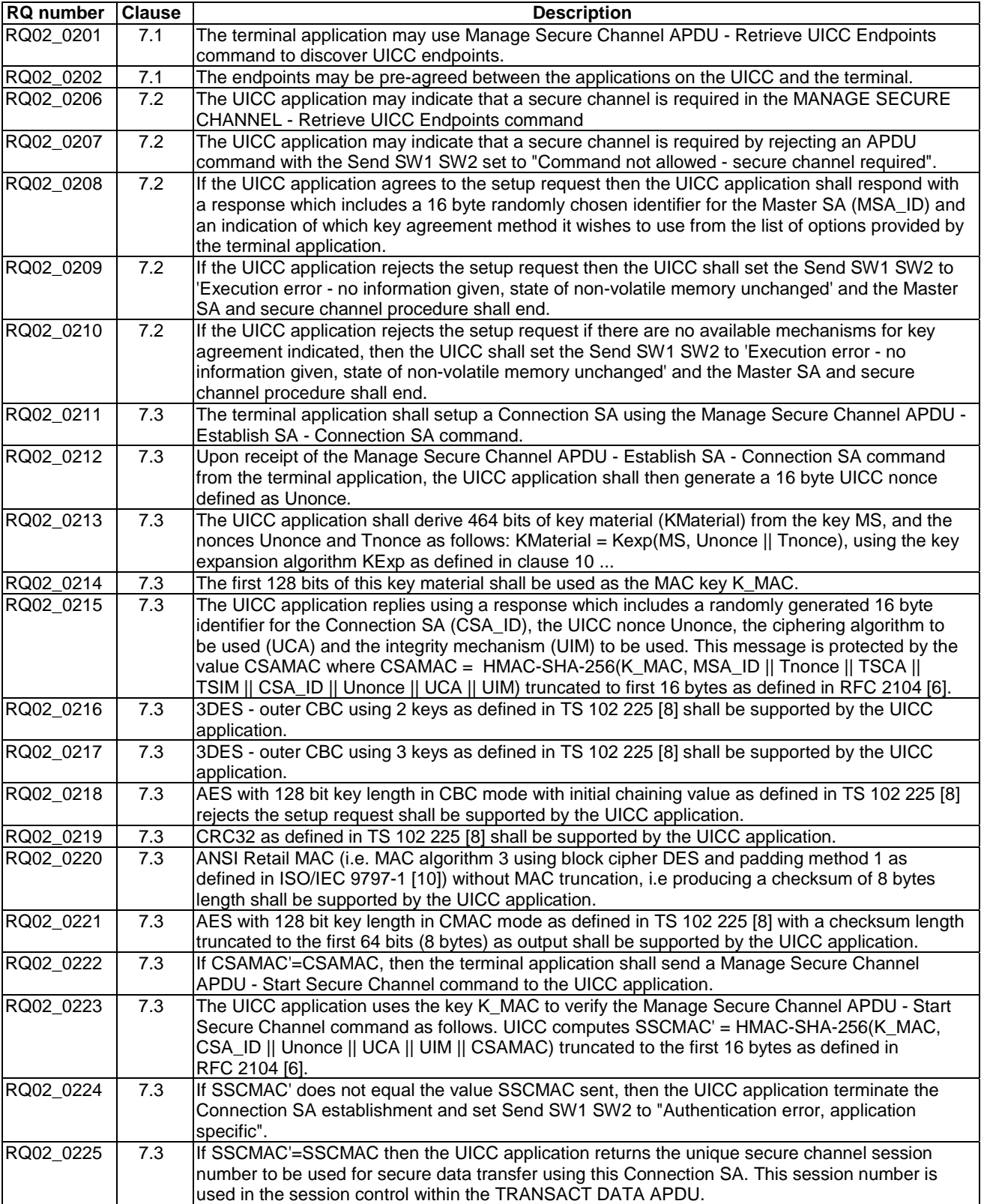
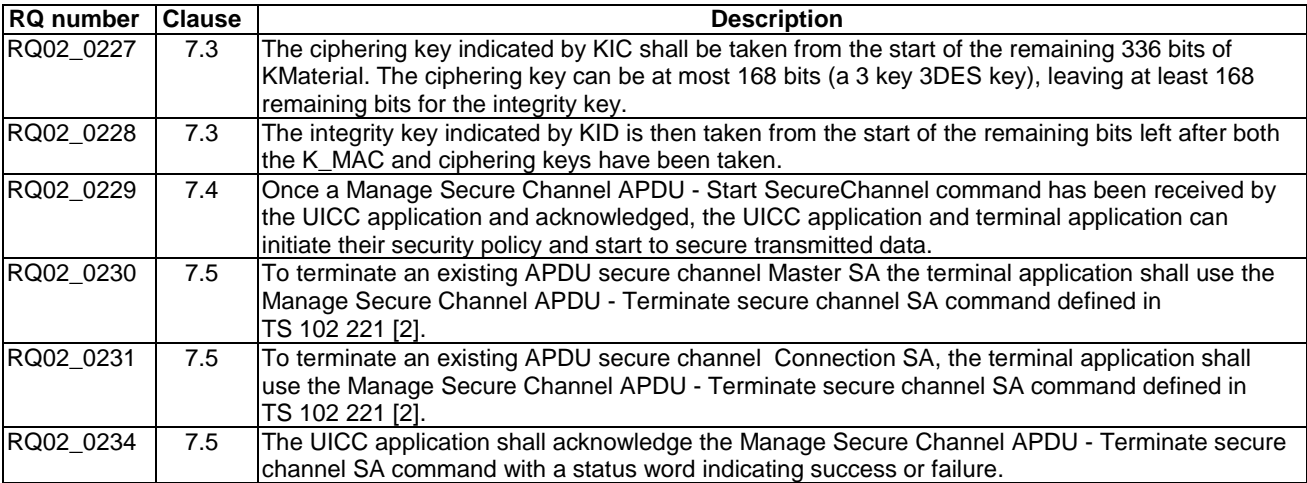

# 5.2.3 Key Agreement

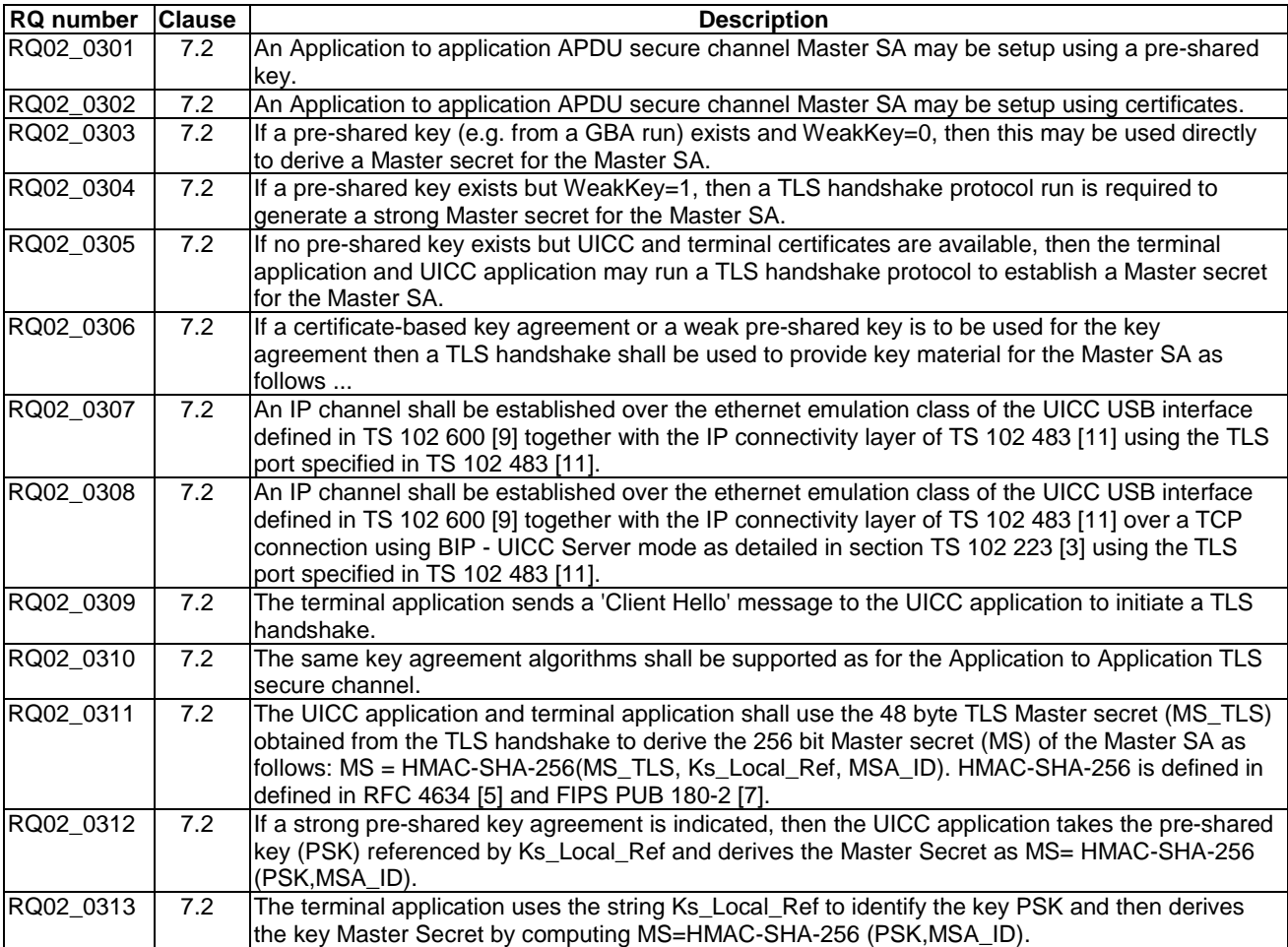

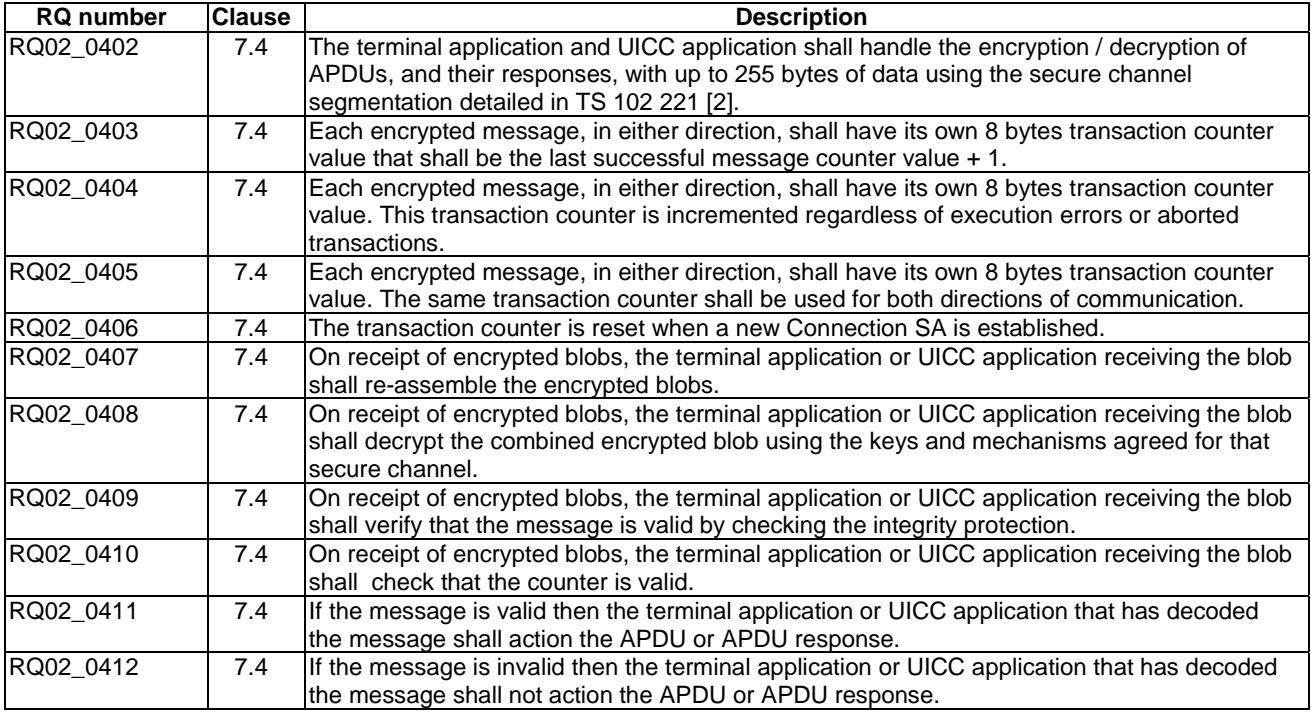

# 5.2.4 Channel Operation

# 5.3 Encrypted Data Coding

Reference: TS 102 484 [1], clause 10.

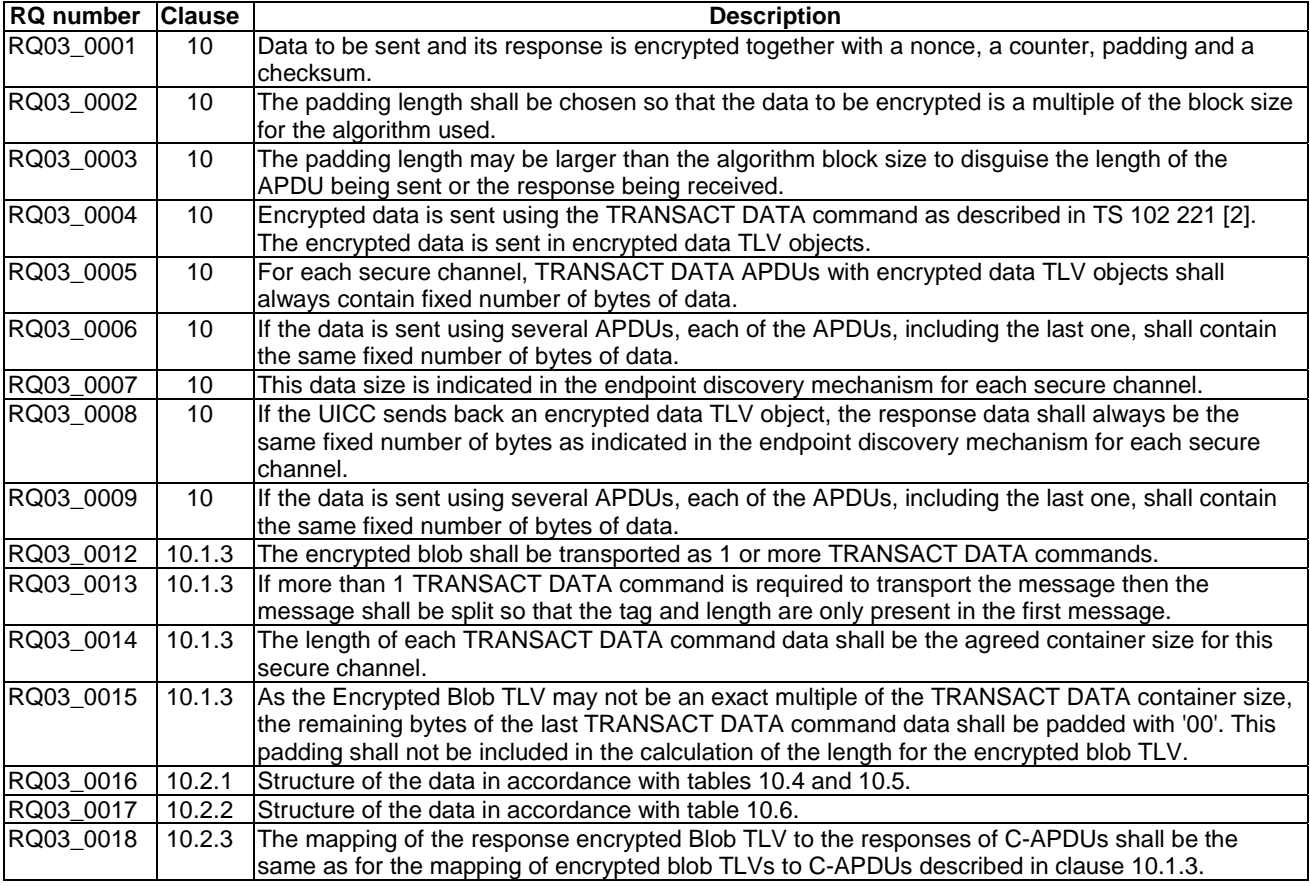

# 5.4 Key Expansion Function Definition

Reference: TS 102 484 [1], clause 11.

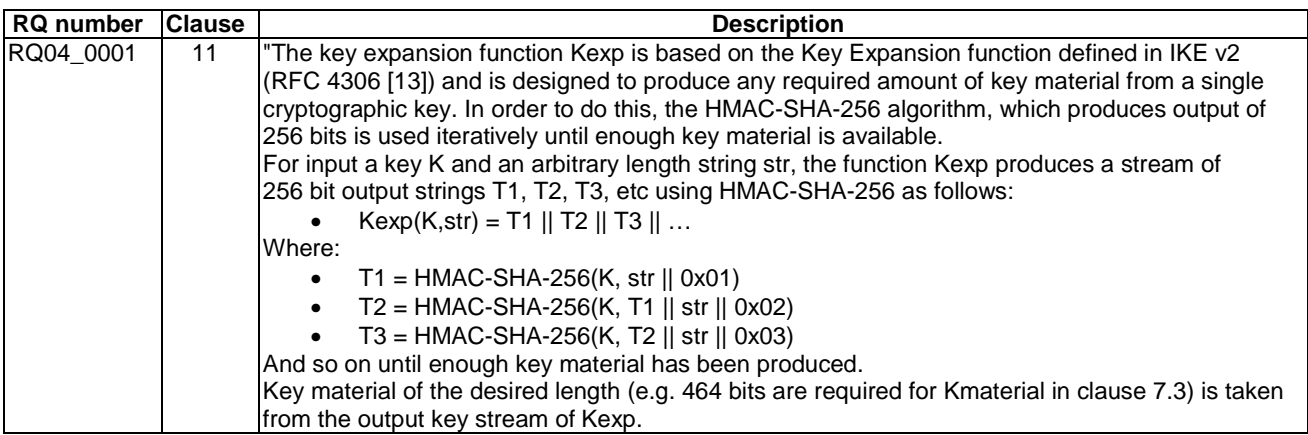

## 5.5 ATR

Reference: TS 102 221 [2], clause 6.

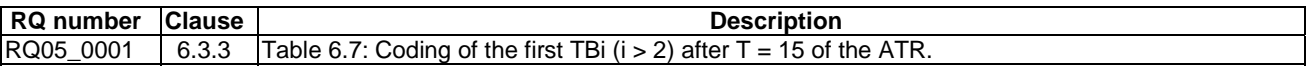

# 5.6 MANAGE SECURE CHANNEL Command

Reference: TS 102 221 [2], clause 11.

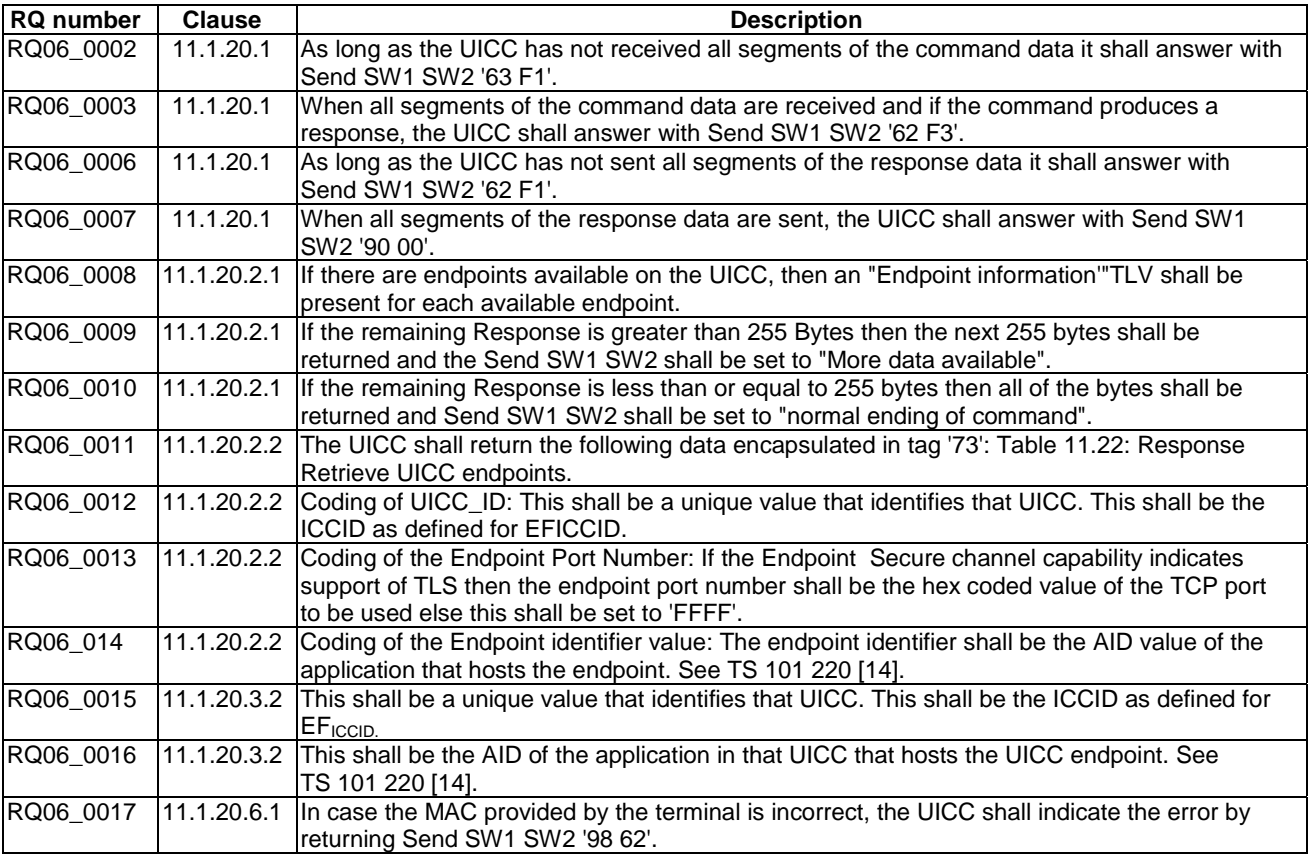

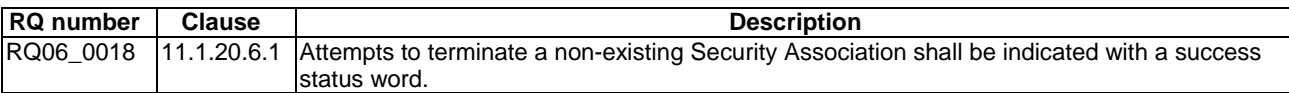

# 5.7 TRANSACT DATA Command

Reference: TS 102 221 [2], clause 11.

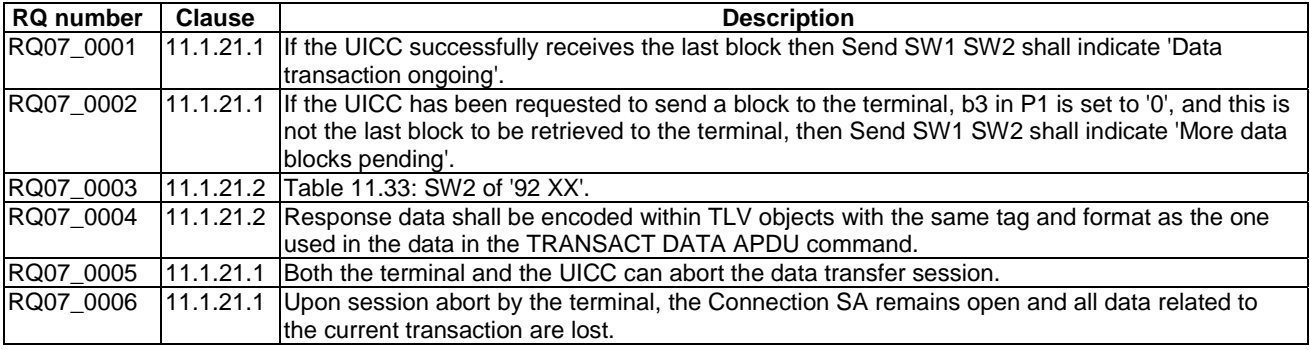

# 6 Test cases

- 6.1 Test group 1: Discovery
- 6.1.1 Sub Test group 1.1: Discovery of secure channel support
- 6.1.1.1 Test case 1: ATR
- 6.1.1.1.1 Test execution

The test procedure shall be executed for each of the following parameters:

• There are no test case-specific parameters for this test case.

6.1.1.2.1 Initial conditions

None.

## 6.1.1.3.1 Test procedure

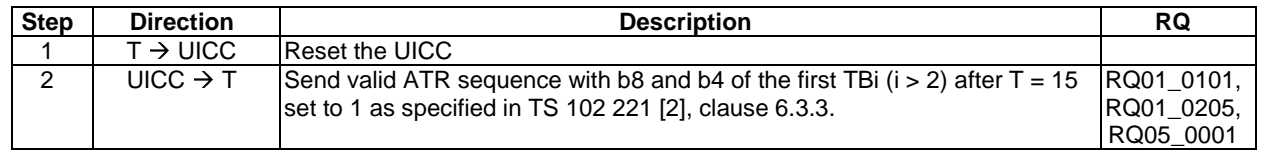

## 6.2 Test group 2: Channel Administration

## 6.2.1 Sub Test group 2.1 Manage Secure Channel - Retrieve UICC **Endpoints**

6.2.1.1 Test case 1: Retrieve UICC Endpoints - Positive Case with No Endpoints

### 6.2.1.1.1 Test execution

The test procedure shall only be executed for the following considerations:

• Strong pre-shared keys.

The test procedure shall be performed with variation in following parameters, values and combinations:

• No Endpoints are available on the test application.

### 6.2.1.1.2 Initial conditions

• The card is successfully reset.

## 6.2.1.1.3 Test procedure

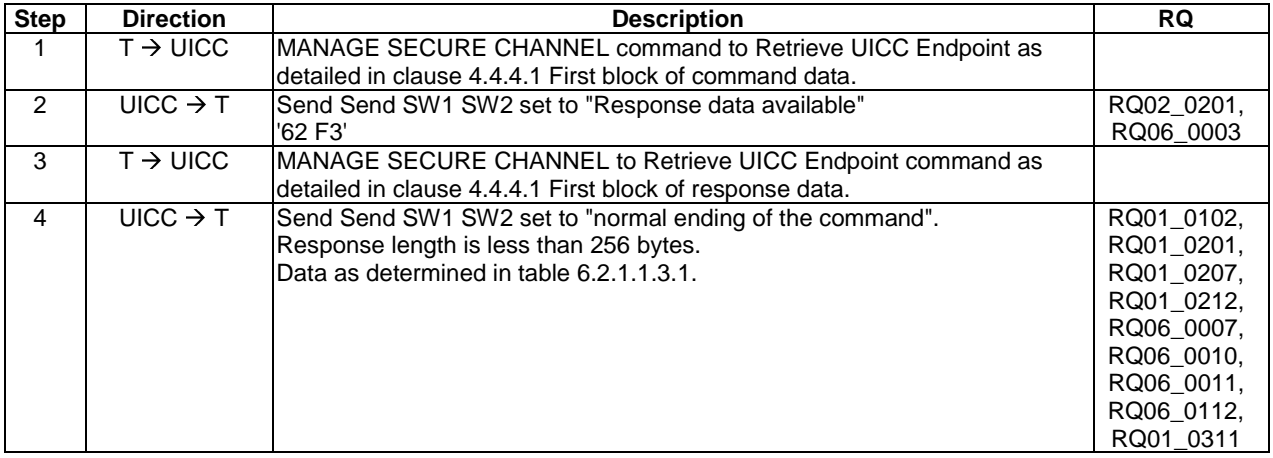

### **Table 6.2.1.1.3.1**

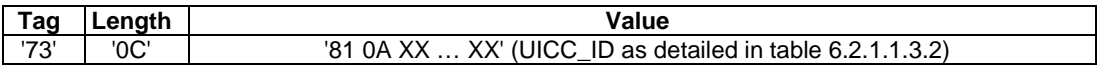

### **Table 6.2.1.1.3.2**

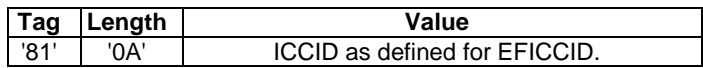

## 6.2.1.2 Test case 2: Retrieve UICC Endpoints - Positive Case with One Endpoint

## 6.2.1.2.1 Test execution

The test procedure shall only be executed for the following considerations:

- Strong pre-shared keys.
- Application level secure channel endpoint.

The test procedure shall be performed with variation in following values and combinations:

• One Endpoint is available on the test application.

### 6.2.1.2.2 Initial conditions

• The card is successfully reseted.

### 6.2.1.2.3 Test procedure

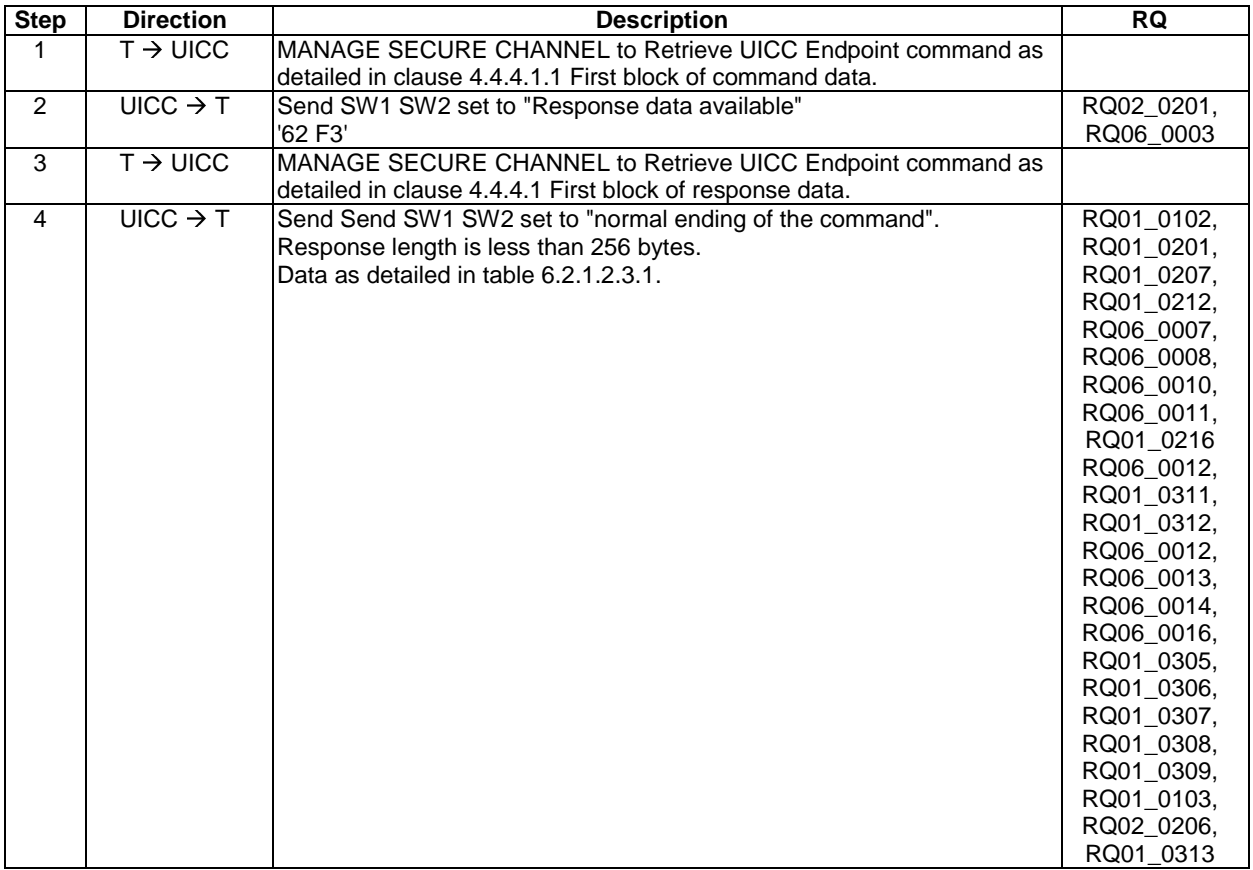

### **Table 6.2.1.2.3.1**

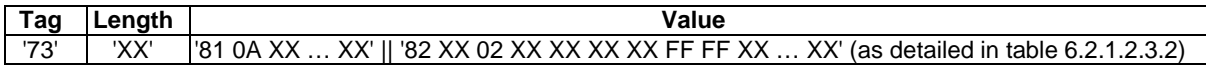

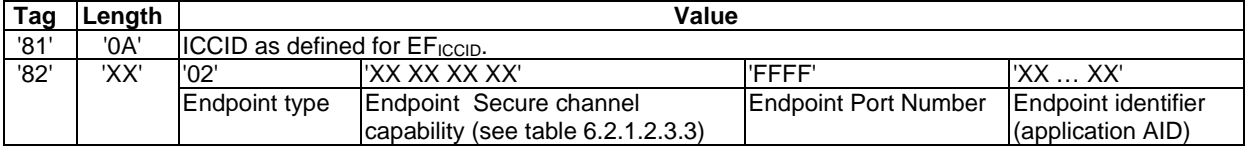

### **Table 6.2.1.2.3.2**

## **Table 6.2.1.2.3.3**

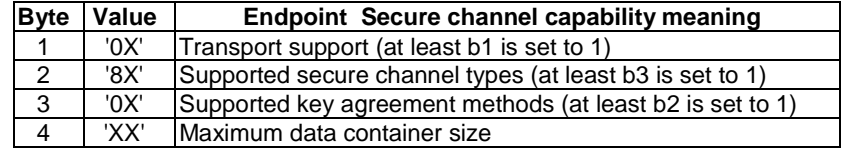

## 6.2.1.3 Test case 3: Retrieve UICC Endpoints - Positive Case with Multiple **Endpoints**

### 6.2.1.3.1 Test execution

The test procedure shall only be executed for the following considerations:

- Strong pre-shared keys.
- Application level secure channel endpoint.

The test procedure shall be performed with variation in following values and combinations:

• Multiple Endpoints are available on the test application.

### 6.2.1.3.2 Initial conditions

• The card is successfully reseted.

### 6.2.1.3.3 Test procedure

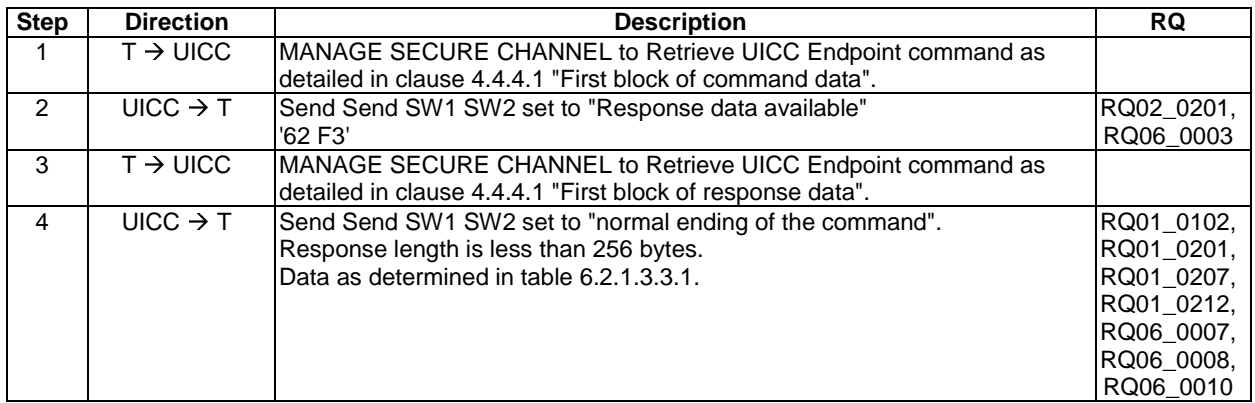

### **Table 6.2.1.3.3.1**

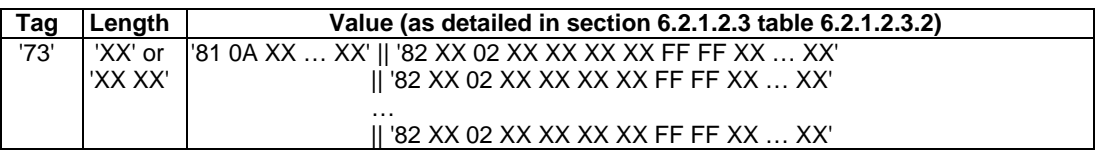

## 6.2.1.4 Test case 4: Retrieve UICC Endpoints - Positive Case with Multiple Endpoints Transferred in Blocks

### 6.2.1.4.1 Test execution

The test procedure shall only be executed for the following considerations:

- Strong pre-shared keys.
- Application level secure channel endpoint.

The test procedure shall be performed with variation in following values and combinations:

- Multiple Endpoints are available on the test application.
- The UICC contains a certain amount of endpoints so that the endpoint information cannot be transferred in one block of response data.

### 6.2.1.4.2 Initial conditions

• The card is successfully reseted.

### 6.2.1.4.3 Test procedure

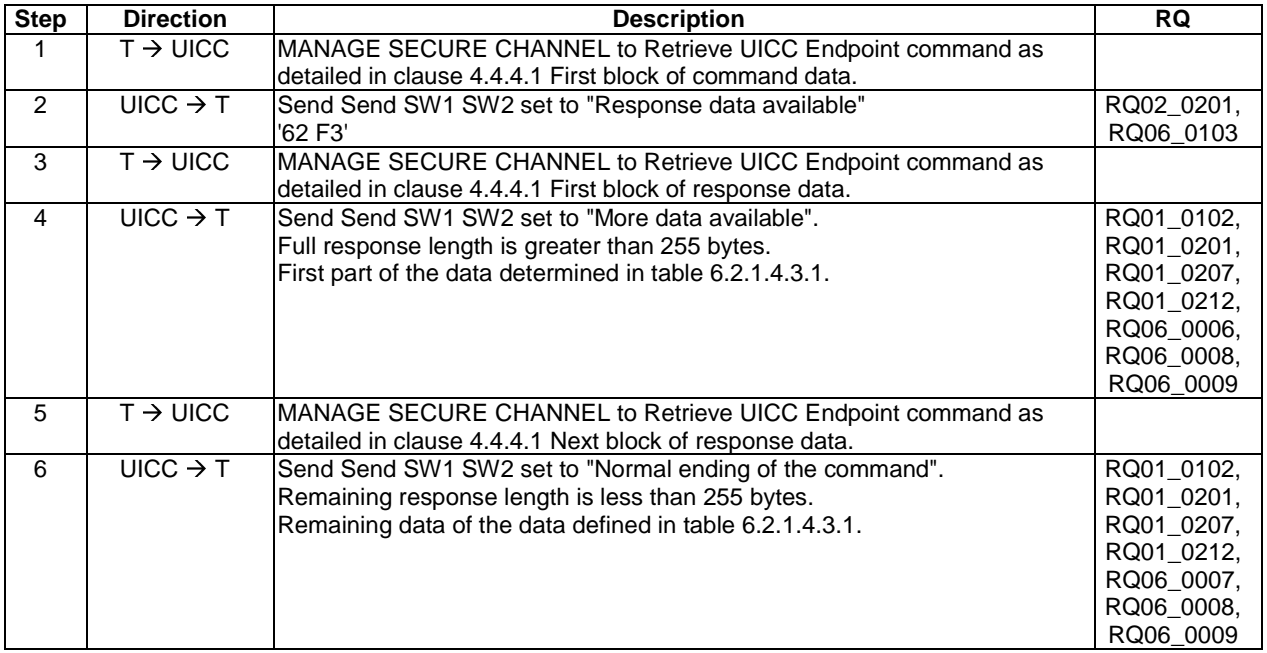

### **Table 6.2.1.4.3.1**

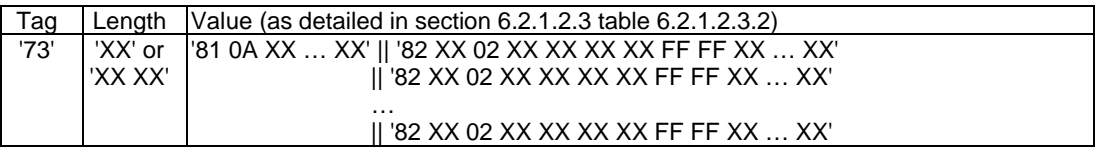

## 6.2.2 Sub Test group 2.2 Manage Secure Channel - Establish SA - Master SA

## 6.2.2.1 Test case 1: Establish SA - Master SA (positive case)

## 6.2.2.1.1 Test execution

The test procedure shall only be executed for the following considerations:

- Strong pre-shared keys.
- Application level secure channel endpoint.

The test procedure shall be performed with variation in following parameters, values and combinations:

• None.

### 6.2.2.1.2 Initial conditions

- At least one endpoint on UICC has been successfully retrieved as defined in clause 4.4.4.2, according to the procedure in clause 6.2.1.2.
- $EF_{\text{ICCD}}$  is known, Terminal\_ID is known as defined in clause 4.4.4.2.

## 6.2.2.1.3 Test procedure

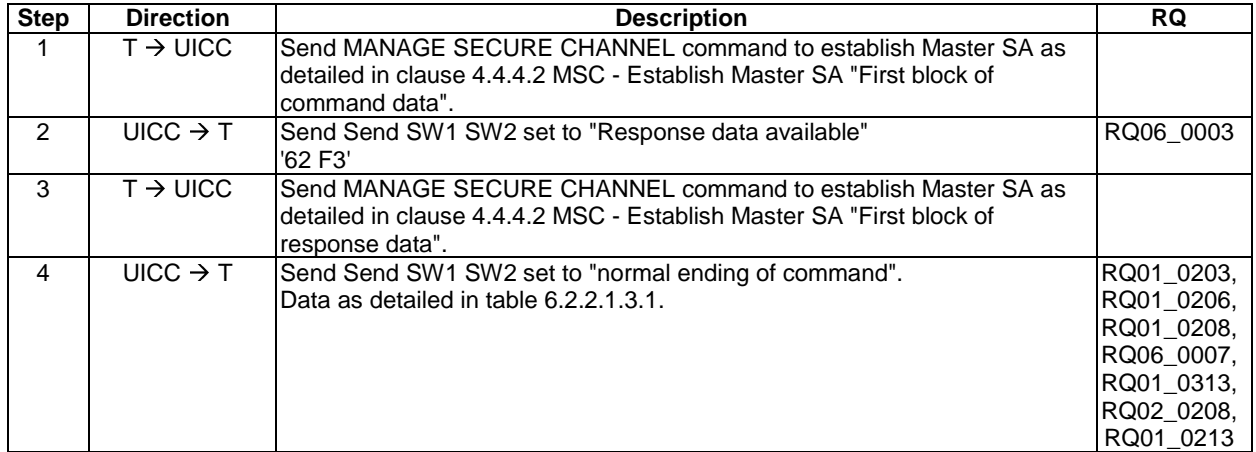

### **Table 6.2.2.1.3.1**

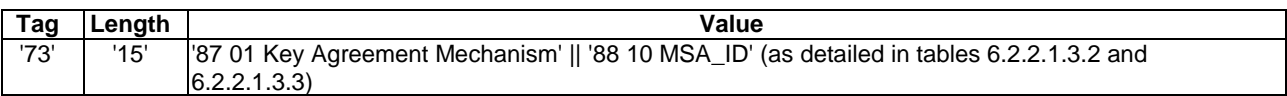

### **Table 6.2.2.1.3.2**

| Taq  | Length | Key agreement mechanism value<br>(consistent to clause 6.2.1.2.3, table 6.2.1.2.3.3 byte 3) |
|------|--------|---------------------------------------------------------------------------------------------|
| '87' | '01'   | '82'                                                                                        |

**Table 6.2.2.1.3.3** 

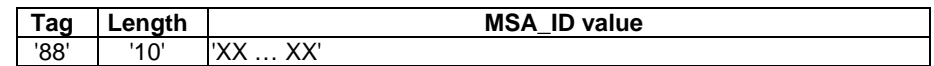

## 6.2.2.2 Test case 2: Setup of secure channel directly with Master SA (negative case)

### 6.2.2.2.1 Test execution

The test procedure shall only be executed for the following considerations:

- Strong pre-shared keys.
- Application level secure channel endpoint.

The test procedure shall be performed with variation in following parameters, values and combinations:

- 3DES outer CBC using 2 keys as defined in TS 102 225 [8].
- CRC32 as defined in TS 102 225 [8].

### 6.2.2.2.2 Initial conditions

- At least one endpoint on UICC has been successfully retrieved as defined in clause 4.4.4.2, according to the procedure in clause 6.2.1.2.
- EF<sub>ICCID</sub> is known, Terminal\_ID is known as defined in clause 4.4.4.2.

### 6.2.2.2.3 Test procedure

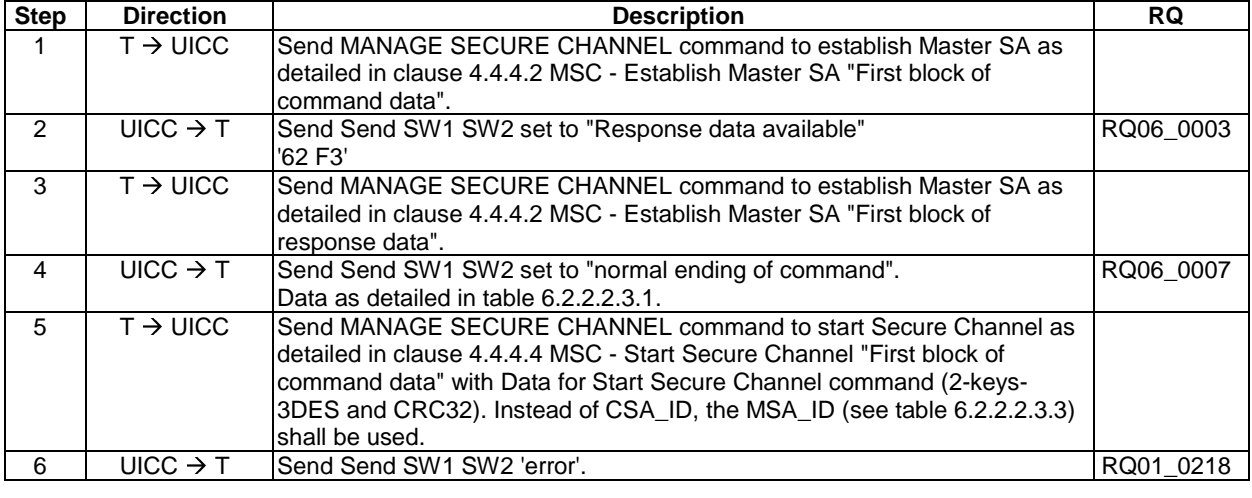

### **Table 6.2.2.2.3.1**

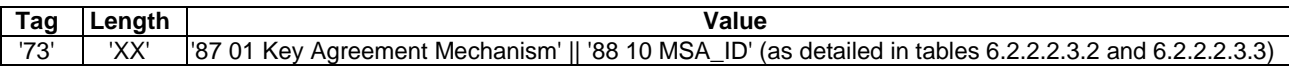

#### **Table 6.2.2.2.3.2**

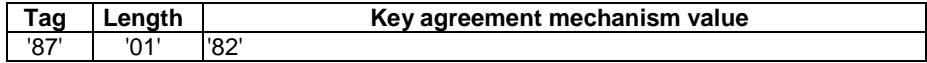

### **Table 6.2.2.2.3.3**

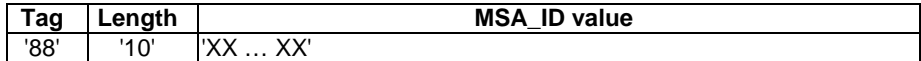

## 6.2.2.3 Test case 3: Reject Master SA setup

### 6.2.2.3.1 Test execution

The test procedure shall only be executed for the following considerations:

• None.

The test procedure shall be performed with variation in following parameters, values and combinations:

• None.

### 6.2.2.3.2 Initial conditions

- At least one endpoint on UICC has been successfully retrieved as defined in clause 4.4.4.2, according to the procedure in clause 6.2.1.2.
- $EF_{\text{ICCD}}$  is known, Terminal\_ID is known as defined in clause 4.4.4.2.

### 6.2.2.3.3 Test procedure

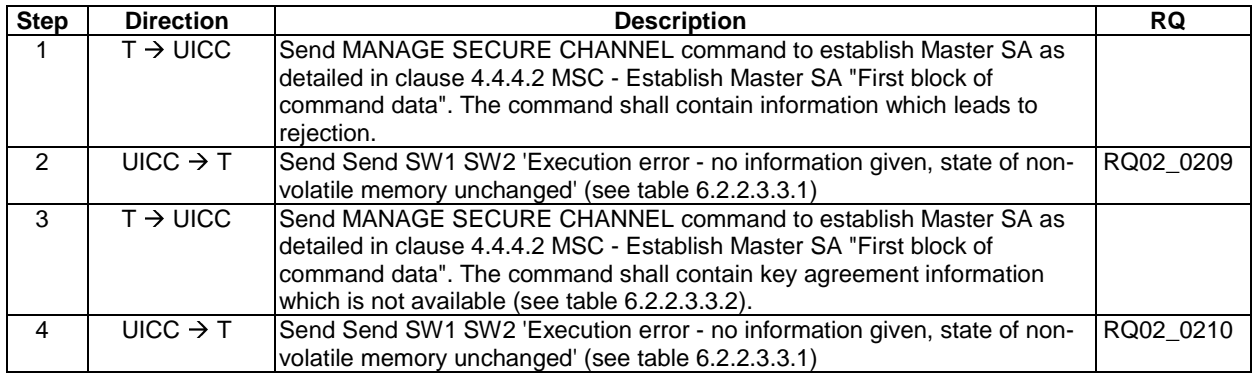

### **Table 6.2.2.3.3.1**

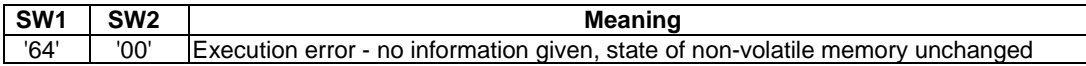

If some of the key agreement mechanisms are not available in the response to the 'MANAGE SECURE CHANNEL - Retrieve UICC Endpoints' command, the unavailable one shall be chosen. Otherwise this step shall be skipped.

Data for Master SA Establishment with unavailable key agreement mechanism (e.g. certificate exchange).

### **Table 6.2.2.3.3.2**

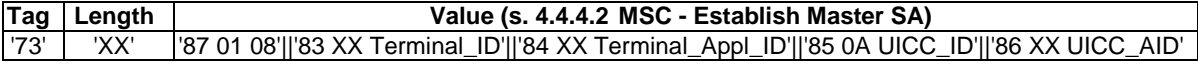

## 6.2.2.4 Test case 4: Storage of 4 Master SA parameters

### 6.2.2.4.1 Test execution

The test procedure shall only be executed for the following considerations:

- Strong pre-shared keys.
- Application level secure channel endpoint.

The test procedure shall be performed with variation in following parameters, values and combinations:

• Multiple Endpoints (at least 4) are available on the test application.

### 6.2.2.4.2 Initial conditions

- The card is successfully reseted.
- Secure Channel support is indicated in a valid ATR.

### 6.2.2.4.3 Test procedure

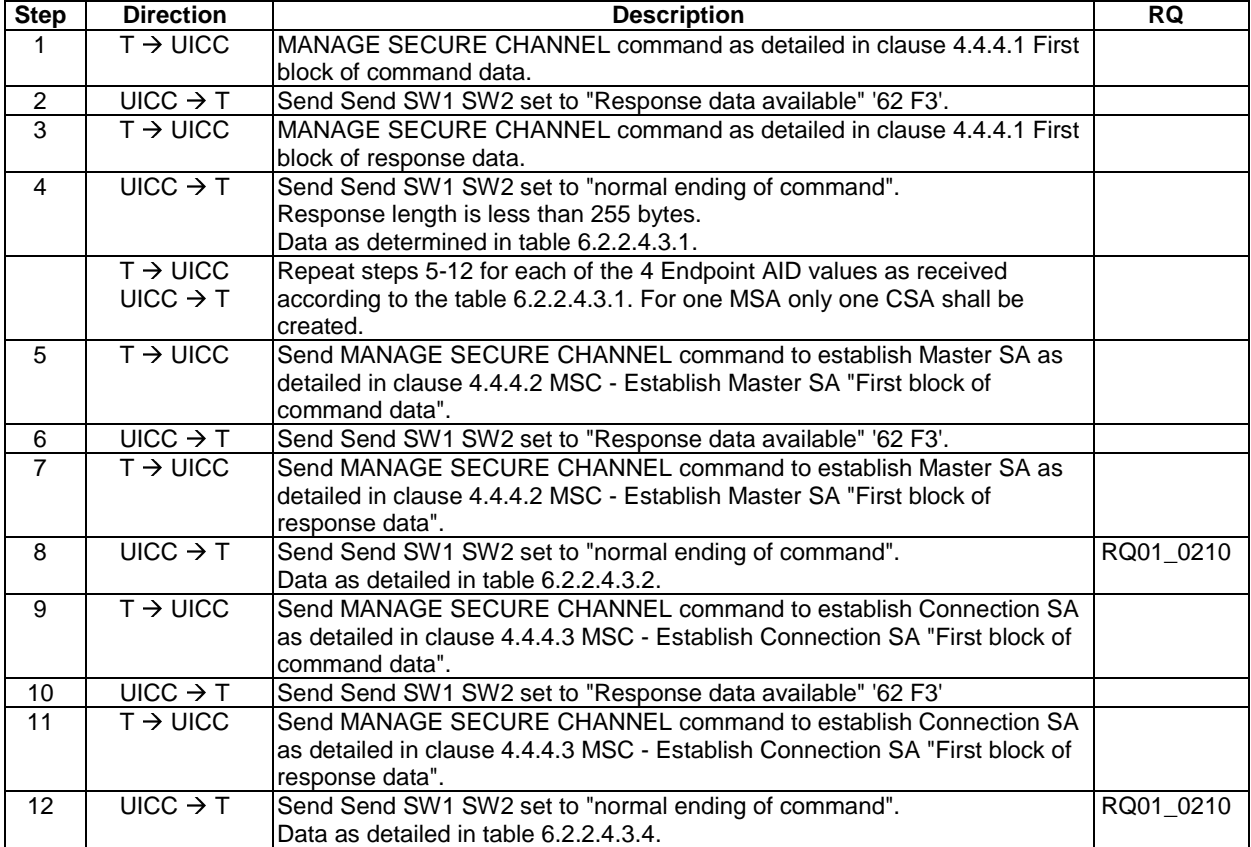

## **Table 6.2.2.4.3.1**

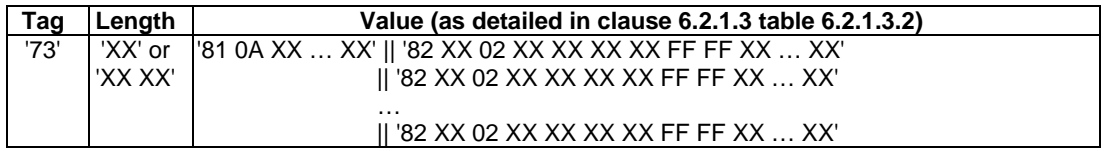

## 6.2.3 Sub Test group 2.3 Manage Secure Channel - Establish SA - Connection SA

### 6.2.3.1 Test case 1: Establish SA - Connection SA (positive case)

### 6.2.3.1.1 Test execution

The test procedure shall only be executed for the following considerations:

• Strong pre-shared keys.

• Application level secure channel endpoint.

The test procedure shall be performed with variation in following parameters, values and combinations:

• None.

### 6.2.3.1.2 Initial conditions

- At least one endpoint on UICC has been successfully retrieved as defined in clause 4.4.4.2, according to the procedure in clause 6.2.1.2.
- EF<sub>ICCID</sub> is known, Terminal\_ID is known as defined in clause 4.4.4.2.
- Master SA successfully established as defined in clause 6.2.2.1.

## 6.2.3.1.3 Test procedure

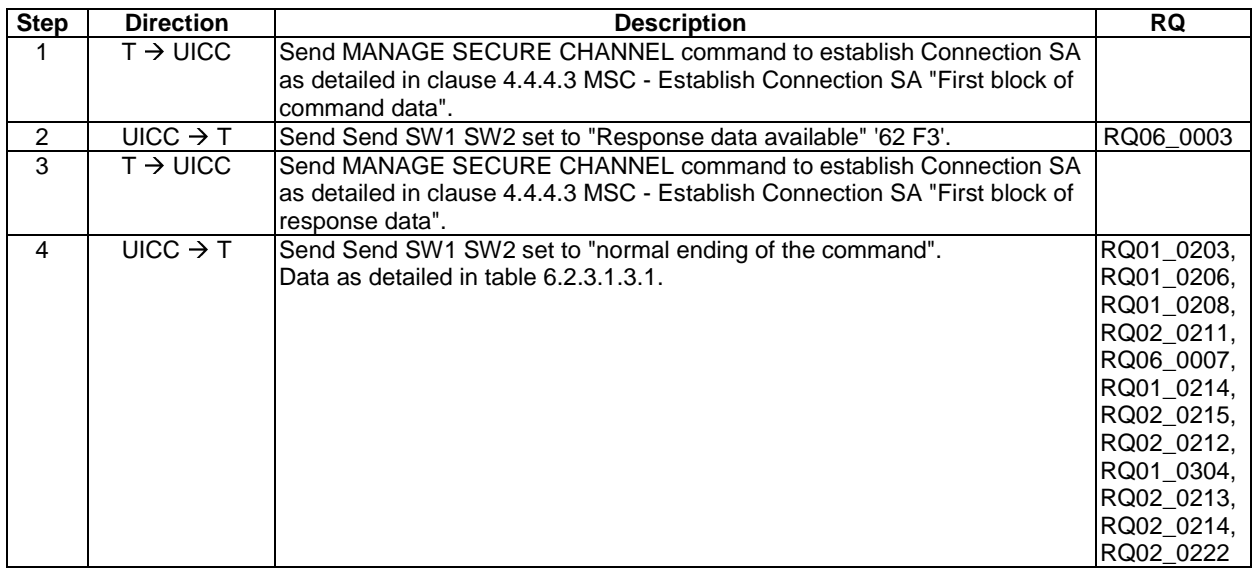

#### **Table 6.2.3.1.3.1**

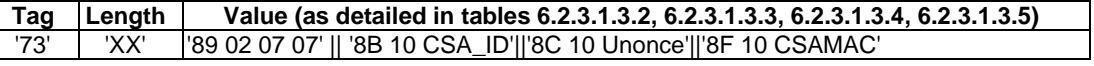

### **Table 6.2.3.1.3.2**

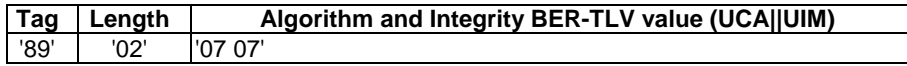

### **Table 6.2.3.1.3.3**

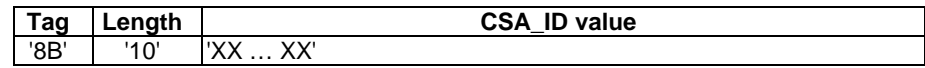

### **Table 6.2.3.1.3.4**

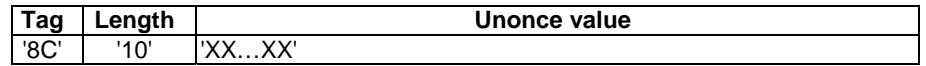

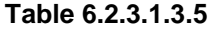

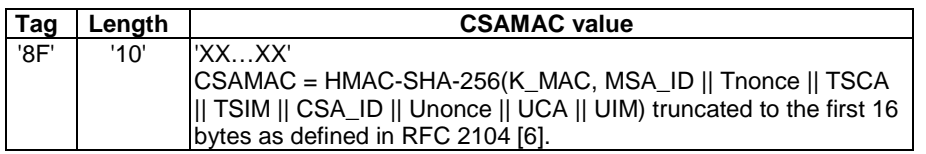

## 6.2.3.2 Test case 2a: Connection SA Lifetime - Remove UICC Power before Starting SC (negative case)

### 6.2.3.2.1 Test execution

The test procedure shall only be executed for the following considerations:

- Strong pre-shared keys.
- Application level secure channel endpoint.

The test procedure shall be performed with variation in following parameters, values and combinations:

- 3DES outer CBC using 2 keys as defined in TS 102 225 [8].
- CRC32 as defined in TS 102 225 [8].

### 6.2.3.2.2 Initial conditions

- At least one endpoint on UICC has been successfully retrieved as defined in clause 4.4.4.2, according to the procedure in clause 6.2.1.2.
- EF<sub>ICCID</sub> is known, Terminal\_ID is known as defined in clause 4.4.4.2.
- Master SA successfully established as defined in clause 6.2.2.1.
- Connection SA successfully established as defined in clause 6.2.3.1.

## 6.2.3.2.3 Test procedure

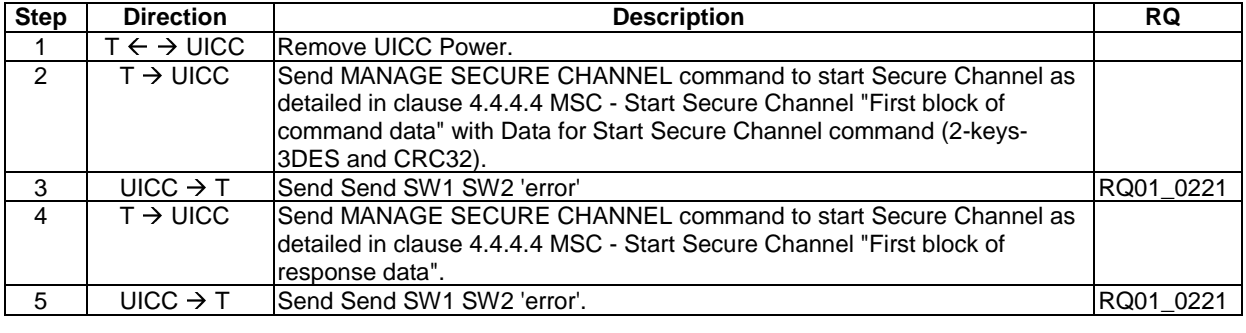

## 6.2.3.2 Test case 2b: Connection SA Lifetime - Remove UICC Power after Starting SC (negative case)

### 6.2.3.2.1 Test execution

The test procedure shall only be executed for the following considerations:

- Strong pre-shared keys.
- Application level secure channel endpoint.

The test procedure shall be performed with variation in following parameters, values and combinations:

- 3DES outer CBC using 2 keys as defined in TS 102 225 [8].
- CRC32 as defined in TS 102 225 [8].

### 6.2.3.2.2 Initial conditions

- At least one endpoint on UICC with data container size of at least 255 bytes has been successfully retrieved as defined in clause 4.4.4.2, according to the procedure in clause 6.2.1.2.
- EF<sub>ICCID</sub> is known, Terminal\_ID is known as defined in clause 4.4.4.2.
- Master SA successfully established as defined in clause 6.2.2.1.
- Connection SA successfully established as defined in clause 6.2.3.1.
- Secure Channel is successfully started as defined in clause 6.2.4.1.

### 6.2.3.2.3 Test procedure

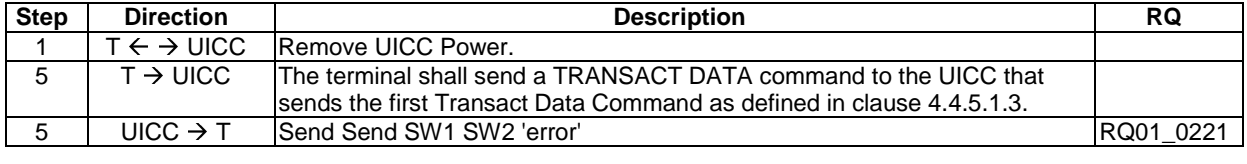

## 6.2.3.3 Test case 3a: Connection SA Lifetime - Reset the UICC before Starting SC (negative case)

#### 6.2.3.3.1 Test execution

The test procedure shall only be executed for the following considerations:

- Strong pre-shared keys.
- Application level secure channel endpoint.

The test procedure shall be performed with variation in following parameters, values and combinations:

- 3DES outer CBC using 2 keys as defined in TS 102 225 [8].
- CRC32 as defined in TS 102 225 [8].

### 6.2.3.3.2 Initial conditions

- At least one endpoint on UICC has been successfully retrieved as defined in clause 4.4.4.2, according to the procedure in clause 6.2.1.2.
- EF<sub>ICCID</sub> is known, Terminal\_ID is known as defined in clause 4.4.4.2.
- Master SA successfully established as defined in clause 6.2.2.1.
- Connection SA successfully established as defined in clause 6.2.3.1.

### 6.2.3.3.3 Test procedure

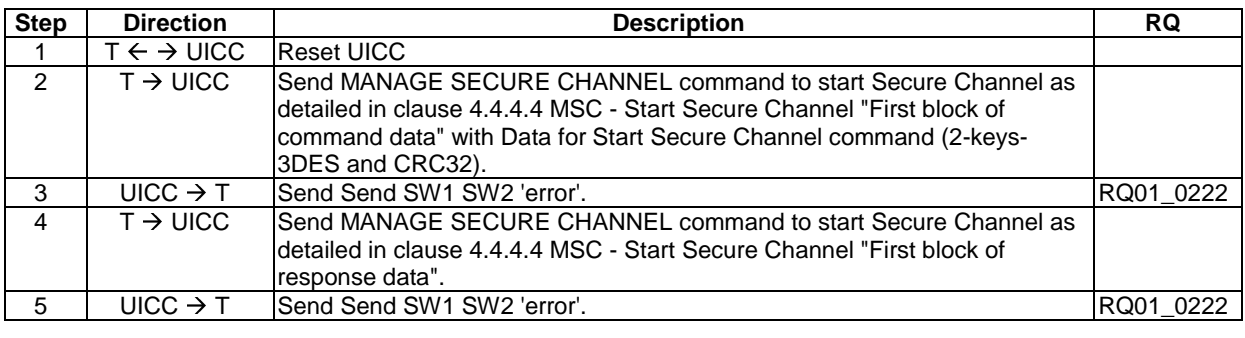

## 6.2.3.3 Test case 3b: Connection SA Lifetime - Reset the UICC after Starting SC (negative case)

### 6.2.3.3.1 Test execution

The test procedure shall only be executed for the following considerations:

- Strong pre-shared keys.
- Application level secure channel endpoint.

The test procedure shall be performed with variation in following parameters, values and combinations:

- 3DES outer CBC using 2 keys as defined in TS 102 225 [8].
- CRC32 as defined in TS 102 225 [8].

### 6.2.3.3.2 Initial conditions

- At least one endpoint on UICC has been successfully retrieved as defined in clause 4.4.4.2, according to the procedure in clause 6.2.1.2.
- EF<sub>ICCID</sub> is known, Terminal ID is known as defined in clause 4.4.4.2.
- Master SA successfully established as defined in clause 6.2.2.1.
- Connection SA successfully established as defined in clause 6.2.3.1.
- Secure Channel is successfully started as defined in clause 6.2.4.1.

### 6.2.3.3.3 Test procedure

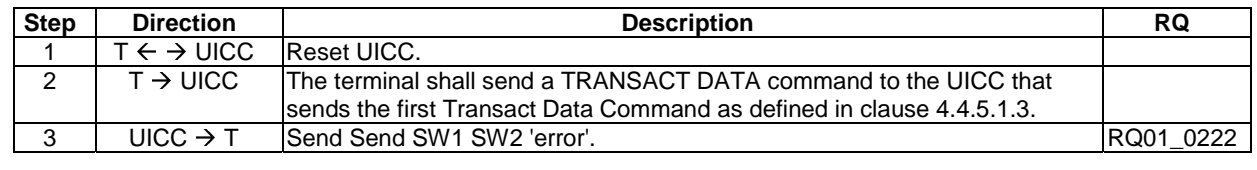

## 6.2.3.4 Test case 4a: Connection SA Lifetime - Termination of the Connection SA before Starting SC (negative case)

### 6.2.3.4.1 Test execution

The test procedure shall only be executed for the following considerations:

Strong pre-shared keys.

• Application level secure channel endpoint.

The test procedure shall be performed with variation in following parameters, values and combinations:

- 3DES outer CBC using 2 keys as defined in TS 102 225 [8].
- CRC32 as defined in TS 102 225 [8].

### 6.2.3.4.2 Initial conditions

- At least one endpoint on UICC has been successfully retrieved as defined in clause 4.4.4.2, according to the procedure in clause 6.2.1.2.
- EF<sub>ICCID</sub> is known, Terminal ID is known as defined in clause 4.4.4.2.
- Master SA successfully established as defined in clause 6.2.2.1.
- Connection SA successfully established as defined in clause 6.2.3.1.

### 6.2.3.4.3 Test procedure

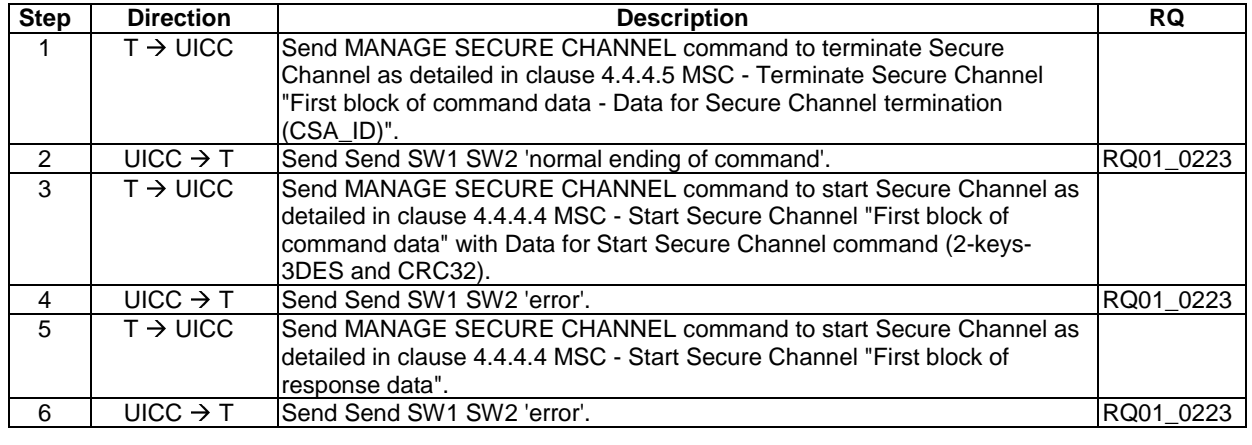

## 6.2.3.4 Test case 4b: Connection SA Lifetime - Termination of the Connection SA after Starting SC (negative case)

### 6.2.3.4.1 Test execution

The test procedure shall only be executed for the following considerations:

- Strong pre-shared keys.
- Application level secure channel endpoint.

The test procedure shall be performed with variation in following parameters, values and combinations:

- 3DES outer CBC using 2 keys as defined in TS 102 225 [8].
- CRC32 as defined in TS 102 225 [8].

### 6.2.3.4.2 Initial conditions

- At least one endpoint on UICC has been successfully retrieved as defined in clause 4.4.4.2, according to the procedure in clause 6.2.1.2.
- EF<sub>ICCID</sub> is known, Terminal\_ID is known as defined in clause  $4.4.4.2$ .
- Master SA successfully established as defined in clause 6.2.2.1.
- Connection SA successfully established as defined in clause 6.2.3.1.
- Secure Channel is successfully started as defined in clause 6.2.4.1.

### 6.2.3.4.3 Test procedure

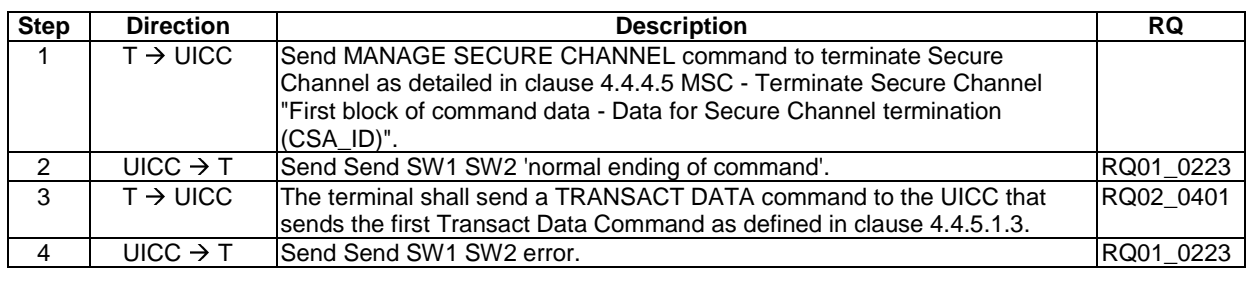

## 6.2.3.5 Test case 5a: Connection SA Lifetime - Termination of the Parent Master SA before Starting SC (negative case)

### 6.2.3.5.1 Test execution

The test procedure shall only be executed for the following considerations:

- Strong pre-shared keys.
- Application level secure channel endpoint.

The test procedure shall be performed with variation in following parameters, values and combinations:

- 3DES outer CBC using 2 keys as defined in TS 102 225 [8].
- CRC32 as defined in TS 102 225 [8].

### 6.2.3.5.2 Initial conditions

- At least one endpoint on UICC has been successfully retrieved as defined in clause 4.4.4.2, according to the procedure in clause 6.2.1.2.
- EF<sub>ICCID</sub> is known, Terminal\_ID is known as defined in clause  $4.4.4.2$ .
- Master SA successfully established as defined in clause 6.2.2.1.
- Connection SA successfully established as defined in clause 6.2.3.1.

### 6.2.3.5.3 Test procedure

![](_page_53_Picture_220.jpeg)

## 6.2.3.5 Test case 5b: Connection SA Lifetime - Termination of the Parent Master SA after Starting SC (negative case)

### 6.2.3.5.1 Test execution

The test procedure shall only be executed for the following considerations:

- Strong pre-shared keys.
- Application level secure channel endpoint.

The test procedure shall be performed with variation in following parameters, values and combinations:

- 3DES outer CBC using 2 keys as defined in TS 102 225 [8].
- CRC32 as defined in TS 102 225 [8].

### 6.2.3.5.2 Initial conditions

- At least one endpoint on UICC has been successfully retrieved as defined in clause 4.4.4.2, according to the procedure in clause 6.2.1.2.
- EF<sub>ICCID</sub> is known, Terminal\_ID is known as defined in clause 4.4.4.2.
- Master SA successfully established as defined in clause 6.2.2.1.
- Connection SA successfully established as defined in clause 6.2.3.1.
- Secure Channel is successfully started as defined in clause 6.2.4.1.

### 6.2.3.5.3 Test procedure

![](_page_54_Picture_191.jpeg)

## 6.2.3.6 Test case 6: Setup 4 Connection SAs

### 6.2.3.6.1 Test execution

The test procedure shall only be executed for the following considerations:

- Strong pre-shared keys.
- Application level secure channel endpoint.

The test procedure shall be performed with variation in following parameters, values and combinations:

- 3DES outer CBC using 2 keys as defined in TS 102 225 [8].
- CRC32 as defined in TS 102 225 [8].

## 6.2.3.6.2 Initial conditions

- At least one endpoint on UICC has been successfully retrieved as defined in clause 4.4.4.2, according to the procedure in clause 6.2.1.2.
- EF<sub>ICCID</sub> is known, Terminal\_ID is known as defined in clause 4.4.4.2.
- Master SA successfully established as defined in clause 6.2.2.1.

## 6.2.3.6.3 Test procedure

![](_page_55_Picture_246.jpeg)

![](_page_56_Picture_191.jpeg)

### **Table 6.2.3.6.3.1**

![](_page_56_Picture_192.jpeg)

### **Table 6.2.3.6.3.2**

![](_page_56_Picture_193.jpeg)

### **Table 6.2.3.6.3.3**

![](_page_56_Picture_194.jpeg)

### **Table 6.2.3.6.3.4**

![](_page_56_Picture_195.jpeg)

## **Table 6.2.3.6.3.5**

![](_page_56_Picture_196.jpeg)

### **Table 6.2.3.6.3.6**

![](_page_56_Picture_197.jpeg)

## 6.2.4 Sub Test group 2.4 Manage Secure Channel - Establish SA - Start Secure Channel

## 6.2.4.1 Test case 1: Start Secure Channel positive case with 2 keys 3DES

## 6.2.4.1.1 Test execution

The test procedure shall only be executed for the following considerations:

• Strong pre-shared keys.

• Application level secure channel endpoint.

The test procedure shall be performed with variation in following parameters, values and combinations:

- 3DES outer CBC using 2 keys as defined in TS 102 225 [8].
- CRC32 as defined in TS 102 225 [8].

### 6.2.4.1.2 Initial conditions

- At least one endpoint on UICC has been successfully retrieved as defined in clause 4.4.4.2, according to the procedure in clause 6.2.1.2.
- $EF_{\text{ICTD}}$  is known, Terminal ID is known as defined in clause 4.4.4.2.
- Master SA successfully established as defined in clause 6.2.2.1.
- Connection SA successfully established as defined in clause 6.2.3.1.

### 6.2.4.1.3 Test procedure

![](_page_57_Picture_207.jpeg)

### **Table 6.2.4.1.3.1**

![](_page_57_Picture_208.jpeg)

### 6.2.4.2 Test case 2: Start Secure Channel positive case with 3 keys 3DES

### 6.2.4.2.1 Test execution

The test procedure shall only be executed for the following considerations:

- Strong pre-shared keys.
- Application level secure channel endpoint.

The test procedure shall be performed with variation in following parameters, values and combinations:

- 3DES outer CBC using 3 keys as defined in TS 102 225 [8].
- ANSI X9.19 [15] MAC without MAC truncation. See TS 102 484 [1].

### 6.2.4.2.2 Initial conditions

- At least one endpoint on UICC has been successfully retrieved as defined in clause 4.4.4.2, according to the procedure in clause 6.2.1.2.
- EF<sub>ICCID</sub> is known, Terminal\_ID is known as defined in clause 4.4.4.2.
- Master SA successfully established as defined in clause 6.2.2.1.
- Connection SA successfully established as defined in clause 6.2.3.1.

### 6.2.4.2.3 Test procedure

![](_page_58_Picture_178.jpeg)

### **Table 6.2.4.2.3.1**

![](_page_58_Picture_179.jpeg)

## 6.2.4.3 Test case 3: Start Secure Channel positive case with AES

### 6.2.4.3.1 Test execution

The test procedure shall only be executed for the following considerations:

- Strong pre-shared keys.
- Application level secure channel endpoint.

The test procedure shall be performed with variation in following parameters, values and combinations:

- 128-bit AES in CBC mode as defined in TS 102 225 [8].
- 128-bit AES in CMAC mode as defined in TS 102 225 [8].

### 6.2.4.3.2 Initial conditions

- At least one endpoint on UICC has been successfully retrieved as defined in clause 4.4.4.2, according to the procedure in clause 6.2.1.2.
- EF<sub>ICCID</sub> is known, Terminal\_ID is known as defined in clause 4.4.4.2.
- Master SA successfully established as defined in clause 6.2.2.1.
- Connection SA successfully established as defined in clause 6.2.3.1.

### 6.2.4.3.3 Test procedure

![](_page_59_Picture_214.jpeg)

### **Table 6.2.4.3.3.1**

![](_page_59_Picture_215.jpeg)

## 6.2.4.4 Test case 4: Wrong SSCMAC (negative case)

## 6.2.4.4.1 Test execution

The test procedure shall only be executed for the following considerations:

- Strong pre-shared keys.
- Application level secure channel endpoint.

The test procedure shall be performed with variation in following parameters, values and combinations:

- 3DES outer CBC using 2 keys as defined in TS 102 225 [8].
- CRC32 as defined in TS 102 225 [8].

### 6.2.4.4.2 Initial conditions

- At least one endpoint on UICC has been successfully retrieved as defined in clause 4.4.4.2, according to the procedure in clause 6.2.1.2.
- EF<sub>ICCID</sub> is known, Terminal\_ID is known as defined in clause 4.4.4.2.
- Master SA successfully established as defined in clause 6.2.2.1.
- Connection SA successfully established as defined in clause 6.2.3.1.

### 6.2.4.4.3 Test procedure

![](_page_59_Picture_216.jpeg)

![](_page_60_Picture_191.jpeg)

![](_page_60_Picture_192.jpeg)

## 6.2.5 Sub Test group 2.5 Manage Secure Channel - Terminate Secure Channel SA

## 6.2.5.1 Test case 1: Terminate Master SA (positive case)

### 6.2.5.1.1 Test execution

The test procedure shall only be executed for the following considerations:

- Strong pre-shared keys.
- Application level secure channel endpoint.

The test procedure shall be performed with variation in following parameters, values and combinations:

- 3DES outer CBC using 2 keys as defined in TS 102 225 [8].
- CRC32 as defined in TS 102 225 [8].

### 6.2.5.1.2 Initial conditions

- At least one endpoint on UICC has been successfully retrieved as defined in clause 4.4.4.2, according to the procedure in clause 6.2.1.2.
- EF<sub>ICCID</sub> is known, Terminal\_ID is known as defined in clause  $4.4.4.2$ .
- Master SA successfully established as defined in clause 6.2.2.1.
- Connection SA successfully established as defined in clause 6.2.3.1.
- Secure Channel is successfully started as defined in clause 6.2.4.1.

### 6.2.5.1.3 Test procedure

![](_page_60_Picture_193.jpeg)

## 6.2.5.2 Test case 2: Terminate one Connection SA (positive case)

## 6.2.5.2.1 Test execution

The test procedure shall only be executed for the following considerations:

- Strong pre-shared keys.
- Application level secure channel endpoint.

The test procedure shall be performed with variation in following parameters, values and combinations:

- 3DES outer CBC using 2 keys as defined in TS 102 225 [8].
- CRC32 as defined in TS 102 225 [8].

### 6.2.5.2.2 Initial conditions

- At least one endpoint on UICC has been successfully retrieved as defined in clause 4.4.4.2, according to the procedure in clause 6.2.1.2.
- EF<sub>ICCID</sub> is known, Terminal\_ID is known as defined in clause 4.4.4.2.
- Master SA successfully established as defined in clause 6.2.2.1.
- Connection SA successfully established as defined in clause 6.2.3.1.
- Secure Channel is successfully started as defined in clause 6.2.4.1.

### 6.2.5.2.3 Test procedure

![](_page_61_Picture_201.jpeg)

## 6.2.5.3 Test case 3: Terminate two Connection SA (positive case)

#### 6.2.5.3.1 Test execution

The test procedure shall only be executed for the following considerations:

- Strong pre-shared keys.
- Application level secure channel endpoint.

The test procedure shall be performed with variation in following parameters, values and combinations:

- 3DES outer CBC using 2 keys as defined in TS 102 225 [8].
- CRC32 as defined in TS 102 225 [8].

### 6.2.5.3.2 Initial conditions

- At least one endpoint on UICC has been successfully retrieved as defined in clause 4.4.4.2, according to the procedure in clause 6.2.1.2.
- EF<sub>ICCID</sub> is known, Terminal\_ID is known as defined in clause  $4.4.4.2$ .
- Master SA successfully established as defined in clause 6.2.2.1.
- Two Connection SAs successfully established as defined in clause 6.2.3.6 for CSA ID1 and CSA ID2.
- Two Secure Channels are successfully started as defined in clause 6.2.3.6 for CSA\_ID1 and CSA\_ID2.

### 6.2.5.3.3 Test procedure

![](_page_62_Picture_136.jpeg)

## 6.2.5.4 Test case 4: Restart terminated channel (terminated Master SA)

## 6.2.5.4.1 Test execution

The test procedure shall only be executed for the following considerations:

- Strong pre-shared keys.
- Application level secure channel endpoint.

The test procedure shall be performed with variation in following parameters, values and combinations:

- 3DES outer CBC using 2 keys as defined in TS 102 225 [8].
- CRC32 as defined in TS 102 225 [8].

## 6.2.5.4.2 Initial conditions

- At least one endpoint on UICC has been successfully retrieved as defined in clause 4.4.4.2, according to the procedure in clause 6.2.1.2.
- EF<sub>ICCID</sub> is known, Terminal\_ID is known as defined in clause 4.4.4.2.
- Master SA successfully established as defined in clause 6.2.2.1.
- Connection SA successfully established as defined in clause 6.2.3.1.
- Secure Channel is successfully started as defined in clause 6.2.4.1.

![](_page_63_Picture_240.jpeg)

## 6.2.5.4.3 Test procedure

## **Table 6.2.5.4.3.1**

![](_page_63_Picture_241.jpeg)

## **Table 6.2.5.4.3.2**

![](_page_63_Picture_242.jpeg)

## **Table 6.2.5.4.3.3**

![](_page_63_Picture_243.jpeg)

#### **Table 6.2.5.4.3.4**

![](_page_64_Picture_187.jpeg)

#### **Table 6.2.5.4.3.5**

![](_page_64_Picture_188.jpeg)

#### **Table 6.2.5.4.3.6**

![](_page_64_Picture_189.jpeg)

#### **Table 6.2.5.4.3.7**

![](_page_64_Picture_190.jpeg)

### **Table 6.2.5.4.3.8**

![](_page_64_Picture_191.jpeg)

### **Table 6.2.5.4.3.9**

![](_page_64_Picture_192.jpeg)

## 6.2.5.5 Test case 5: Suspend and resume secure channel (terminated Connection SA)

### 6.2.5.5.1 Test execution

The test procedure shall only be executed for the following considerations:

- Strong pre-shared keys.
- Application level secure channel endpoint.

The test procedure shall be performed with variation in following parameters, values and combinations:

- 3DES outer CBC using 2 keys as defined in TS 102 225 [8].
- CRC32 as defined in TS 102 225 [8].

### 6.2.5.5.2 Initial conditions

- At least one endpoint on UICC has been successfully retrieved as defined in clause 4.4.4.2, according to the procedure in clause 6.2.1.2.
- EF<sub>ICCID</sub> is known, Terminal\_ID is known as defined in clause 4.4.4.2.
- Master SA successfully established as defined in clause 6.2.2.1.
- Connection SA successfully established as defined in clause 6.2.3.1.
- Secure Channel is successfully started as defined in clause 6.2.4.1.

### 6.2.5.5.3 Test procedure

![](_page_65_Picture_236.jpeg)

### **Table 6.2.5.5.3.1**

![](_page_65_Picture_237.jpeg)

### **Table 6.2.5.5.3.2**

![](_page_65_Picture_238.jpeg)

### **Table 6.2.5.5.3.3**

![](_page_65_Picture_239.jpeg)

![](_page_66_Picture_158.jpeg)

![](_page_66_Picture_159.jpeg)

### **Table 6.2.5.5.3.5**

![](_page_66_Picture_160.jpeg)

### **Table 6.2.5.5.3.6**

![](_page_66_Picture_161.jpeg)

## 6.2.5.6 Test case 6: Suspend and resume secure channel (two terminated Connection SA)

### 6.2.5.6.1 Test execution

The test procedure shall only be executed for the following considerations:

- Strong pre-shared keys.
- Application level secure channel endpoint.

The test procedure shall be performed with variation in following parameters, values and combinations:

- 3DES outer CBC using 2 keys as defined in TS 102 225 [8].
- CRC32 as defined in TS 102 225 [8].

### 6.2.5.6.2 Initial conditions

- At least one endpoint on UICC has been successfully retrieved as defined in clause 4.4.4.2, according to the procedure in clause 6.2.1.2.
- EF<sub>ICCID</sub> is known, Terminal\_ID is known as defined in clause 4.4.4.2.
- Master SA successfully established as defined in clause 6.2.2.1.
- Two Connection SAs successfully established as defined in clause 6.2.3.6 for CSA ID1 and CSA ID2.
- Two Secure Channels are successfully started as defined in 6.2.3.6 for CSA\_ID1 and CSA\_ID2

## 6.2.5.6.3 Test procedure

![](_page_67_Picture_228.jpeg)

### **Table 6.2.5.6.3.1**

![](_page_67_Picture_229.jpeg)

### **Table 6.2.5.6.3.2**

![](_page_67_Picture_230.jpeg)

### **Table 6.2.5.6.3.3**

![](_page_67_Picture_231.jpeg)

### **Table 6.2.5.6.3.4**

![](_page_67_Picture_232.jpeg)

## **Table 6.2.5.6.3.5**

![](_page_67_Picture_233.jpeg)

**Table 6.2.5.6.3.6** 

| $\sim$<br>ay | .enath | 'alue                            |
|--------------|--------|----------------------------------|
| '53'         | 10.41  | '40 or '80' or 'C0'<br>'00<br>or |

### 6.2.5.7 Test case 7: Terminate Secure Channel (Negative Case with Wrong MAC and MSA\_ID)

### 6.2.5.7.1 Test execution

The test procedure shall only be executed for the following considerations:

- Strong pre-shared keys.
- Application level secure channel endpoint.

The test procedure shall be performed with variation in following parameters, values and combinations:

- 3DES outer CBC using 2 keys as defined in TS 102 225 [8].
- CRC32 as defined in TS 102 225 [8].

### 6.2.5.7.2 Initial conditions

- At least one endpoint on UICC has been successfully retrieved as defined in clause 4.4.4.2, according to the procedure in clause 6.2.1.2.
- EF<sub>ICCID</sub> is known, Terminal\_ID is known as defined in clause  $4.4.4.2$ .
- Master SA successfully established as defined in clause 6.2.2.1.
- Connection SA successfully established as defined in clause 6.2.3.1.
- Secure Channel is successfully started as defined in clause 6.2.4.1.

### 6.2.5.7.3 Test procedure

![](_page_68_Picture_202.jpeg)

## 6.2.5.8 Test case 8: Terminate Secure Channel (Negative Case with Wrong MAC and CSA\_ID)

### 6.2.5.8.1 Test execution

The test procedure shall only be executed for the following considerations:

- Strong pre-shared keys.
- Application level secure channel endpoint.

The test procedure shall be performed with variation in following parameters, values and combinations:

- 3DES outer CBC using 2 keys as defined in TS 102 225 [8].
- CRC32 as defined in TS 102 225 [8].

### 6.2.5.8.2 Initial conditions

- At least one endpoint on UICC has been successfully retrieved as defined in clause 4.4.4.2, according to the procedure in clause 6.2.1.2.
- $EF_{\text{ICCID}}$  is known, Terminal\_ID is known as defined in clause 4.4.4.2.
- Master SA successfully established as defined in clause 6.2.2.1.
- Connection SA successfully established as defined in clause 6.2.3.1.
- Secure Channel is successfully started as defined in clause 6.2.4.1.

### 6.2.5.8.3 Test procedure

![](_page_69_Picture_217.jpeg)

## 6.2.5.9 Test case 8: Terminate Non-Existing Master SA (positive case)

### 6.2.5.9.1 Test execution

The test procedure shall only be executed for the following considerations:

- Strong pre-shared keys.
- Application level secure channel endpoint.

The test procedure shall be performed with variation in following parameters, values and combinations:

- 3DES outer CBC using 2 keys as defined in TS 102 225 [8].
- CRC32 as defined in TS 102 225 [8].

### 6.2.5.9.2 Initial conditions

- At least one endpoint on UICC has been successfully retrieved as defined in clause 4.4.4.2, according to the procedure in clause 6.2.1.2.
- EF<sub>ICCID</sub> is known, Terminal\_ID is known as defined in clause 4.4.4.2.
- Master SA successfully established as defined in clause 6.2.2.1.
- Connection SA successfully established as defined in clause 6.2.3.1.
- Secure Channel is successfully started as defined in clause 6.2.4.1.

## 6.2.5.9.3 Test procedure

![](_page_69_Picture_218.jpeg)

![](_page_70_Picture_189.jpeg)

![](_page_70_Picture_190.jpeg)

### 6.2.5.10 Test case 10: Terminate Non-Existing Connection SA (positive case)

### 6.2.5.10.1 Test execution

The test procedure shall only be executed for the following considerations:

- Strong pre-shared keys.
- Application level secure channel endpoint.

The test procedure shall be performed with variation in following parameters, values and combinations:

- 3DES outer CBC using 2 keys as defined in TS 102 225 [8].
- CRC32 as defined in TS 102 225 [8].

### 6.2.5.10.2 Initial conditions

- At least one endpoint on UICC has been successfully retrieved as defined in clause 4.4.4.2, according to the procedure in clause 6.2.1.2.
- EF<sub>ICCID</sub> is known, Terminal\_ID is known as defined in clause 4.4.4.2.
- Master SA successfully established as defined in clause 6.2.2.1.
- Connection SA successfully established as defined in clause 6.2.3.1.
- Secure Channel is successfully started as defined in clause 6.2.4.1.

### 6.2.5.10.3 Test procedure

![](_page_70_Picture_191.jpeg)

#### **Table 6.2.5.10.3.1: Data for Secure Channel termination (modified CSA\_ID)**

![](_page_70_Picture_192.jpeg)

## 6.3 Test group 3: Key Agreement

## 6.3.1 Sub Test group 3.1 GBA

Out of scope for the present document.

## 6.3.2 Sub Test group 3.2 Strong

As the mechanism is, by definition, not standardised, there are no tests for this feature.

## 6.3.3 Sub Test group 3.3 Weak

Out of scope for the present document.

## 6.3.4 Sub Test group 3.4 Certificate Exchange

Out of scope for the present document.

## 6.4 Test group 4: Channel Operation

The Channel operation tests are split into the following groups of test:

- Securing case 3 commands.
- Retransmission.
- Interleaving.
- Interaction with Manage Secure Channel commands.

## 6.4.1 Sub Test group 4.1 Securing Case 3 commands

These tests prove that the DUT can correctly handle encrypted case 3 commands ( the case 3 commands are as defined for T=0 in TS 102 221 [2]).

The following tests are defined:

- Case 3 command secured in 1 secure channel TLV.
- Case 3 command secured over 2 secure channel TLVs.
- Case 3 command secured over 25 secure channel TLVs.
- Maximum size Case 3 command secured.

### 6.4.1.1 Test case 1:Case 3 command secured in 1 secure channel TLV

This test verifies that the UICC is able to receive, process and respond to an encrypted case 3 command that fits into a single secure channel TLV.

### 6.4.1.1.1 Test execution

The test procedure shall only be executed for the following considerations:

- Strong pre-shared keys.
- Application level secure channel endpoint.

The test procedure shall be performed with variation in following parameters, values and combinations:

- 3DES outer CBC using 3 keys as defined in TS 102 225 [8].
- ANSI X9.19 [15] MAC without MAC truncation. See TS 102 484 [1].
#### 6.4.1.1.2 Initial conditions

- The UICC is powered up in a terminal simulator.
- At least one endpoint on UICC with data container size of at least 255 bytes has been successfully retrieved as defined in clause 4.4.4.2, according to the procedure in clause 6.2.1.2.
- EF<sub>ICCID</sub> is known, Terminal\_ID is known as defined in clause 4.4.4.2.
- Master SA successfully established as defined in clause 6.2.2.1.
- Connection SA successfully established as defined in clause 6.2.3.1.

6.4.1.1.3 Test procedure

| $T \rightarrow UICC$<br>Send MANAGE SECURE CHANNEL command to start Secure Channel as<br>$\mathbf{1}$<br>detailed in clause 4.4.4.4 MSC - Start Secure Channel "First block of<br>command data" with Data for Start Secure Channel command (3-keys-<br>3DES and Retail MAC) and the Endpoint data container size set to 255<br>bytes.<br>$UICC \rightarrow T$<br>$\overline{2}$<br>Send SW1 SW2 set to "Response data available".<br>'62 F3'.<br>$T \rightarrow UICC$<br>$\overline{3}$<br>Send MANAGE SECURE CHANNEL command to start Secure Channel as<br>detailed in clause 4.4.4.4 MSC - Start Secure Channel "First block of<br>response data".<br>$UICC \rightarrow T$<br>Send SW1 SW2 set to "normal ending of command".<br>$\overline{4}$<br>Data as detailed in table 6.4.1.1.3.1.<br>The terminal shall send a TRANSACT DATA command to the UICC that<br>$T \rightarrow UICC$<br>5<br>sends the first Transact Data Command as defined in clause 4.4.5.1.3.<br>$UICC \rightarrow T$<br>6<br>The UICC shall acknowledge this message with SW1 set to '92' and SW2<br>set to the response from UICC to the first command as defined in<br>RQ07_0002,<br>table 6.4.1.1.3.2.<br>RQ07_0003<br>$T \rightarrow UICC$<br>The terminal shall send a TRANSACT DATA command to the UICC that<br>$\overline{7}$<br>sends the second Transact Data Command as defined in clause 4.4.5.1.3.<br>$UICC \rightarrow T$<br>8<br>The UICC shall acknowledge this message with SW1 set to '92', SW2 set<br>RQ02_0402,<br>as defined in table 6.4.1.1.3.3 and data set to the response from UICC to<br>RQ01_0402,<br>the second command as defined in table 6.4.1.1.3.4.<br>RQ01_0405,<br>RQ02_0408,<br>RQ02_0411,<br>RQ03_0001,<br>RQ03_0002,<br>RQ03_0003,<br>RQ03_0004,<br>RQ03_0005,<br>RQ03_0007,<br>RQ03_0008,<br>RQ03_0012,<br>RQ03_0014,<br>RQ03_0015,<br>RQ07_0002,<br>RQ07_0003, | <b>Step</b> | <b>Direction</b> | <b>Description</b> | <b>RQ</b>                                            |
|----------------------------------------------------------------------------------------------------|-------------|------------------|--------------------|------------------------------------------------------|
|                                                                                                    |             |                  |                    |                                                      |
|                                                                                                    |             |                  |                    |                                                      |
|                                                                                                    |             |                  |                    |                                                      |
|                                                                                                    |             |                  |                    |                                                      |
|                                                                                                    |             |                  |                    |                                                      |
|                                                                                                    |             |                  |                    |                                                      |
|                                                                                                    |             |                  |                    |                                                      |
|                                                                                                    |             |                  |                    |                                                      |
|                                                                                                    |             |                  |                    |                                                      |
|                                                                                                    |             |                  |                    |                                                      |
|                                                                                                    |             |                  |                    |                                                      |
|                                                                                                    |             |                  |                    |                                                      |
|                                                                                                    |             |                  |                    |                                                      |
|                                                                                                    |             |                  |                    |                                                      |
|                                                                                                    |             |                  |                    |                                                      |
|                                                                                                    |             |                  |                    |                                                      |
|                                                                                                    |             |                  |                    |                                                      |
|                                                                                                    |             |                  |                    |                                                      |
|                                                                                                    |             |                  |                    |                                                      |
|                                                                                                    |             |                  |                    |                                                      |
|                                                                                                    |             |                  |                    |                                                      |
|                                                                                                    |             |                  |                    |                                                      |
|                                                                                                    |             |                  |                    |                                                      |
|                                                                                                    |             |                  |                    |                                                      |
|                                                                                                    |             |                  |                    |                                                      |
|                                                                                                    |             |                  |                    |                                                      |
|                                                                                                    |             |                  |                    |                                                      |
|                                                                                                    |             |                  |                    |                                                      |
|                                                                                                    |             |                  |                    |                                                      |
|                                                                                                    |             |                  |                    |                                                      |
|                                                                                                    |             |                  |                    |                                                      |
|                                                                                                    |             |                  |                    |                                                      |
|                                                                                                    |             |                  |                    |                                                      |
|                                                                                                    |             |                  |                    |                                                      |
|                                                                                                    |             |                  |                    |                                                      |
|                                                                                                    |             |                  |                    |                                                      |
|                                                                                                    |             |                  |                    |                                                      |
|                                                                                                    |             |                  |                    |                                                      |
|                                                                                                    |             |                  |                    | RQ07_0004                                            |
|                                                                                                    |             |                  |                    | RQ03 0016.<br>RQ03_0017,<br>RQ03_0018,<br>RQ07_0001, |

## **Table 6.4.1.1.3.1**

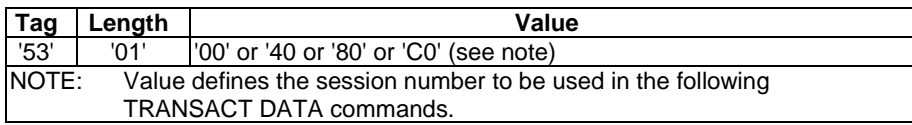

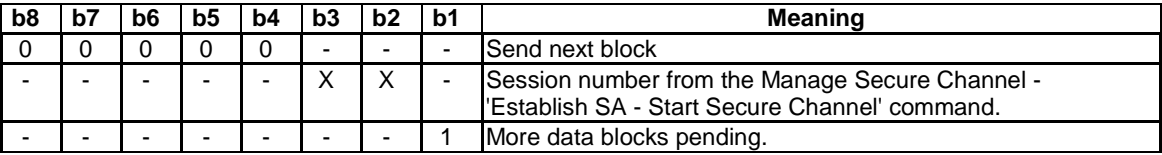

#### **Table 6.4.1.1.3.2**

#### **Table 6.4.1.1.3.3**

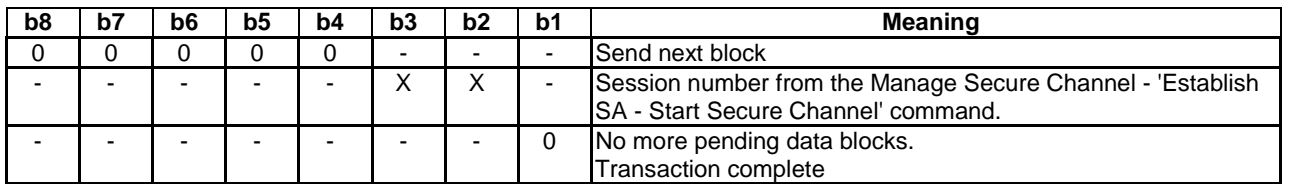

#### **Table 6.4.1.1.3.4: Secure Channel Data TLV for Transact Data Command**

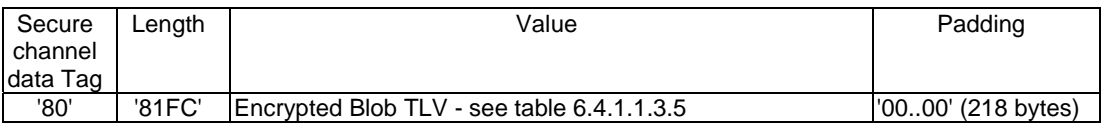

#### **Table 6.4.1.1.3.5: Encrypted Blob TLV**

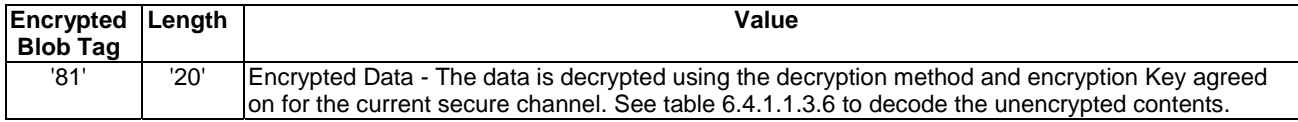

#### **Table 6.4.1.1.3.6: Unencrypted data for the Encrypted Blob TLV**

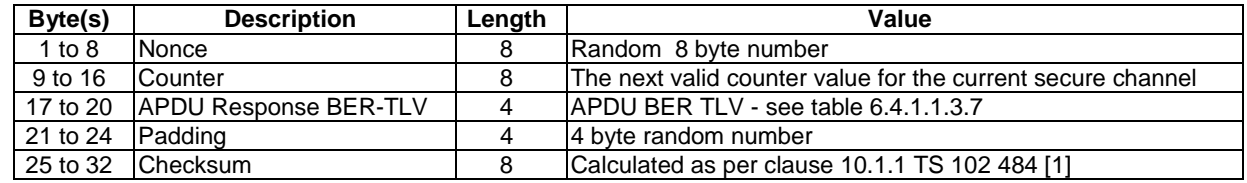

#### **Table 6.4.1.1.3.7 (Coding of the APDU BER-TLV object):**

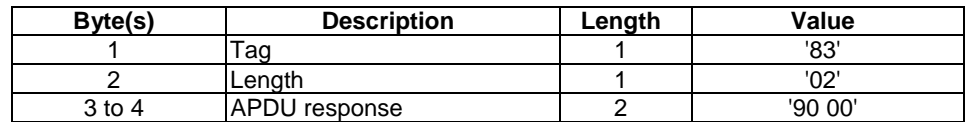

# 6.4.1.2 Test case 2:Case 3 command secured in 2 secure channel TLVs

This test verifies that the UICC is able to receive, process and respond to an encrypted case 3 command that fits into 2 secure channel TLVs.

# 6.4.1.2.1 Test execution

The test procedure shall only be executed for the following considerations:

• Strong pre-shared keys.

• Application level secure channel endpoint.

The test procedure shall be performed with variation in following parameters, values and combinations:

- 3DES outer CBC using 3 keys as defined in TS 102 225 [8].
- ANSI X9.19 [15] MAC without MAC truncation. See TS 102 484 [1].

#### 6.4.1.2.2 Initial conditions

- The UICC is powered up in a terminal simulator.
- At least one endpoint on UICC with data container size of at least 127 bytes has been successfully retrieved as defined in clause 4.4.4.2, according to the procedure in clause 6.2.1.2.
- EF $_{\text{ICCD}}$  is known, Terminal\_ID is known as defined in clause 4.4.4.2.
- Master SA successfully established as defined in clause 6.2.2.1.
- Connection SA successfully established as defined in clause 6.2.3.1.

### 6.4.1.2.3 Test procedure

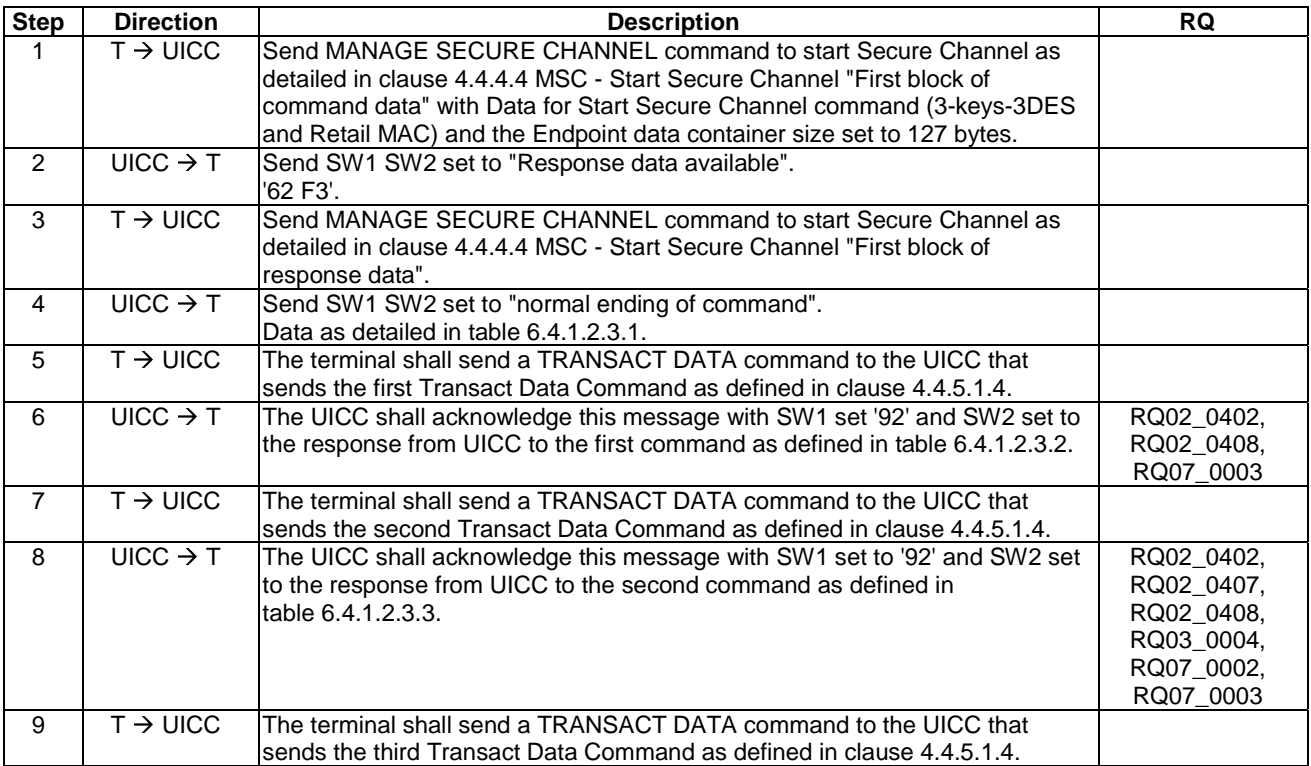

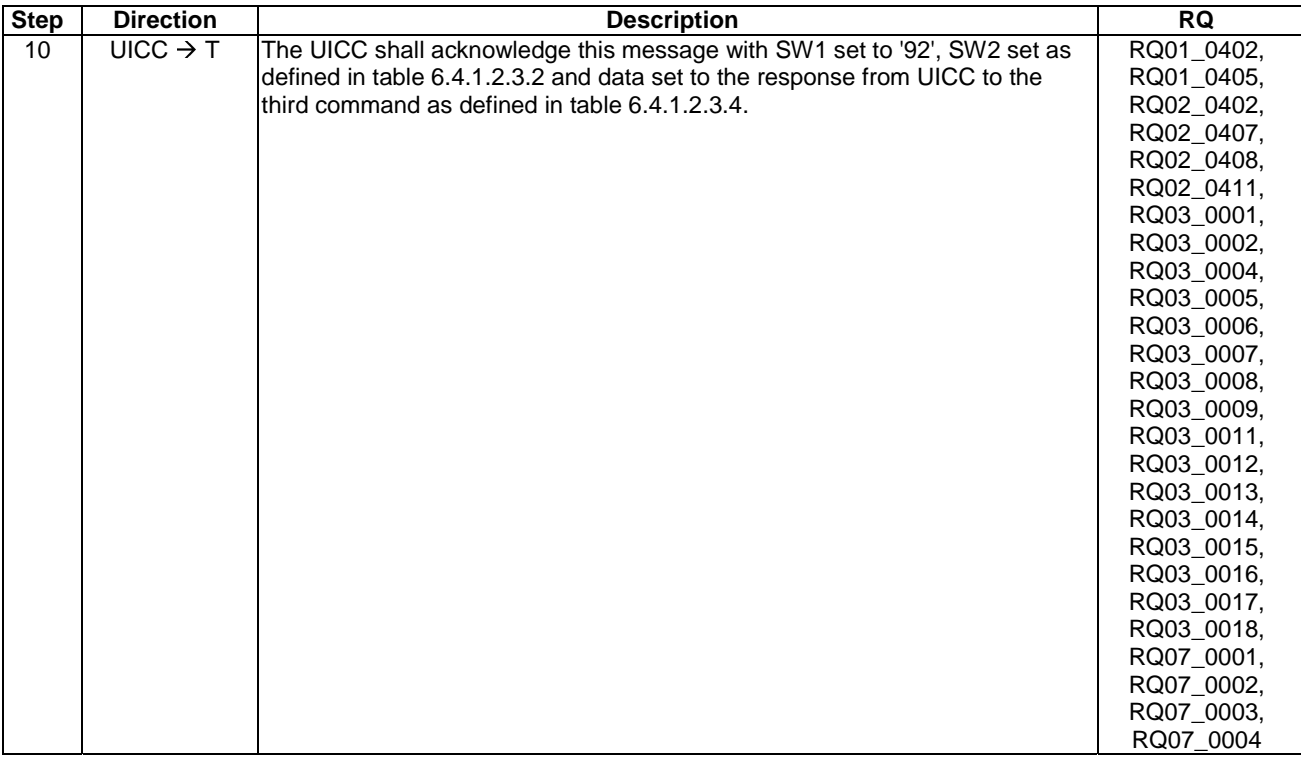

# **Table 6.4.1.2.3.1**

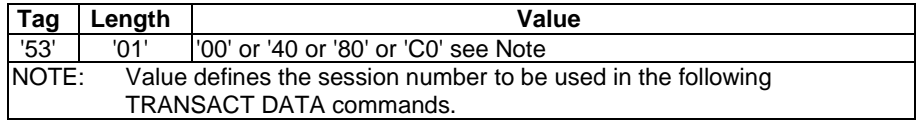

# **Table 6.4.1.2.3.2**

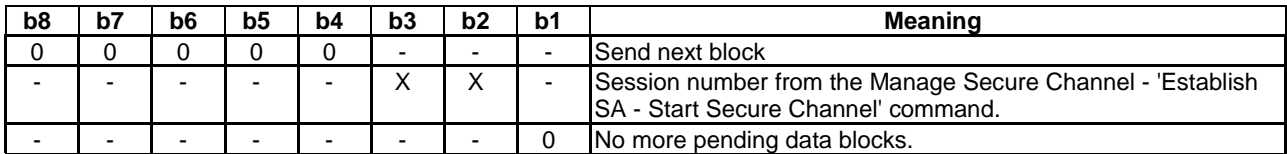

# **Table 6.4.1.2.3.3**

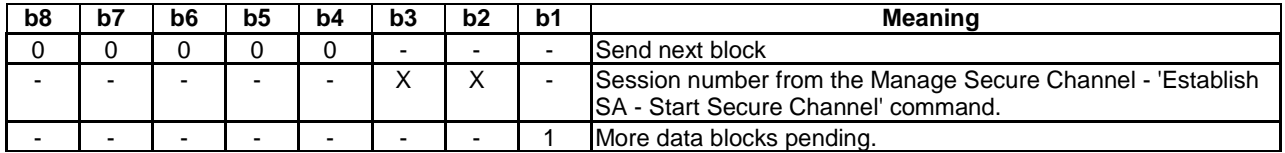

# **Table 6.4.1.2.3.4: Secure Channel Data TLV for Transact Data Command**

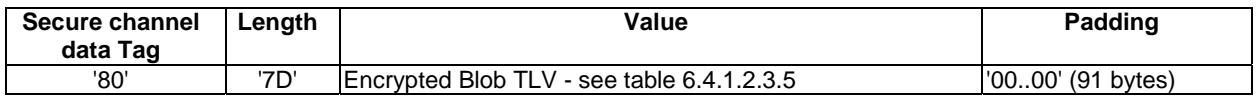

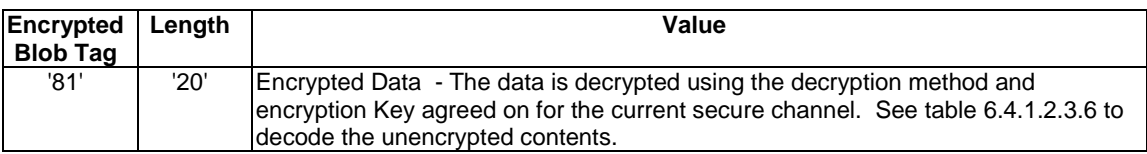

#### **Table 6.4.1.2.3.5: Encrypted Blob TLV**

#### **Table 6.4.1.2.3.6: Unencrypted data for the Encrypted Blob TLV**

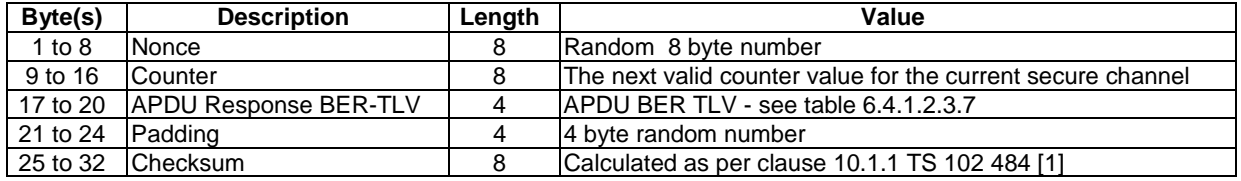

#### **Table 6.4.1.2.3.7: Coding of the APDU BER-TLV object**

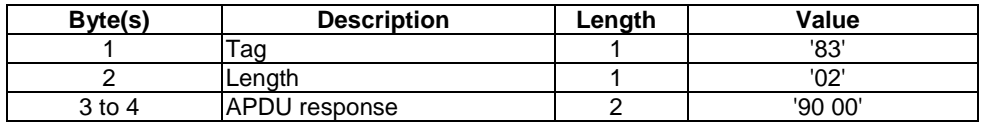

# 6.4.1.3 Test case 3:Case 3 command secured in 25 secure channel TLVs

This test verifies that the UICC is able to receive, process and respond to an encrypted case 3 command that fits into 25 secure channel TLVs.

#### 6.4.1.3.1 Test execution

The test procedure shall only be executed for the following considerations:

- Strong pre-shared keys.
- Application level secure channel endpoint.

The test procedure shall be performed with variation in following parameters, values and combinations:

- 3DES outer CBC using 3 keys as defined in TS 102 225 [8].
- ANSI X9.19 [15] MAC without MAC truncation. See TS 102 484 [1].

#### 6.4.1.3.2 Initial conditions

- The UICC is powered up in a terminal simulator.
- At least one endpoint on UICC with data container size of at least 10 bytes has been successfully retrieved as defined in clause 4.4.4.2, according to the procedure in clause 6.2.1.2.
- EF<sub>ICCID</sub> is known, Terminal\_ID is known as defined in clause 4.4.4.2.
- Master SA successfully established as defined in clause 6.2.2.1.
- Connection SA successfully established as defined in clause 6.2.3.1.

# 6.4.1.3.3 Test procedure

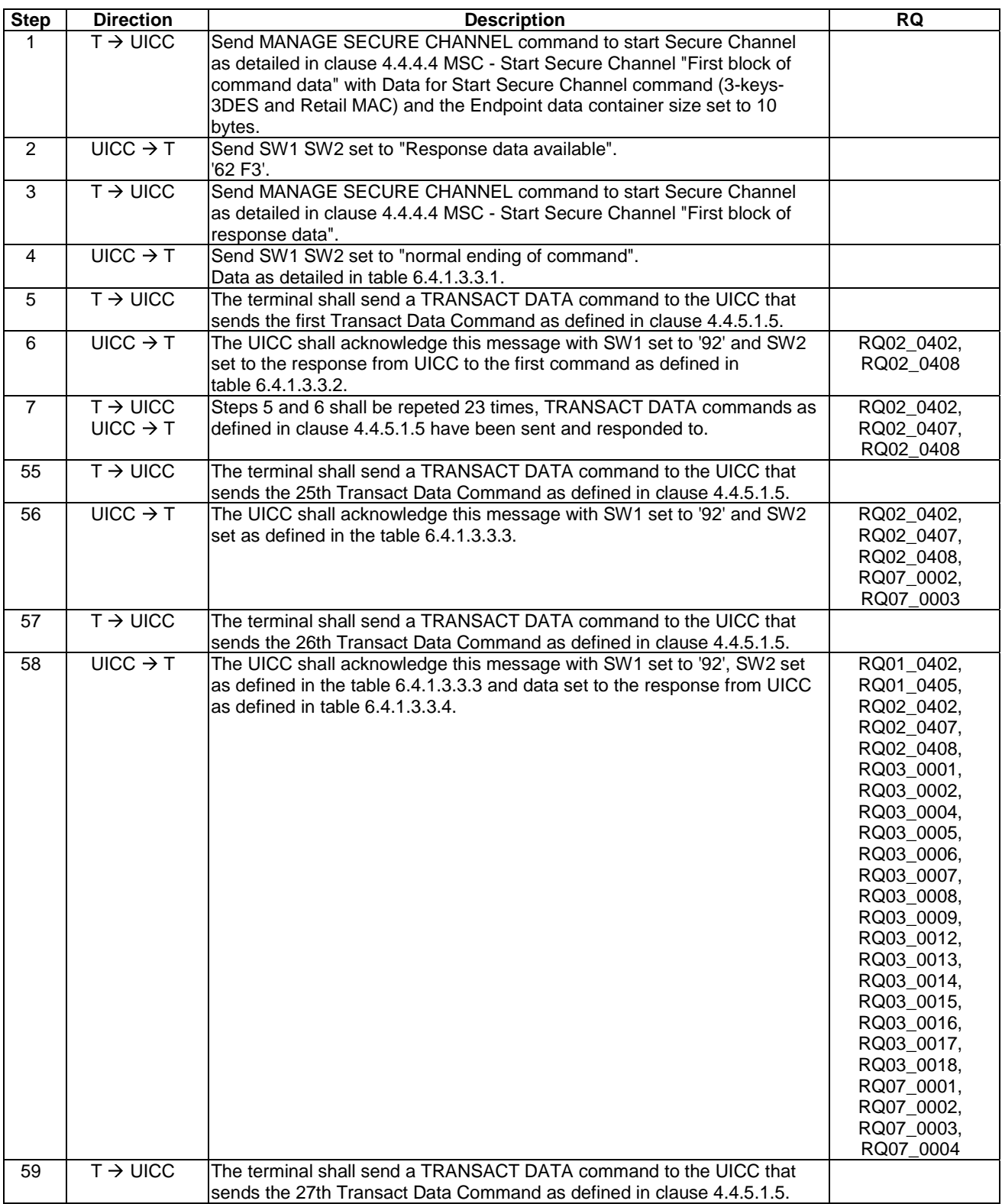

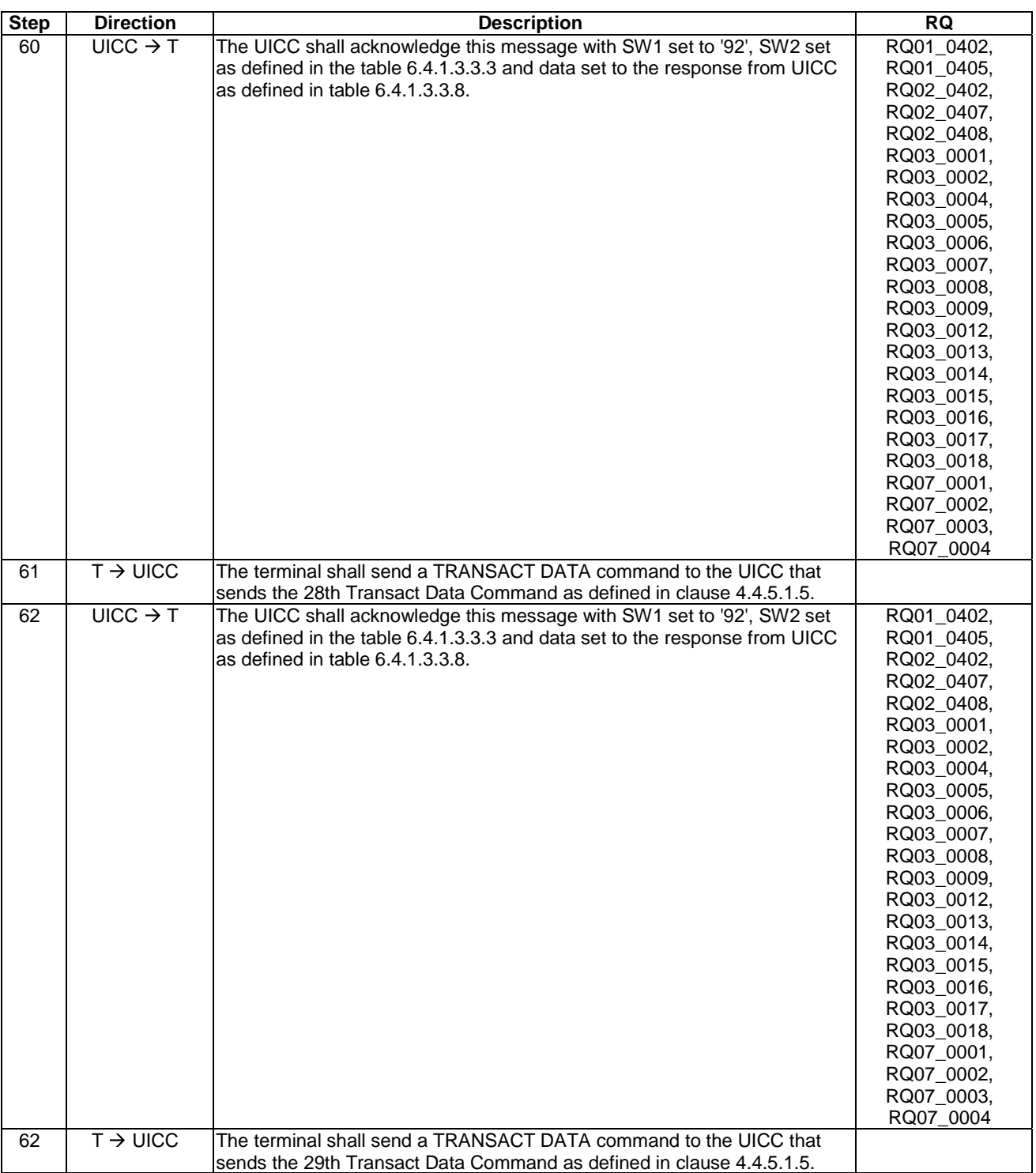

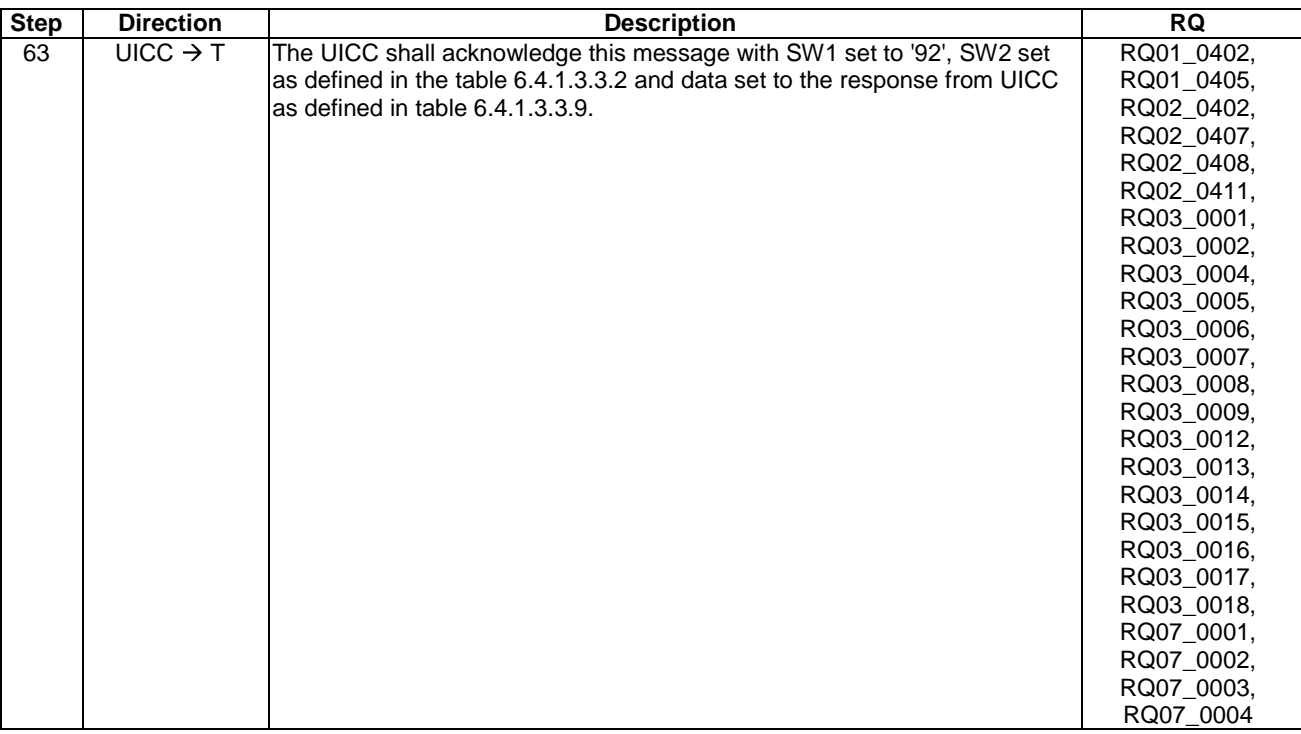

### **Table 6.4.1.3.3.1**

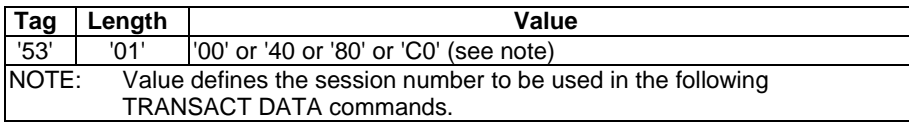

### **Table 6.4.1.3.3.2**

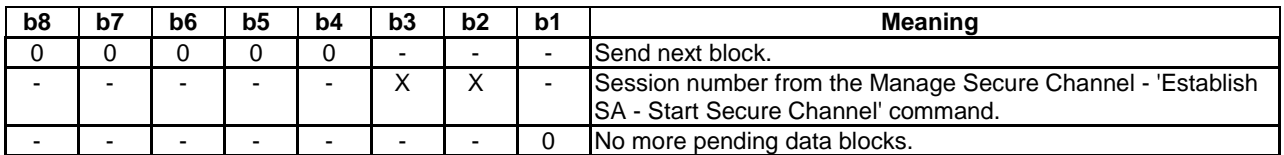

## **Table 6.4.1.3.3.3**

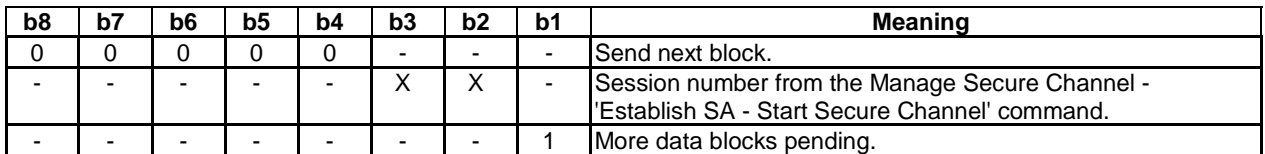

# **Table 6.4.1.3.3.4: Secure Channel Data TLV for Transact Data Command**

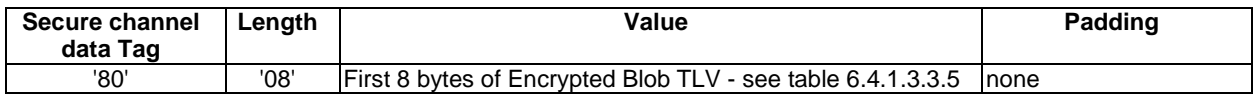

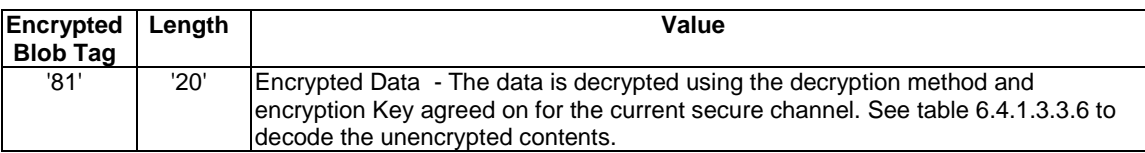

#### **Table 6.4.1.3.3.5: Encrypted Blob TLV**

#### **Table 6.4.1.3.3.6: Unencrypted data for the Encrypted Blob TLV**

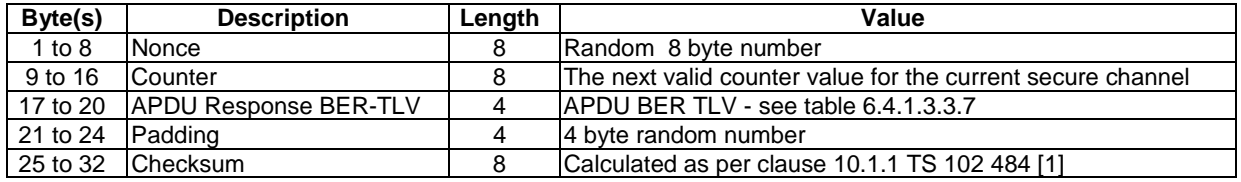

Table 6.4.1.3.3.7 (Coding of the APDU BER-TLV object):

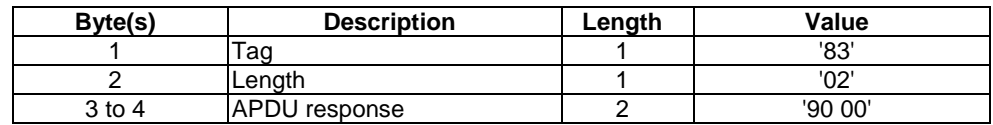

#### **Table 6.4.1.3.3.8: Secure Channel Data TLV for Transact Data Command**

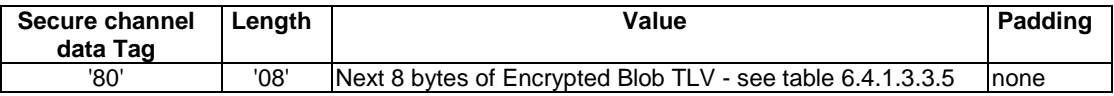

# **Table 6.4.1.3.3.9: Secure Channel Data TLV for Transact Data Command**

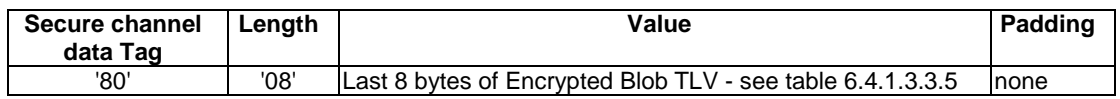

# 6.4.1.4 Test case 4: Secured Maximum Size Case 3 command

This test verifies that the UICC is able to receive, process and respond to a maximum size encrypted case 3 command.

## 6.4.1.4.1 Test execution

The test procedure shall only be executed for the following considerations:

- Strong pre-shared keys.
- Application level secure channel endpoint.

The test procedure shall be performed with variation in following parameters, values and combinations:

- 3DES outer CBC using 3 keys as defined in TS 102 225 [8].
- ANSI X9.19 [15] MAC without MAC truncation. See TS 102 484 [1].

#### 6.4.1.4.2 Initial conditions

- The UICC is powered up in a terminal simulator.
- At least one endpoint on UICC with data container size of at least 160 bytes has been successfully retrieved as defined in clause 4.4.4.2, according to the procedure in clause 6.2.1.2.
- EF<sub>ICCID</sub> is known, Terminal\_ID is known as defined in clause 4.4.4.2.
- Master SA successfully established as defined in clause 6.2.2.1.
- Connection SA successfully established as defined in clause 6.2.3.1.

6.4.1.4.3 Test procedure

| <b>Step</b>    | <b>Direction</b>     | <b>Description</b>                                                           | <b>RQ</b>  |
|----------------|----------------------|------------------------------------------------------------------------------|------------|
| 1              | $T \rightarrow UICC$ | Send MANAGE SECURE CHANNEL command to start Secure Channel as                |            |
|                |                      | detailed in clause 4.4.4.4 MSC - Start Secure Channel "First block of        |            |
|                |                      | command data" with Data for Start Secure Channel command (3-keys-3DES        |            |
|                |                      | and Retail MAC) and the Endpoint data container size set to 160 bytes.       |            |
| 2              | $UICC \rightarrow T$ | Send SW1 SW2 set to "Response data available".                               |            |
|                |                      | '62 F3'.                                                                     |            |
| 3              | $T \rightarrow UICC$ | Send MANAGE SECURE CHANNEL command to start Secure Channel as                |            |
|                |                      | detailed in clause 4.4.4.4 MSC - Start Secure Channel "First block of        |            |
|                |                      | response data".                                                              |            |
| 4              | $UICC \rightarrow T$ | Send SW1 SW2 set to "normal ending of command".                              |            |
|                |                      | Data as detailed in table 6.4.1.4.3.1.                                       |            |
| 5              | $T \rightarrow UICC$ | The terminal shall send a TRANSACT DATA command to the UICC that             |            |
|                |                      | sends the first Transact Data Command as defined in clause 4.4.5.1.4.        |            |
| 6              | UICC $\rightarrow$ T | The UICC shall acknowledge this message with SW1 set '92' and SW2 set to     | RQ02_0408, |
|                |                      | the response from UICC to the first command as defined in table 6.4.1.4.3.2. | RQ07_0003  |
| $\overline{7}$ | $T \rightarrow UICC$ | The terminal shall send a TRANSACT DATA command to the UICC that             |            |
|                |                      | sends the second Transact Data Command as defined in clause 4.4.5.1.4.       |            |
| 6              | $UICC \rightarrow T$ | The UICC shall acknowledge this message with SW1 set to '92' and SW2 set     | RQ02_0407, |
|                |                      | to the response from UICC to the second command as defined in                | RQ02_0408, |
|                |                      | table 6.4.1.4.3.3.                                                           | RQ03_0001, |
|                |                      |                                                                              | RQ03_0002, |
|                |                      |                                                                              | RQ03 0004, |
|                |                      |                                                                              | RQ03 0005, |
|                |                      |                                                                              | RQ03_0006, |
|                |                      |                                                                              | RQ03_0007, |
|                |                      |                                                                              | RQ03_0008, |
|                |                      |                                                                              | RQ03_0009, |
|                |                      |                                                                              | RQ03 0012, |
|                |                      |                                                                              | RQ03_0013, |
|                |                      |                                                                              | RQ03_0014, |
|                |                      |                                                                              | RQ03_0016, |
|                |                      |                                                                              | RQ03_0017, |
|                |                      |                                                                              | RQ03_0018, |
|                |                      |                                                                              | RQ07_0001, |
|                |                      |                                                                              | RQ07_0002, |
|                |                      |                                                                              | RQ07_0003, |
|                |                      |                                                                              | RQ07_0004  |
| 9              | $T \rightarrow UICC$ | The terminal shall send a TRANSACT DATA command to the UICC that             |            |
|                |                      | sends the third Transact Data Command as defined in clause 4.4.5.1.4.        |            |

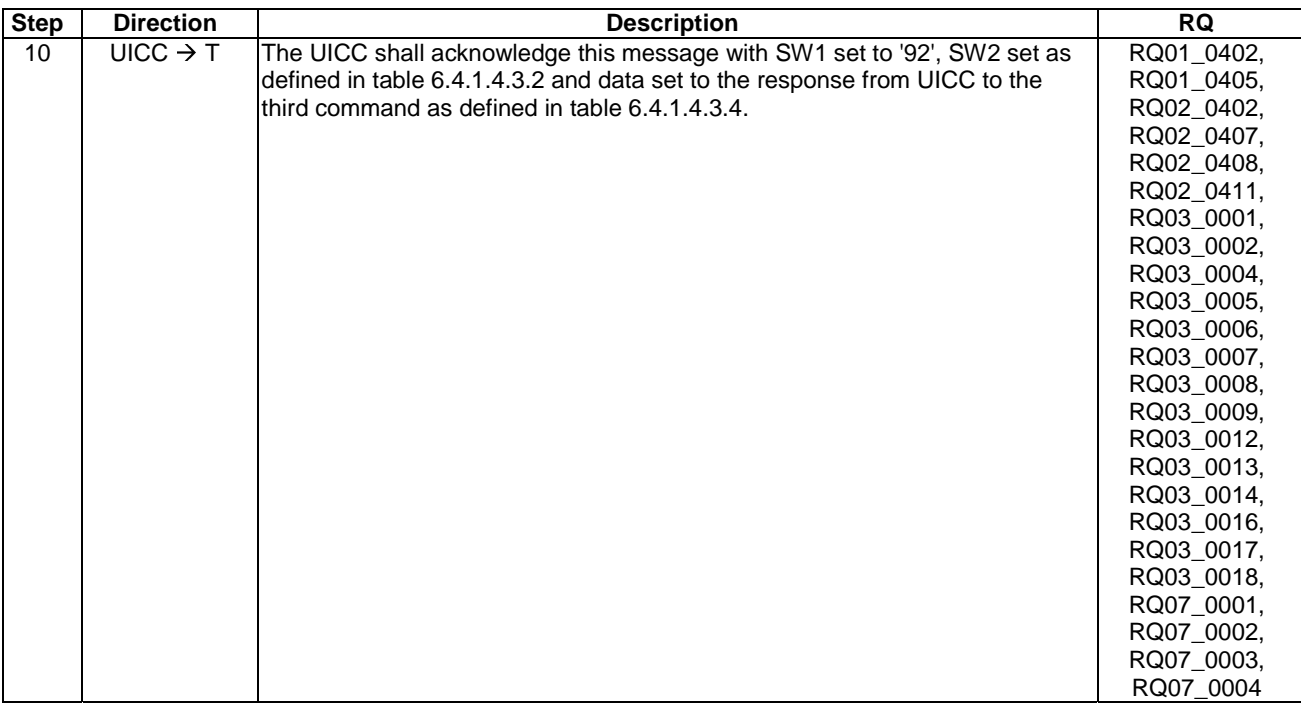

### **Table 6.4.1.4.3.1**

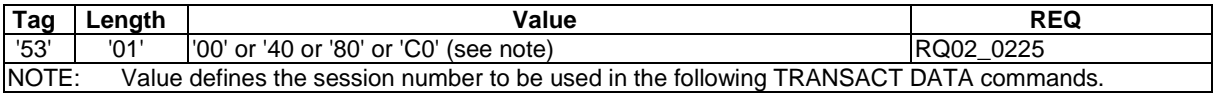

# **Table 6.4.1.4.3.2**

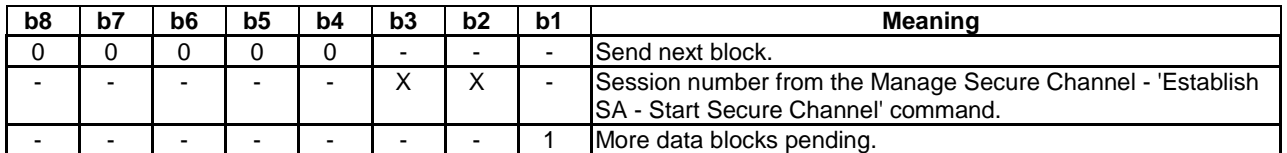

## **Table 6.4.1.4.3.3**

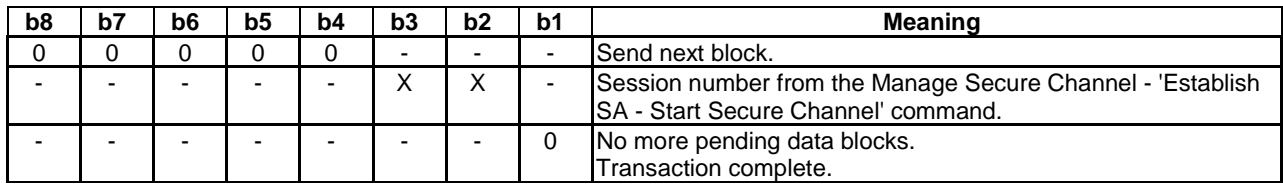

## **Table 6.4.1.4.3.4: Secure Channel Data TLV for Transact Data Command**

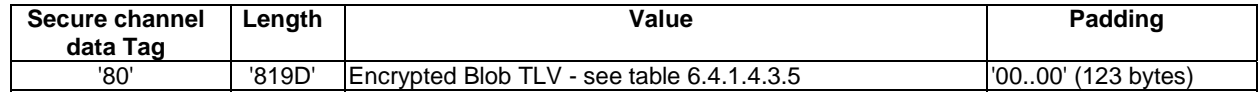

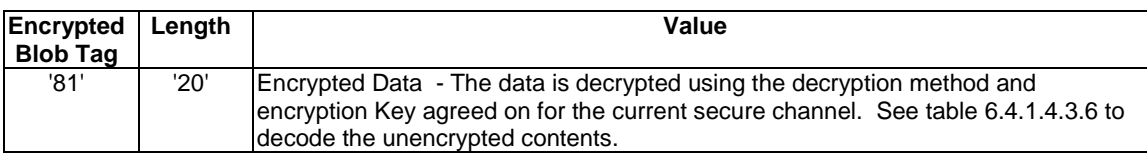

#### **Table 6.4.1.4.3.5: Encrypted Blob TLV**

#### **Table 6.4.1.4.3.6: Unencrypted data for the Encrypted Blob TLV**

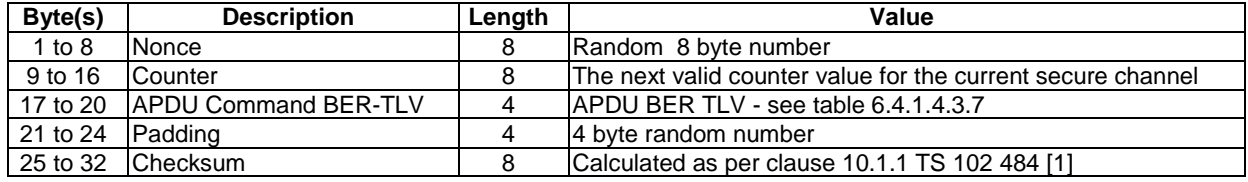

#### **Table 6.4.1.4.3.7: Coding of the APDU BER-TLV object**

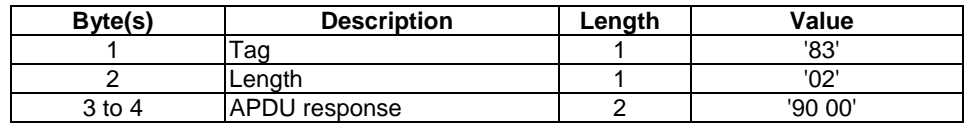

# 6.4.2 Sub Test group 4.2 Retransmission

These tests prove that the DUT can correctly retransmit Transact Data packets.

The following tests are defined:

- Retransmission of a packet sent from the Terminal.
- Retransmission of a packet received from the UICC.

### 6.4.2.1 Test case 1: Retransmission of a packet sent from the Terminal

This test verifies that the UICC is able to receive, process and respond to an encrypted APDU that has a sent packet retransmitted.

#### 6.4.2.1.1 Test execution

The test procedure shall only be executed for the following considerations:

- Strong pre-shared keys.
- Application level secure channel endpoint.
- UICC application supports the ability for the tester to cause a request for re-transmission of a TRANSACT DATA packet.

The test procedure shall be performed with variation in following parameters, values and combinations:

- 3DES outer CBC using 3 keys as defined in TS 102 225 [8].
- ANSI X9.19 [15] MAC without MAC truncation. See TS 102 484 [1].

#### 6.4.2.1.2 Initial conditions

- The UICC is powered up in a terminal simulator.
- At least one endpoint on UICC with data container size of at least 127 bytes has been successfully retrieved as defined in clause 4.4.4.2, according to the procedure in clause 6.2.1.2.
- EF<sub>ICCID</sub> is known, Terminal\_ID is known as defined in clause 4.4.4.2.
- Master SA successfully established as defined in clause 6.2.2.1.
- Connection SA successfully established as defined in clause 6.2.3.1.

6.4.2.1.3 Test procedure

| <b>Step</b>    | <b>Direction</b>     | <b>Description</b>                                                               | <b>RQ</b>  |
|----------------|----------------------|----------------------------------------------------------------------------------|------------|
| $\overline{1}$ | $T \rightarrow UICC$ | Send MANAGE SECURE CHANNEL command to start Secure Channel as detailed           |            |
|                |                      | in clause 4.4.4.4 MSC - Start Secure Channel "First block of command data" with  |            |
|                |                      | Data for Start Secure Channel command (3-keys-3DES and Retail MAC) and the       |            |
|                |                      | Endpoint data container size set to 127 bytes.                                   |            |
| $\overline{2}$ | $UICC \rightarrow T$ | Send SW1 SW2 set to "Response data available".                                   |            |
|                |                      | '62 F3'.                                                                         |            |
| 3              | $T \rightarrow UICC$ | Send MANAGE SECURE CHANNEL command to start Secure Channel as detailed           |            |
|                |                      | in clause 4.4.4.4 MSC - Start Secure Channel "First block of response data".     |            |
| $\overline{4}$ | UICC $\rightarrow$ T | Send SW1 SW2 set to "normal ending of command".                                  |            |
|                |                      | Data as detailed in table 6.4.2.1.3.1.                                           |            |
| 5              |                      | The tester shall set the UICC to request retransmission of the next packet.      |            |
| 6              | $T \rightarrow UICC$ | The terminal shall send a TRANSACT DATA command to the UICC that sends the       |            |
|                |                      | first Transact Data Command as defined in clause 4.4.5.1.4.                      |            |
| $\overline{7}$ | $UICC \rightarrow T$ | The UICC shall acknowledge this message with SW1 set to '92' and SW2 as          | RQ02_0402, |
|                |                      | defined in table $6.4.2.1.3.8$ .                                                 | RQ02_0408, |
|                |                      |                                                                                  | RQ03_0004  |
| 8              | $T \rightarrow UICC$ | The terminal shall resend the TRANSACT DATA command to the UICC that sends       |            |
|                |                      | the first Transact Data Command as defined in clause 4.4.5.1.4.                  |            |
| 9              | $UICC \rightarrow T$ | The UICC shall acknowledge this message with SW1 set '92' and SW2 set to the     | RQ02_0402, |
|                |                      | response from UICC to the first command as defined in table 6.4.2.1.3.2.         | RQ02_0408, |
|                |                      |                                                                                  | RQ03_0004  |
| 10             | $T \rightarrow UICC$ | The terminal shall send a TRANSACT DATA command to the UICC that sends the       |            |
|                |                      | second Transact Data Command as defined in clause 4.4.5.1.4.                     |            |
| 11             | $UICC \rightarrow T$ | The UICC shall acknowledge this message with SW1 set to '92' and SW2 set to the  | RQ02_0402, |
|                |                      | response from UICC to the second command as defined in table 6.4.2.1.3.3.        | RQ02_0404, |
|                |                      |                                                                                  | RQ02_0408, |
|                |                      |                                                                                  | RQ03_0004  |
| 12             | $T \rightarrow UICC$ | The terminal shall send a TRANSACT DATA command to the UICC that sends the       |            |
|                |                      | third Transact Data Command as defined in clause 4.4.5.1.4.                      |            |
| 13             | $UICC \rightarrow T$ | The UICC shall acknowledge this message with SW1 set to '92', SW2 set as         | RQ02_0402, |
|                |                      | defined in table 6.4.2.1.3.2 and data set to the response from UICC to the third | RQ02_0403, |
|                |                      | command as defined in table 6.4.2.1.3.4.                                         | RQ02_0404, |
|                |                      |                                                                                  | RQ02_0405, |
|                |                      |                                                                                  | RQ02 0408, |
|                |                      |                                                                                  | RQ02_0411, |
|                |                      |                                                                                  | RQ03_0004  |

#### **Table 6.4.2.1.3.1**

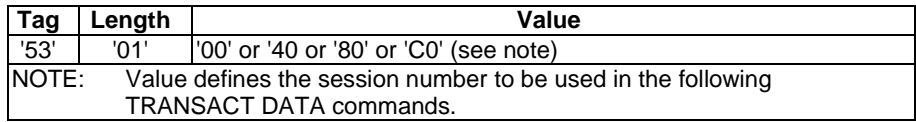

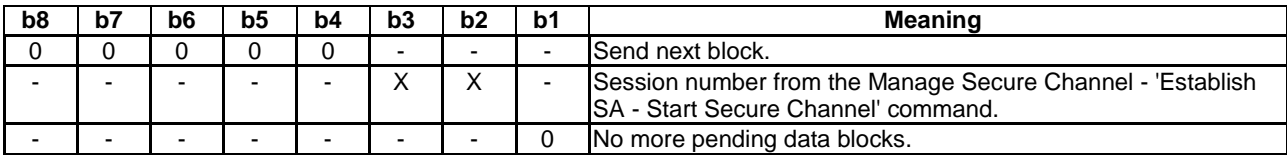

#### **Table 6.4.2.1.3.2**

#### **Table 6.4.2.1.3.3**

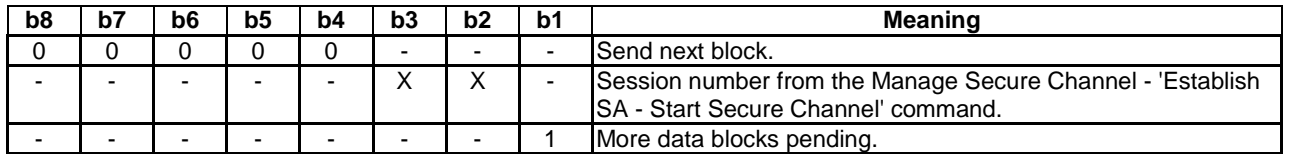

#### **Table 6.4.2.1.3.4: Secure Channel Data TLV for Transact Data Command**

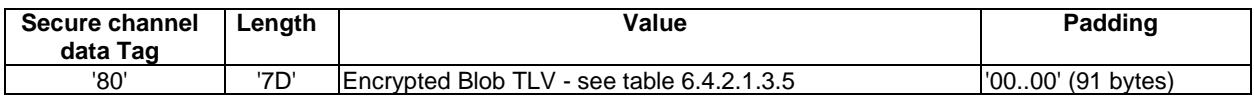

#### **Table 6.4.2.1.3.5: Encrypted Blob TLV**

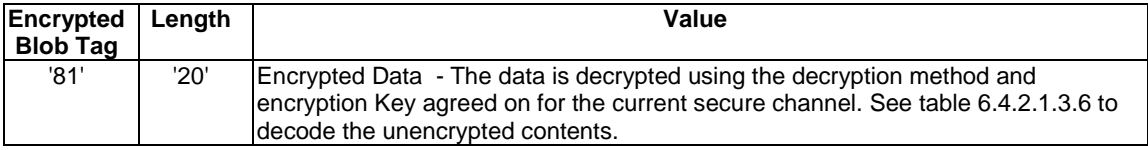

#### **Table 6.4.2.1.3.6: Unencrypted data for the Encrypted Blob TLV**

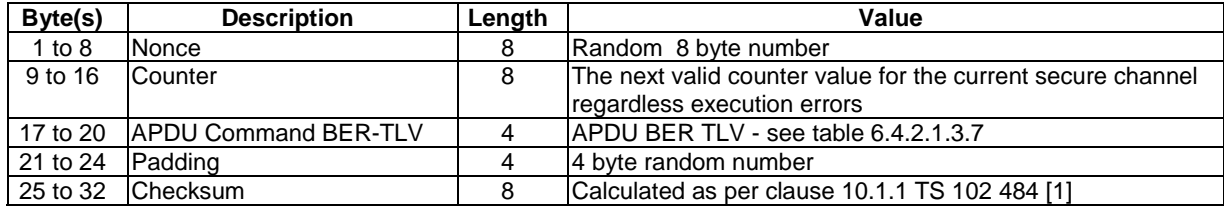

# **Table 6.4.2.1.3.7: Coding of the APDU BER-TLV object**

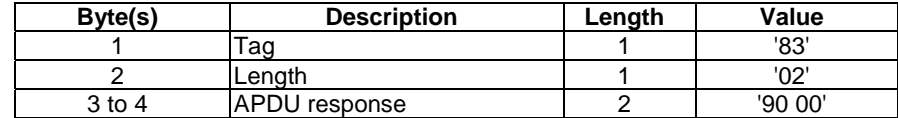

#### **Table 6.4.2.1.3.8: SW2 of '92 XX' for re-transmission**

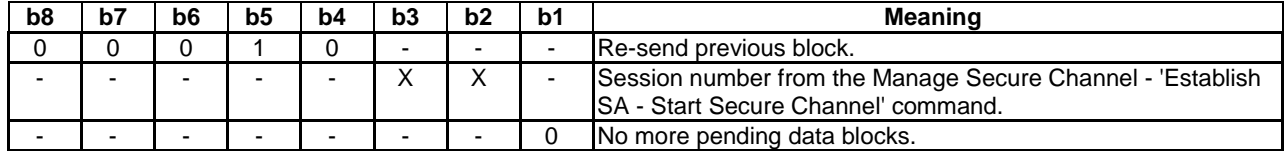

# 6.4.2.2 Test case 2: Retransmission of a packet received from the UICC

This test verifies that the UICC is able to receive, process and respond to an encrypted APDU where retransmission of a UICC TRANSACT DATA response is indicated.

### 6.4.2.2.1 Test execution

The test procedure shall only be executed for the following considerations:

- Strong pre-shared keys.
- Application level secure channel endpoint.

The test procedure shall be performed with variation in following parameters, values and combinations:

- 3DES outer CBC using 3 keys as defined in TS 102 225 [8].
- ANSI X9.19 [15] MAC without MAC truncation. See TS 102 484 [1].

### 6.4.2.2.2 Initial conditions

- The UICC is powered up in a terminal simulator.
- At least one endpoint on UICC with data container size of at least 127 bytes has been successfully retrieved as defined in clause 4.4.4.2, according to the procedure in clause 6.2.1.2.
- EF<sub>ICCID</sub> is known, Terminal\_ID is known as defined in clause 4.4.4.2.
- Master SA successfully established as defined in clause 6.2.2.1.
- Connection SA successfully established as defined in clause 6.2.3.1.

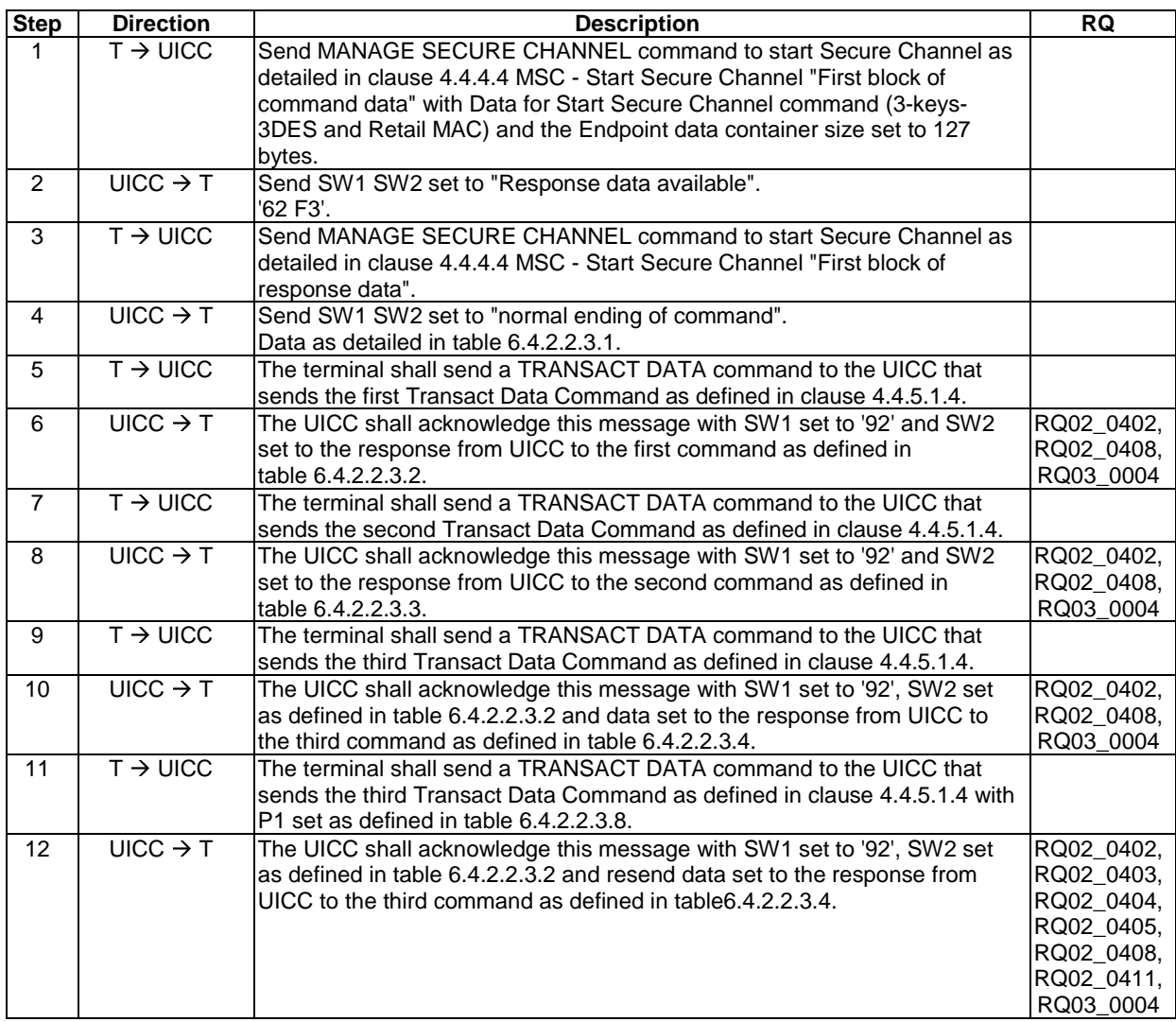

# 6.4.2.2.3 Test procedure

# **Table 6.4.2.2.3.1**

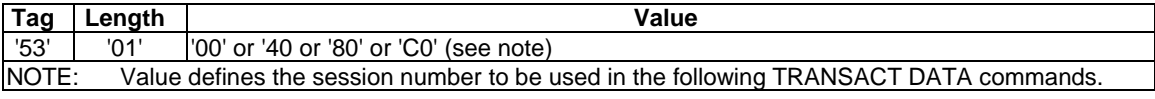

#### **Table 6.4.2.2.3.2**

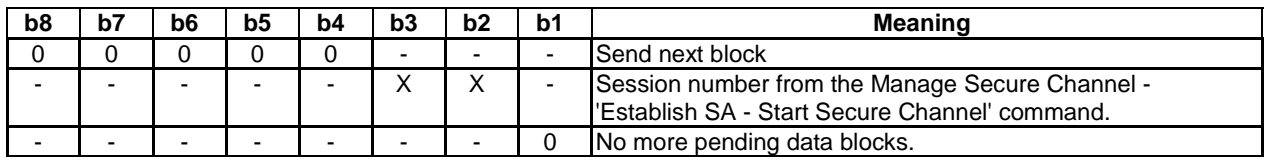

# **Table 6.4.2.2.3.3**

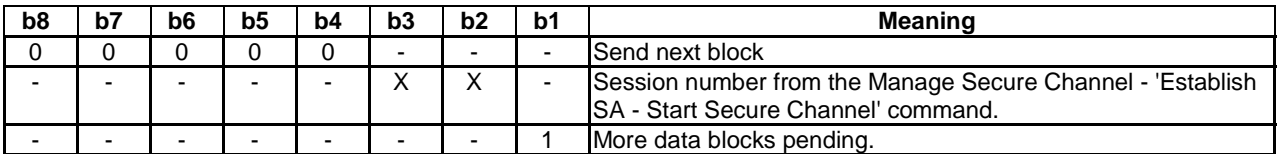

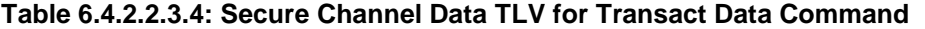

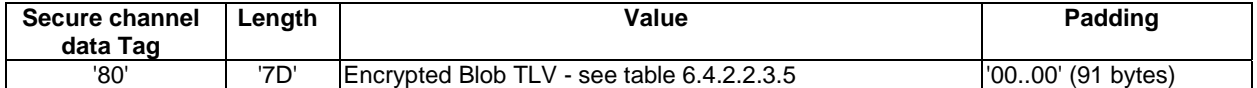

#### **Table 6.4.2.2.3.5: Encrypted Blob TLV**

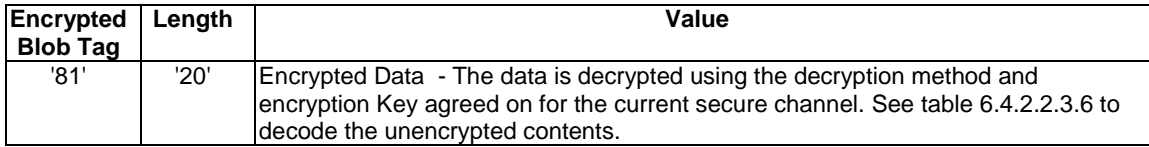

### **Table 6.4.2.2.3.6: Unencrypted data for the Encrypted Blob TLV**

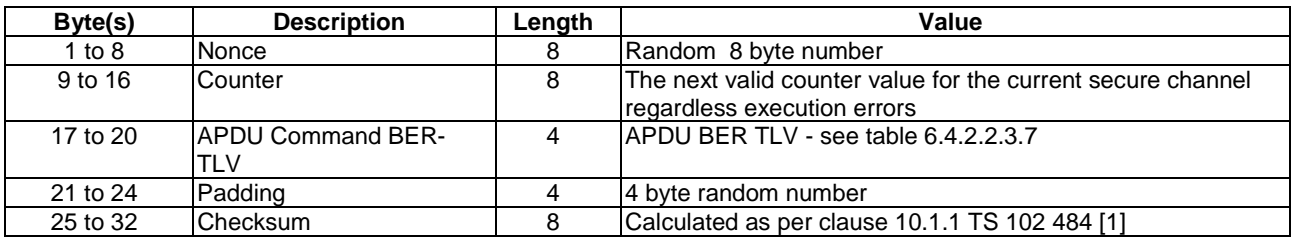

#### **Table 6.4.2.2.3.7: Coding of the APDU BER-TLV object**

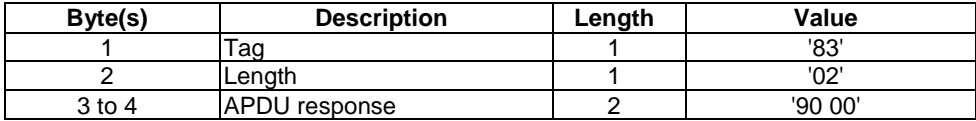

#### **Table 6.4.2.2.3.8: Coding of P1**

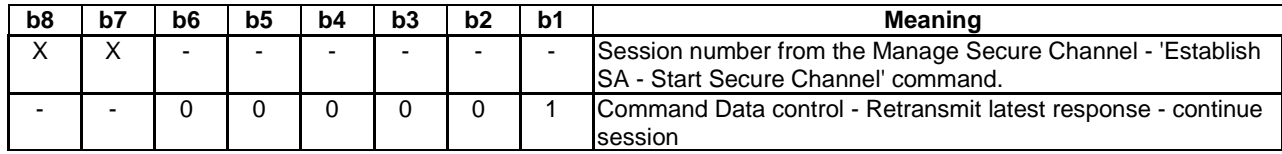

# 6.4.3 Sub Test group 4.3 Interleaving

These tests prove that the DUT can correctly interleave Transact Data packets for different secure channels.

The following test is defined:

• Interleave two different Secure channels.

## 6.4.3.1 Test case 1: Interleaving of two secure channel TRANSACT DATA sessions

This test verifies that the DUT is able to receive, process and respond to two TRANSACT DATA sessions interleaved.

#### 6.4.3.1.1 Test execution

The test procedure shall only be executed for the following considerations:

- Strong pre-shared keys.
- at least 2 application level secure channel endpoints available.

The test procedure shall be performed with variation in following parameters, values and combinations:

- 3DES outer CBC using 3 keys as defined in TS 102 225 [8].
- ANSI X9.19 [15] MAC without MAC truncation. See TS 102 484 [1].

#### 6.4.3.1.2 Initial conditions

- The UICC is powered up in a terminal simulator.
- At least two endpoints on UICC has been successfully retrieved as defined in clause 4.4.4.2, according to the procedure in clause 6.2.1.2, one with data container size of at least 127 bytes and the other with data container size of at least 255 bytes.
- EF $_{\text{ICCD}}$  is known, Terminal\_ID is known as defined in clause 4.4.4.2.
- Master SA successfully established as defined in clause 6.2.2.1.
- Connection SA successfully established as defined in clause 6.2.3.1.

## 6.4.3.1.3 Test procedure

In this procedure the two secure channels shall be referred to as SC1 (endpoint container size 127) and SC2 (endpoint container size 255).

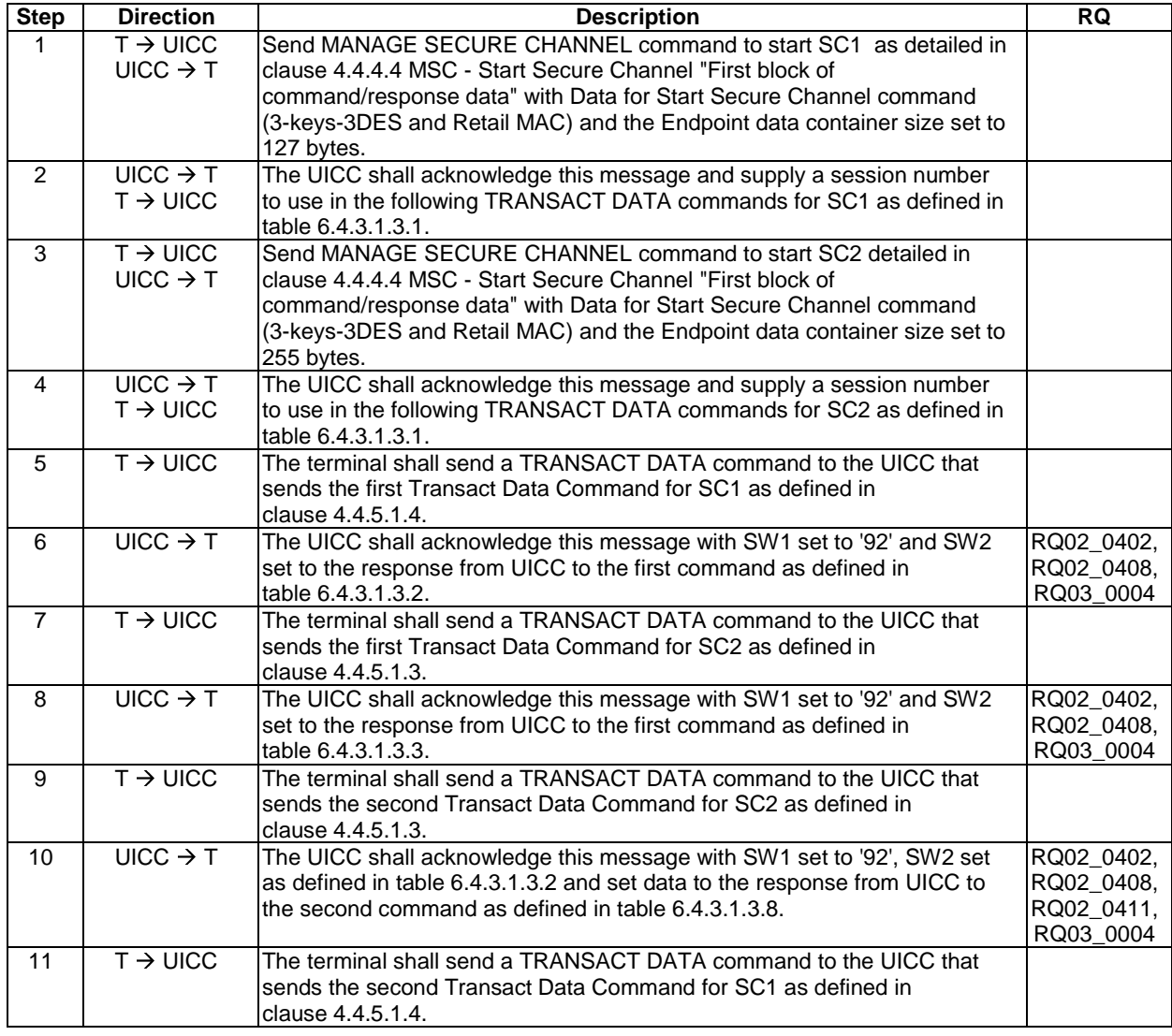

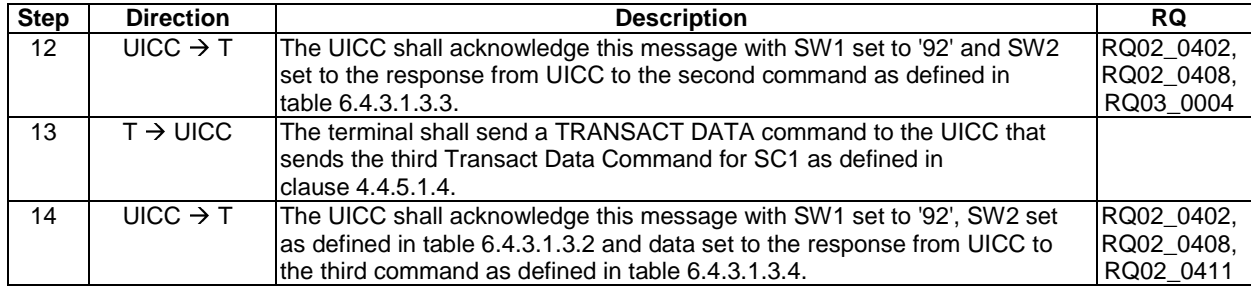

#### **Table 6.4.3.1.3.1**

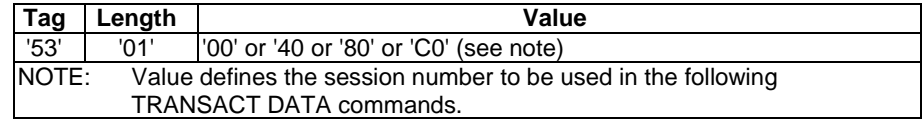

### **Table 6.4.3.1.3.2**

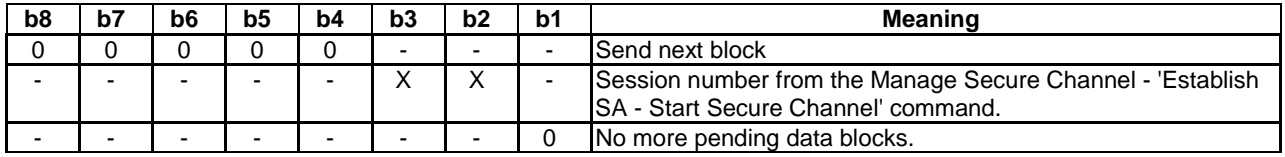

### **Table 6.4.3.1.3.3**

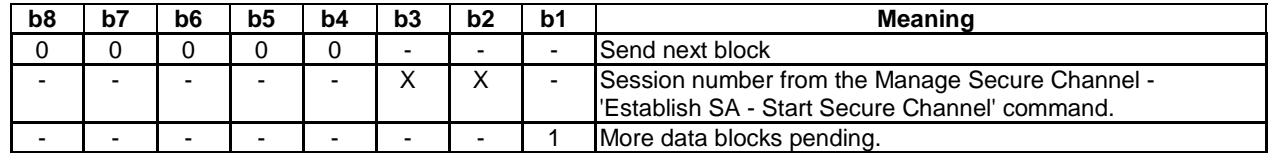

## **Table 6.4.3.1.3.4: Secure Channel Data TLV for Transact Data Command**

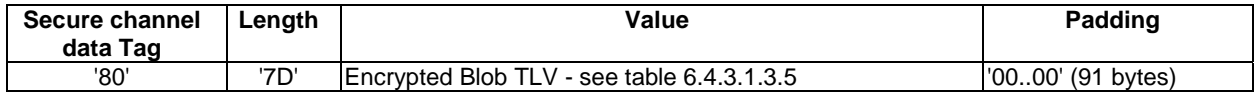

# **Table 6.4.3.1.3.5: Encrypted Blob TLV**

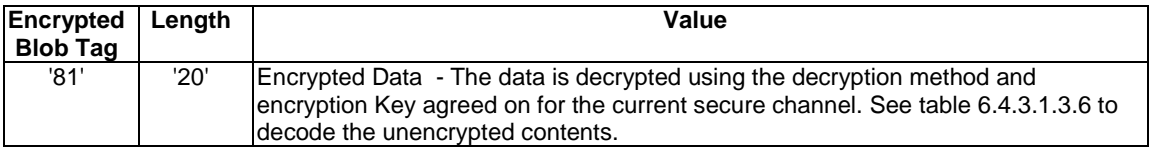

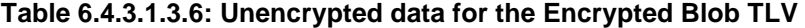

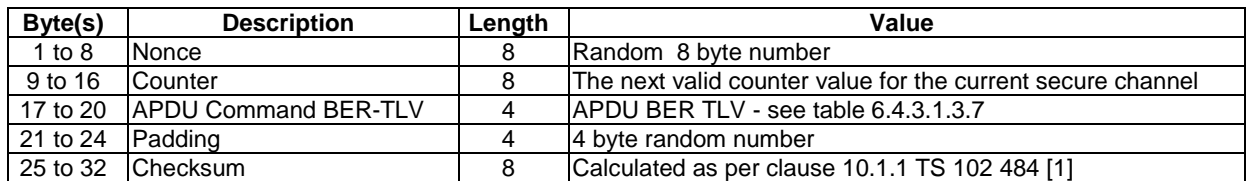

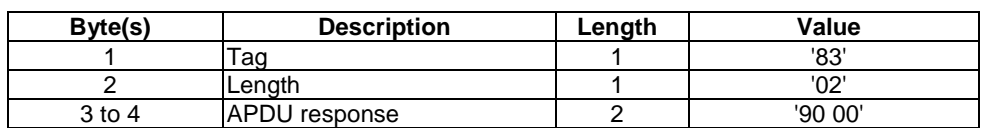

#### **Table 6.4.3.1.3.7: Coding of the APDU BER-TLV object**

### **Table 6.4.3.1.3.8: Secure Channel Data TLV for Transact Data Command**

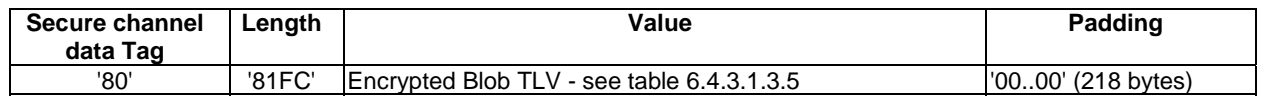

# 6.4.4 Sub Test group 4.4 Interaction with Manage Secure Channel

These tests prove that the DUT can correctly interact Transact Data packets with MANAGE SECURE CHANNEL commands.

The following tests are defined:

- Termination of a secure channel during an ongoing Transact Data session.
- Abortion of a session by the terminal during an ongoing Transact Data session.
- Establishment of a new Connection SA during an ongoing Transact Data session.

# 6.4.4.1 Test case 1: Termination of a secure channel during an ongoing Transact Data session

This test verifies that the UICC is correctly operates when a Secure channel is terminated during a TRANSACT DATA session.

#### 6.4.4.1.1 Test execution

The test procedure shall only be executed for the following considerations:

- Strong pre-shared keys.
- Application level secure channel endpoint.

The test procedure shall be performed with variation in following parameters, values and combinations:

- 3DES outer CBC using 3 keys as defined in TS 102 225 [8].
- ANSI X9.19 [15] MAC without MAC truncation. See TS 102 484 [1].

#### 6.4.4.1.2 Initial conditions

- The UICC is powered up in a terminal simulator.
- At least one endpoint on UICC with data container size of at least 255 bytes has been successfully retrieved as defined in clause 4.4.4.2, according to the procedure in clause 6.2.1.2.
- EF<sub>ICCID</sub> is known, Terminal\_ID is known as defined in clause 4.4.4.2.
- Master SA successfully established as defined in clause 6.2.2.1.
- Connection SA successfully established as defined in clause 6.2.3.1.

# 6.4.4.1.3 Test procedure

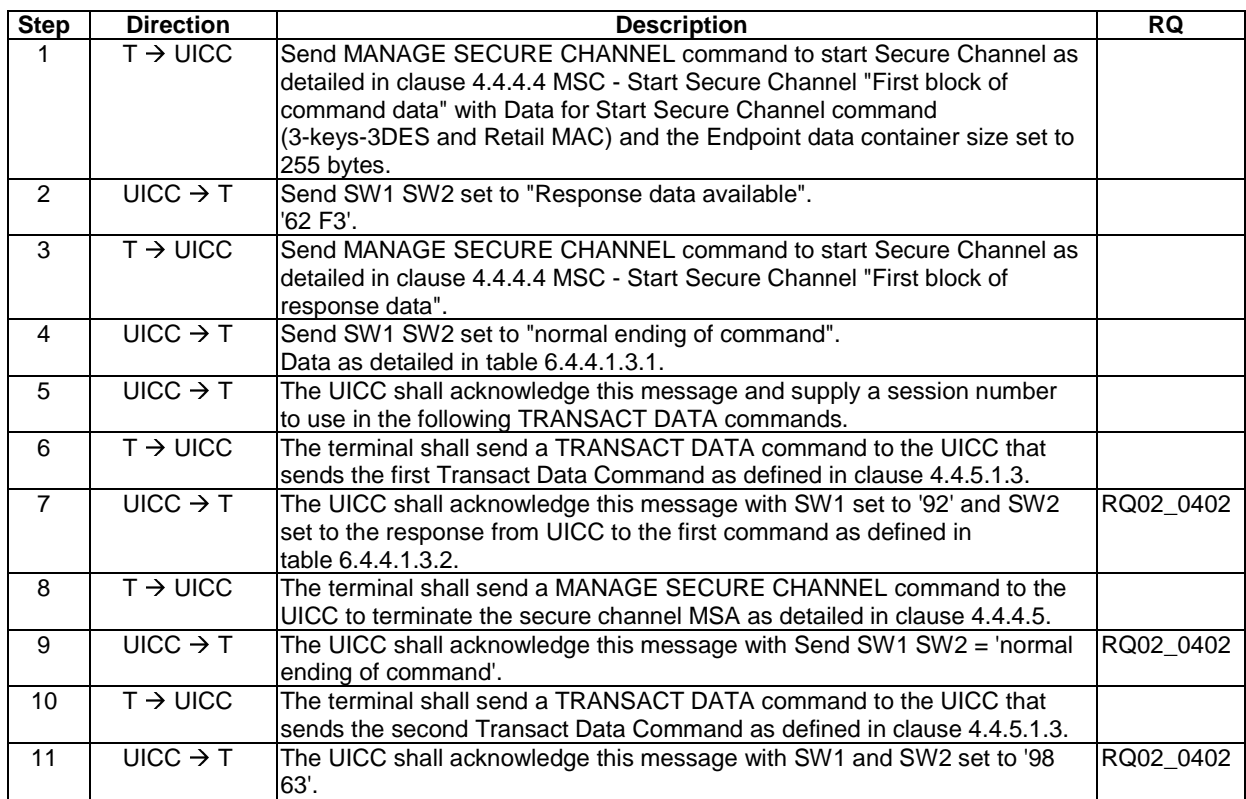

#### **Table 6.4.4.1.3.1**

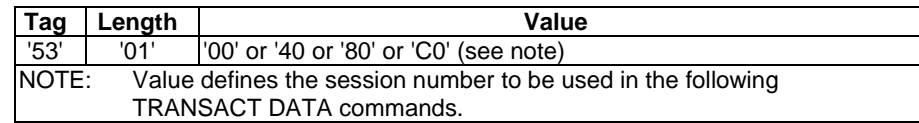

#### **Table 6.4.4.1.3.2**

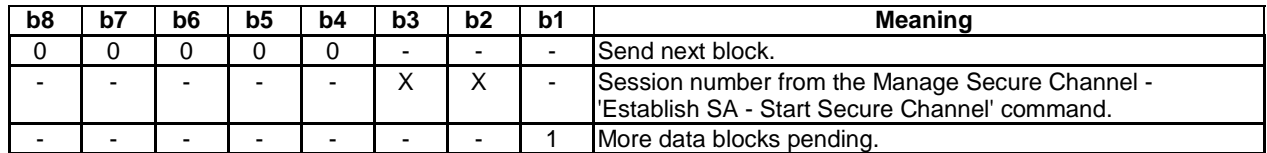

# 6.4.4.2 Test case 2: Abortion of a session by the terminal during an ongoing Transact Data session

This test verifies that the UICC is correctly operates when the terminal aborts a session during a TRANSACT DATA session.

# 6.4.4.2.1 Test execution

The test procedure shall only be executed for the following considerations:

- Strong pre-shared keys.
- Application level secure channel endpoint.

The test procedure shall be performed with variation in following parameters, values and combinations:

- 3DES outer CBC using 3 keys as defined in TS 102 225 [8].
- ANSI X9.19 [15] MAC without MAC truncation. See TS 102 484 [1].

#### 6.4.4.2.2 Initial conditions

- The UICC is powered up in a terminal simulator.
- At least one endpoint on UICC with data container size of at least 255 bytes has been successfully retrieved as defined in clause 4.4.4.2, according to the procedure in clause 6.2.1.2.
- EF<sub>ICCID</sub> is known, Terminal\_ID is known as defined in clause  $4.4.4.2$ .
- Master SA successfully established as defined in clause 6.2.2.1.
- Connection SA successfully established as defined in clause 6.2.3.1.

#### 6.4.4.2.3 Test procedure

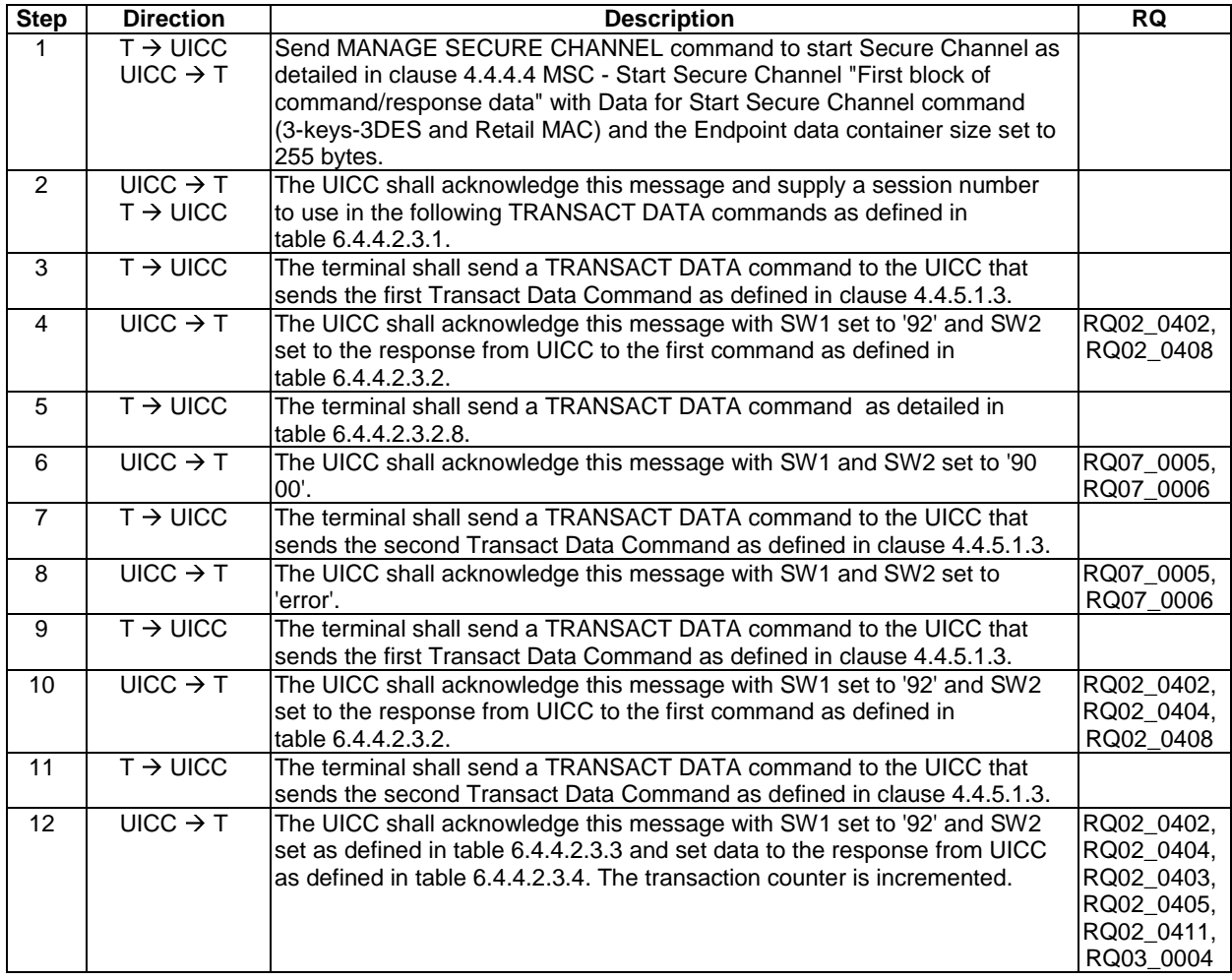

#### **Table 6.4.4.2.3.1**

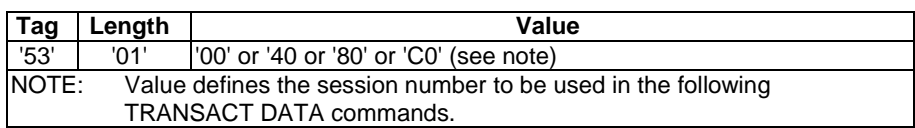

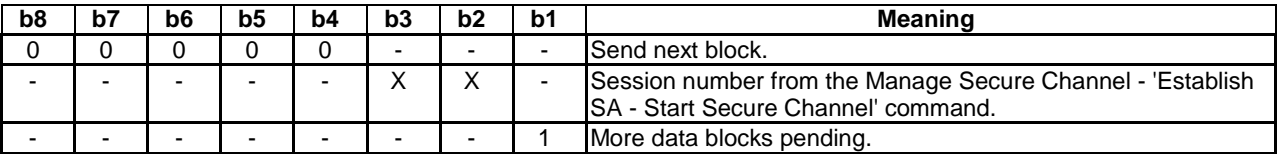

#### **Table 6.4.4.2.3.2**

#### **Table 6.4.4.2.3.3**

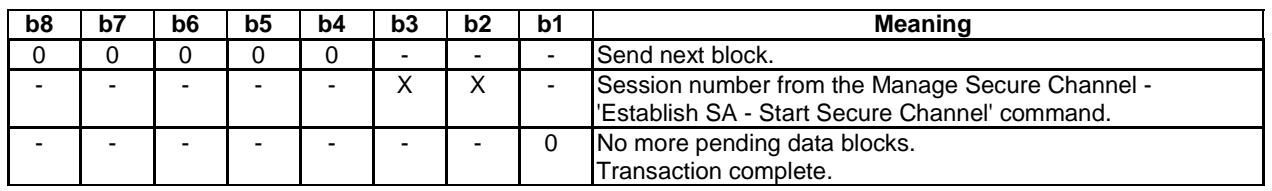

### **Table 6.4.4.2.3.4: Secure Channel Data TLV for Transact Data Command**

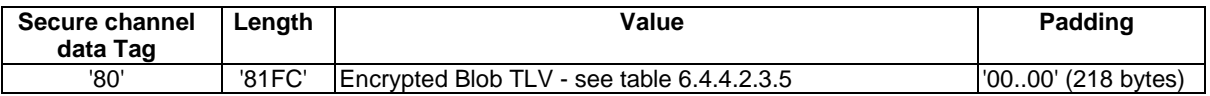

#### **Table 6.4.4.2.3.5: Encrypted Blob TLV**

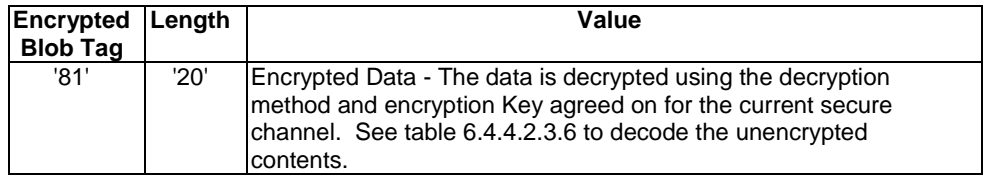

#### **Table 6.4.4.2.3.6: Unencrypted data for the Encrypted Blob TLV**

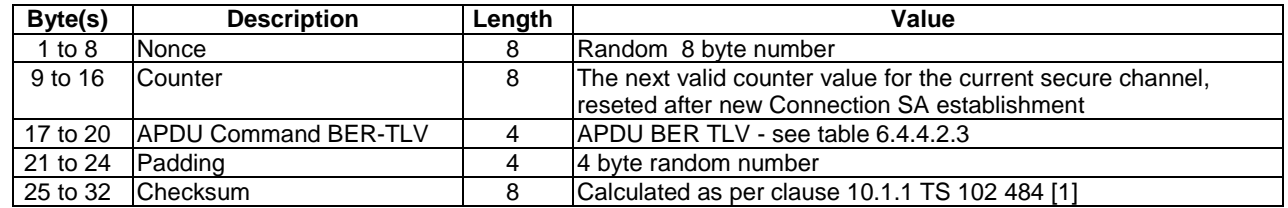

# **Table 6.4.4.2.3.7: Coding of the APDU BER-TLV object**

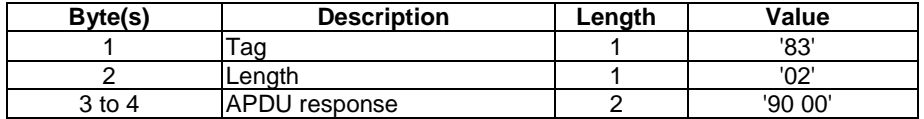

# **Table 6.4.4.2.3.8: Abort Transact Data Command**

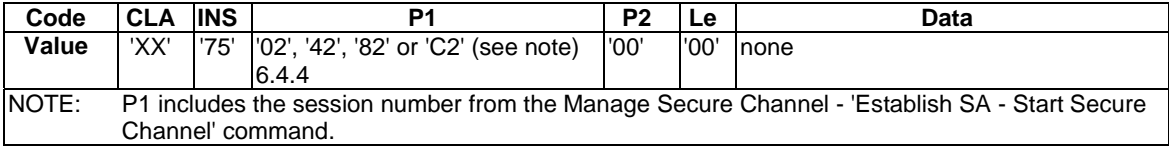

# 6.4.4.3 Test case 3: Establishment of a new Connection SA during an ongoing Transact Data session

This test verifies that the UICC is correctly operates when a new Connection SA is established during a TRANSACT DATA session.

## 6.4.4.3.1 Test execution

The test procedure shall only be executed for the following considerations:

- Strong pre-shared keys.
- Application level secure channel endpoint.

The test procedure shall be performed with variation in following parameters, values and combinations:

- 3DES outer CBC using 3 keys as defined in TS 102 225 [8].
- ANSI X9.19 [15] MAC without MAC truncation. See TS 102 484 [1].

## 6.4.4.3.2 Initial conditions

- The UICC is powered up in a terminal simulator.
- At least one endpoint on UICC with data container size of at least 255 bytes has been successfully retrieved as defined in clause 4.4.4.2, according to the procedure in clause 6.2.1.2.
- EF<sub>ICCID</sub> is known, Terminal\_ID is known as defined in clause 4.4.4.2.
- Master SA successfully established as defined in clause 6.2.2.1.
- Connection SA successfully established as defined in clause 6.2.3.1.

### 6.4.4.3.3 Test procedure

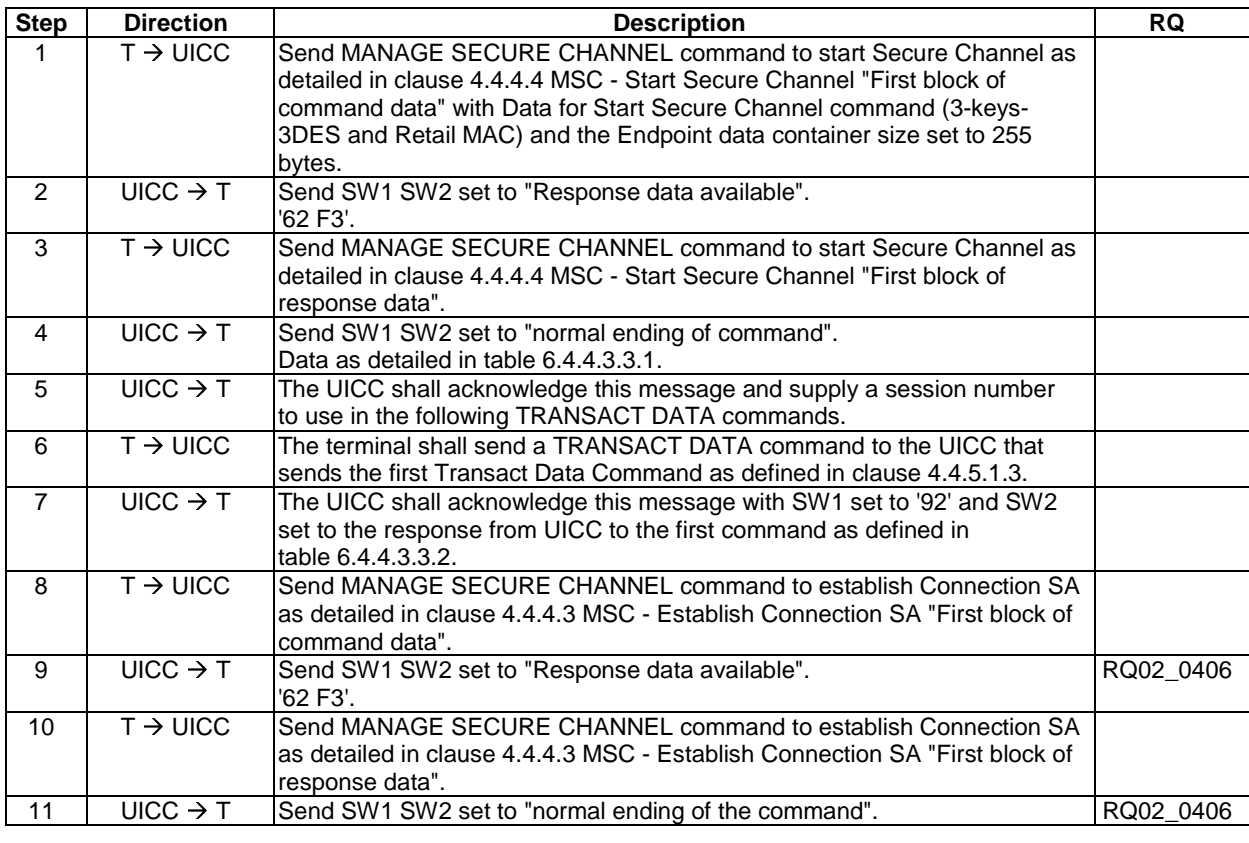

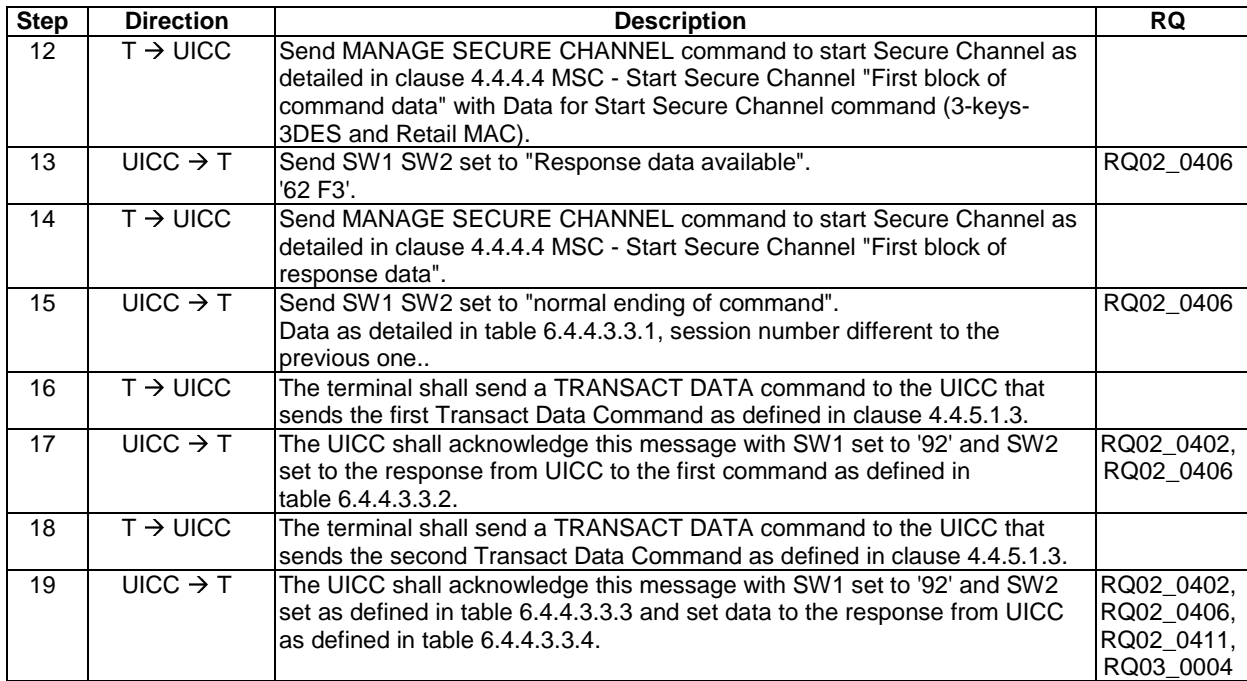

# **Table 6.4.4.3.3.1**

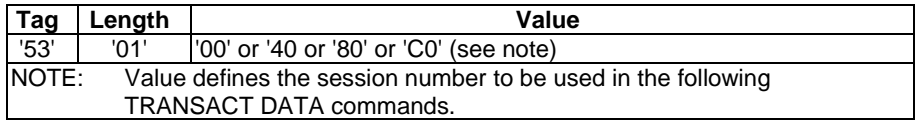

#### **Table 6.4.4.3.3.2**

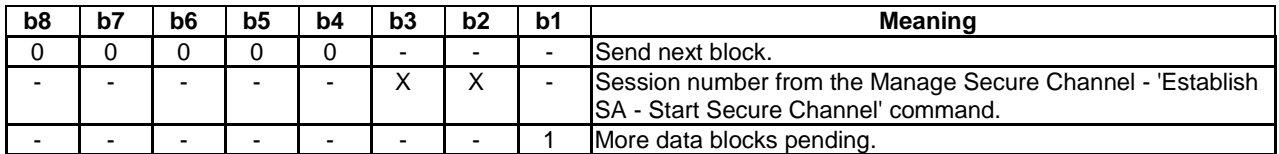

#### **Table 6.4.4.3.3.3**

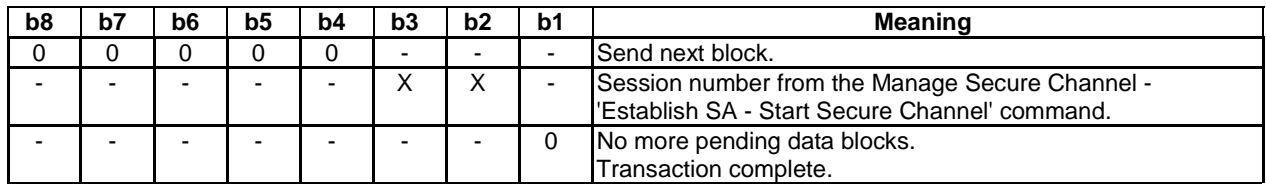

# **Table 6.4.4.3.3.4: Secure Channel Data TLV for Transact Data Command**

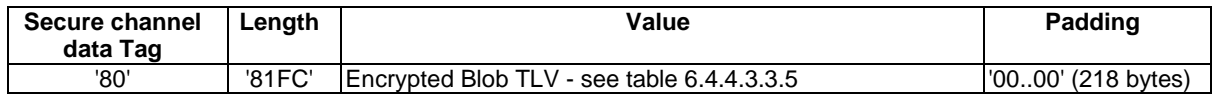

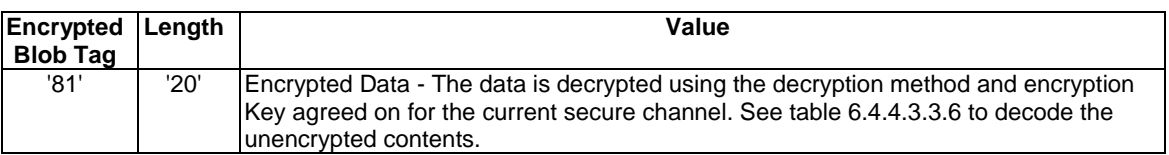

# **Table 6.4.4.3.3.5: Encrypted Blob TLV**

# **Table 6.4.4.3.3.6: Unencrypted data for the Encrypted Blob TLV**

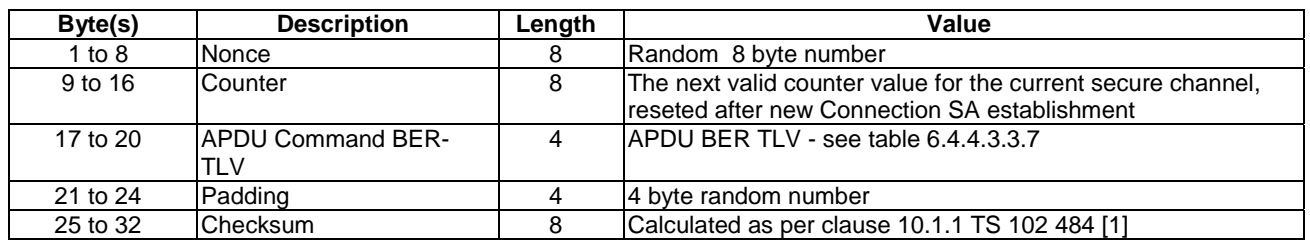

# **Table 6.4.4.3.3.7: Coding of the APDU BER-TLV object**

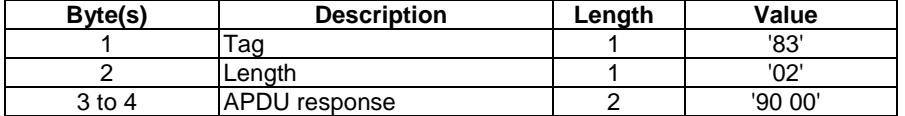

# Annex A (informative): Test coverage

List of test cases and according conformance requirements

# A.1 Secure Channel Lifecycle and Discovery

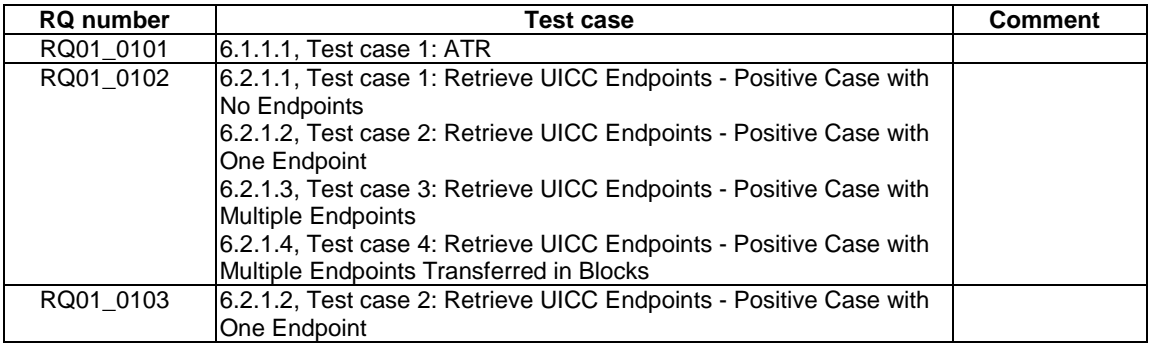

# A.2 Secure Channel Administration

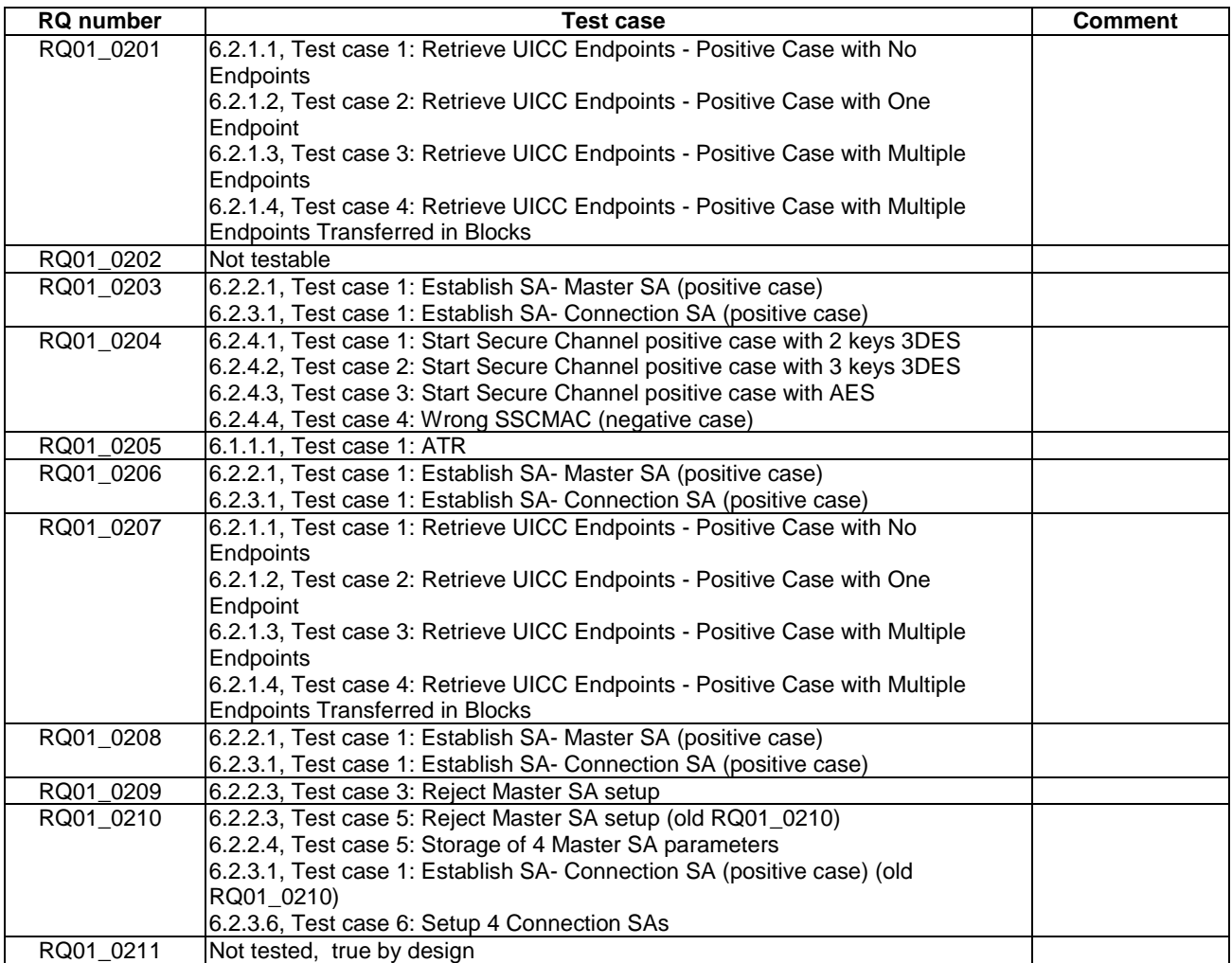

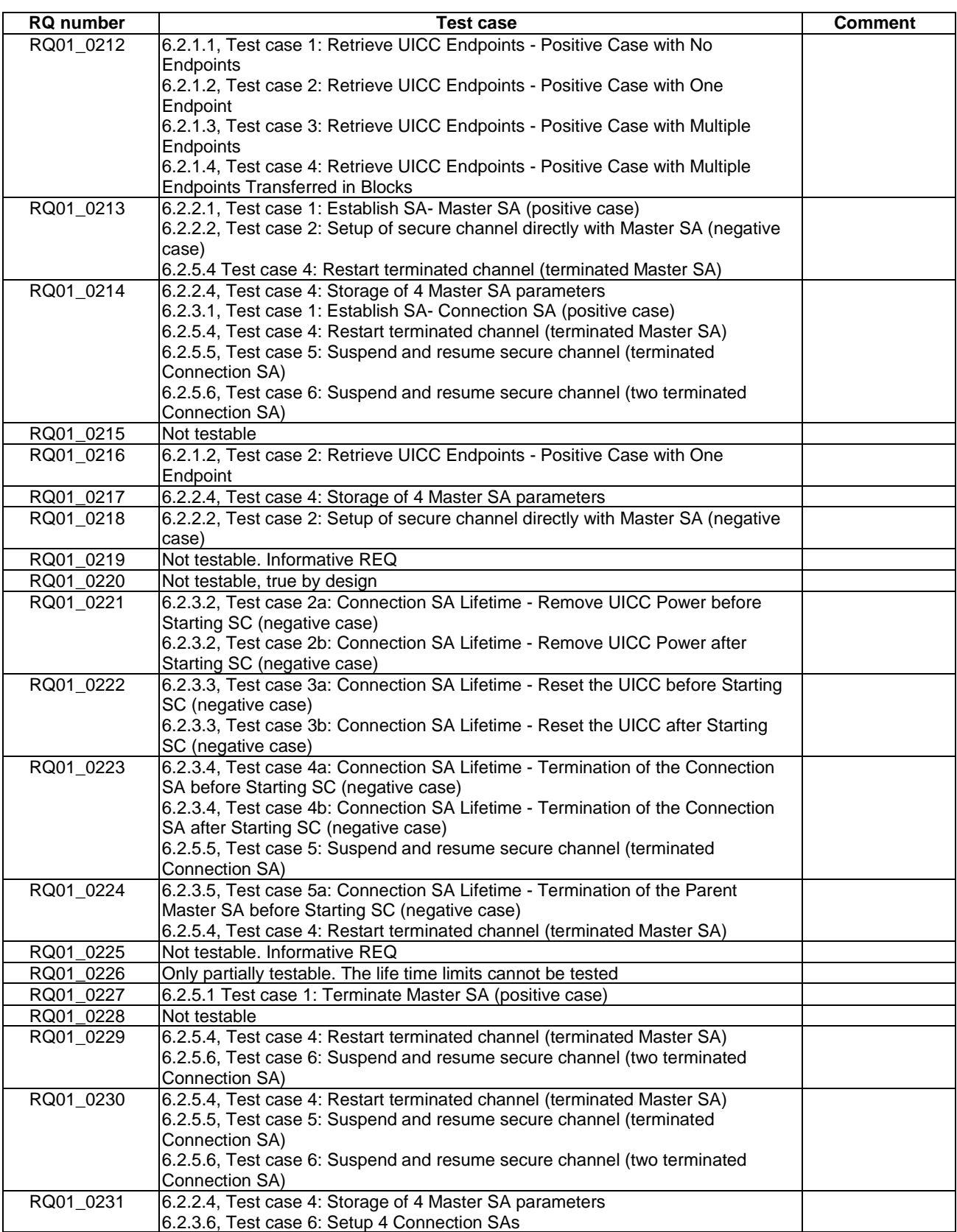

# A.3 Key Agreement

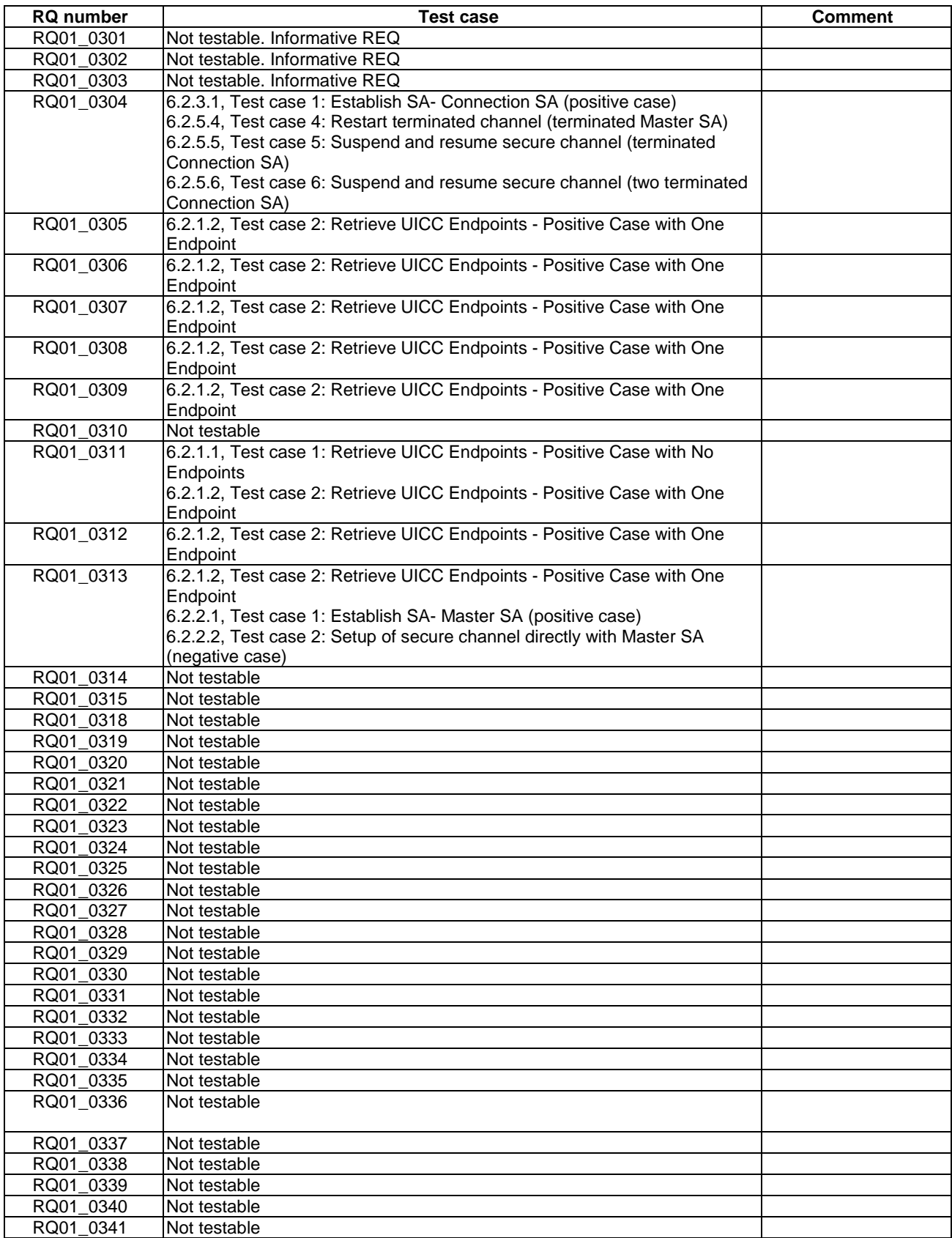

# A.4 Secure Channel Operation

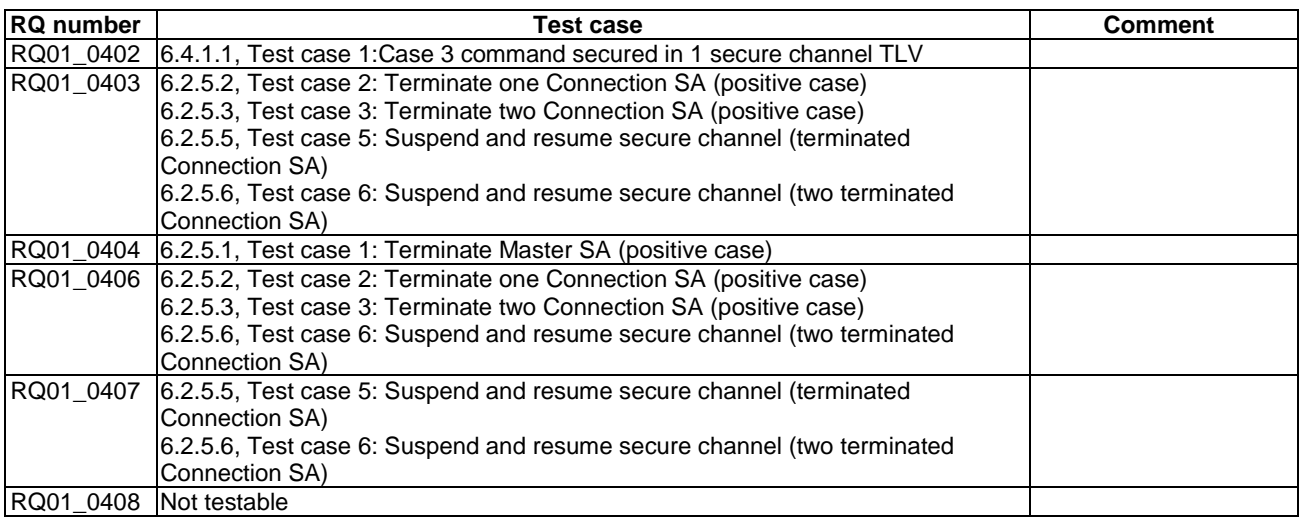

# A.5 Secured APDU - Application to Application Lifecycle

# A.5.1 Channel Administration

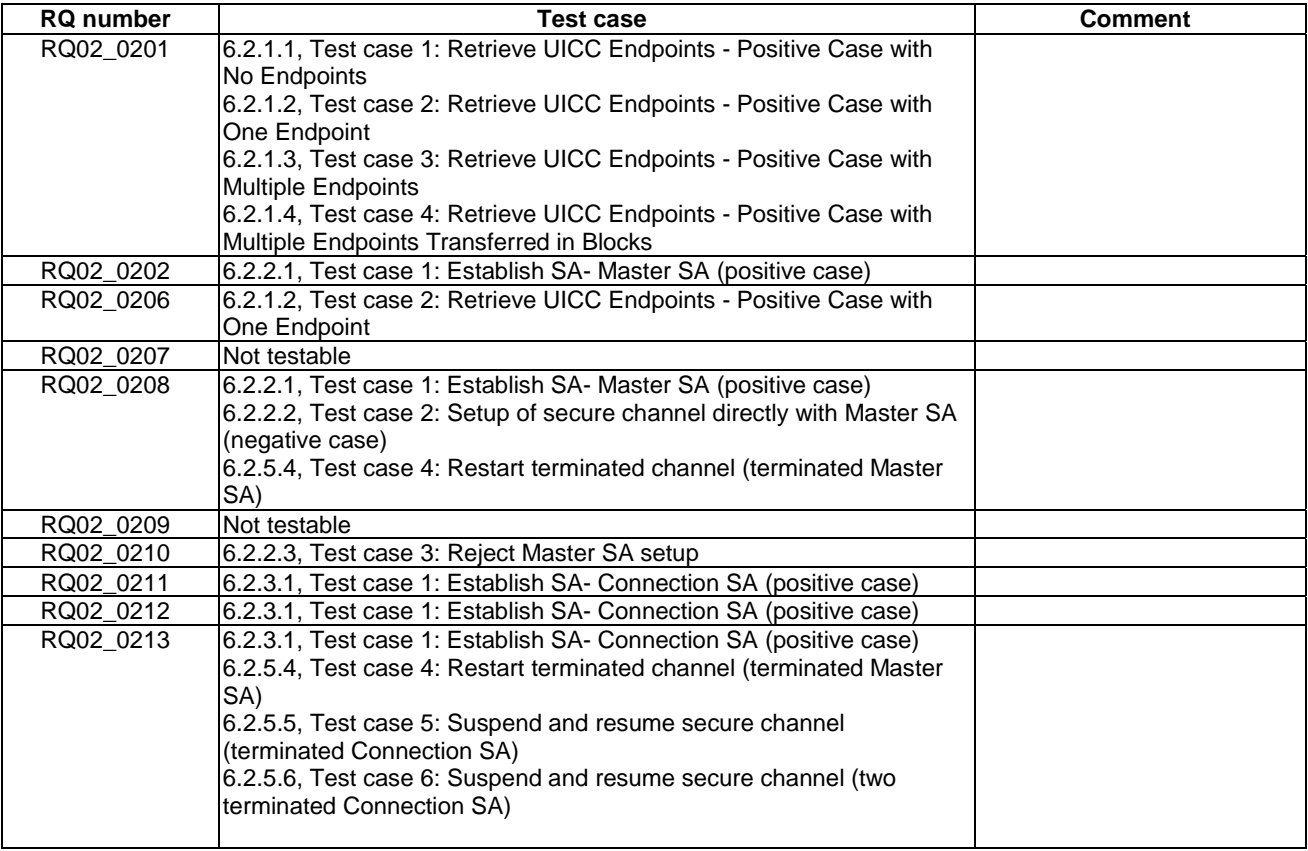

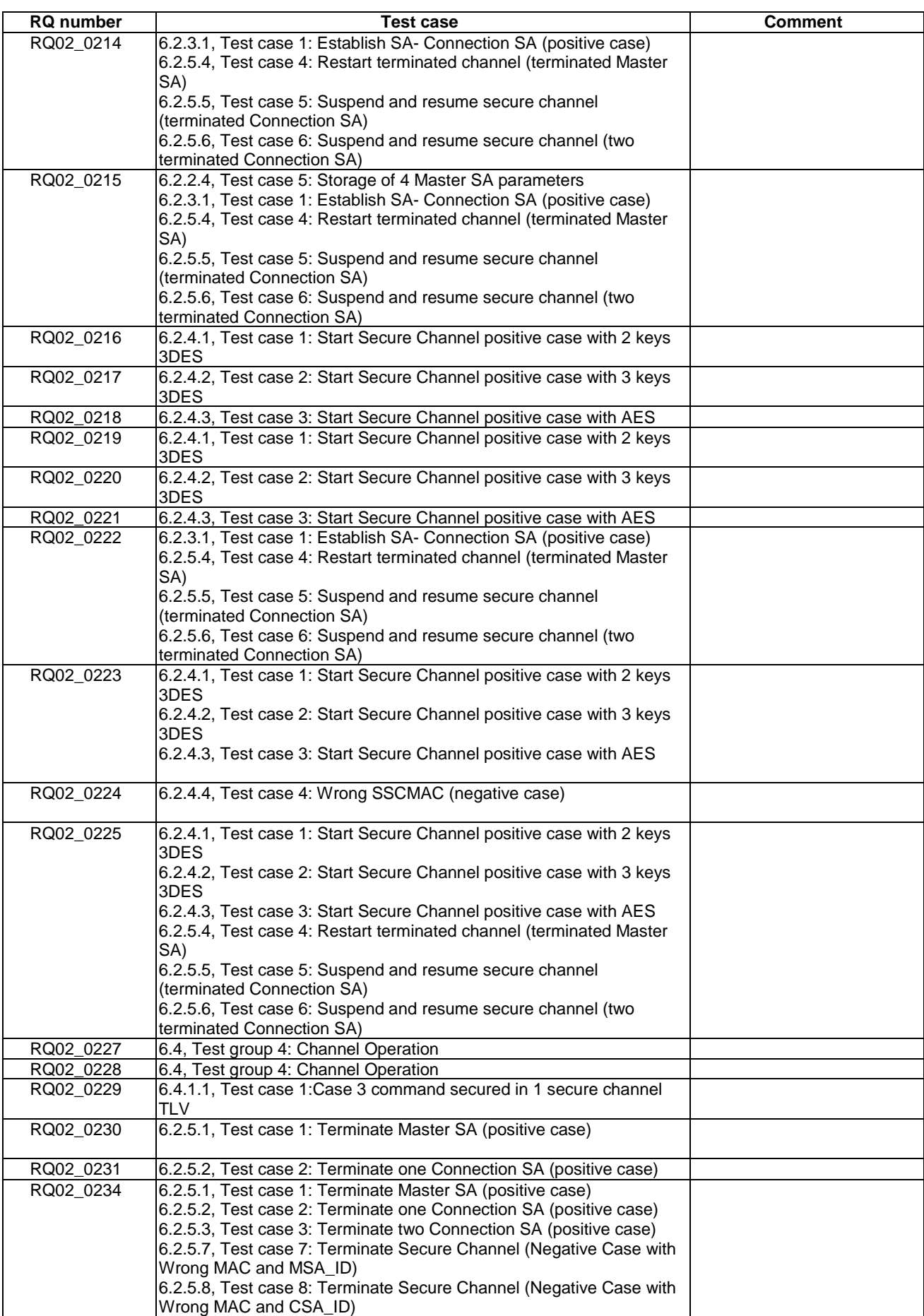

# A.5.2 Key Agreement

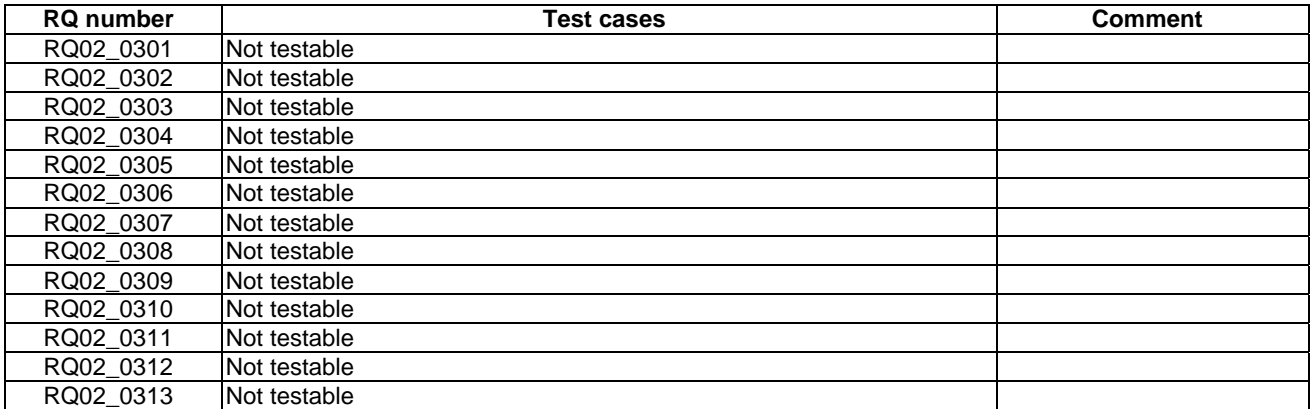

# A.5.3 Channel Operation

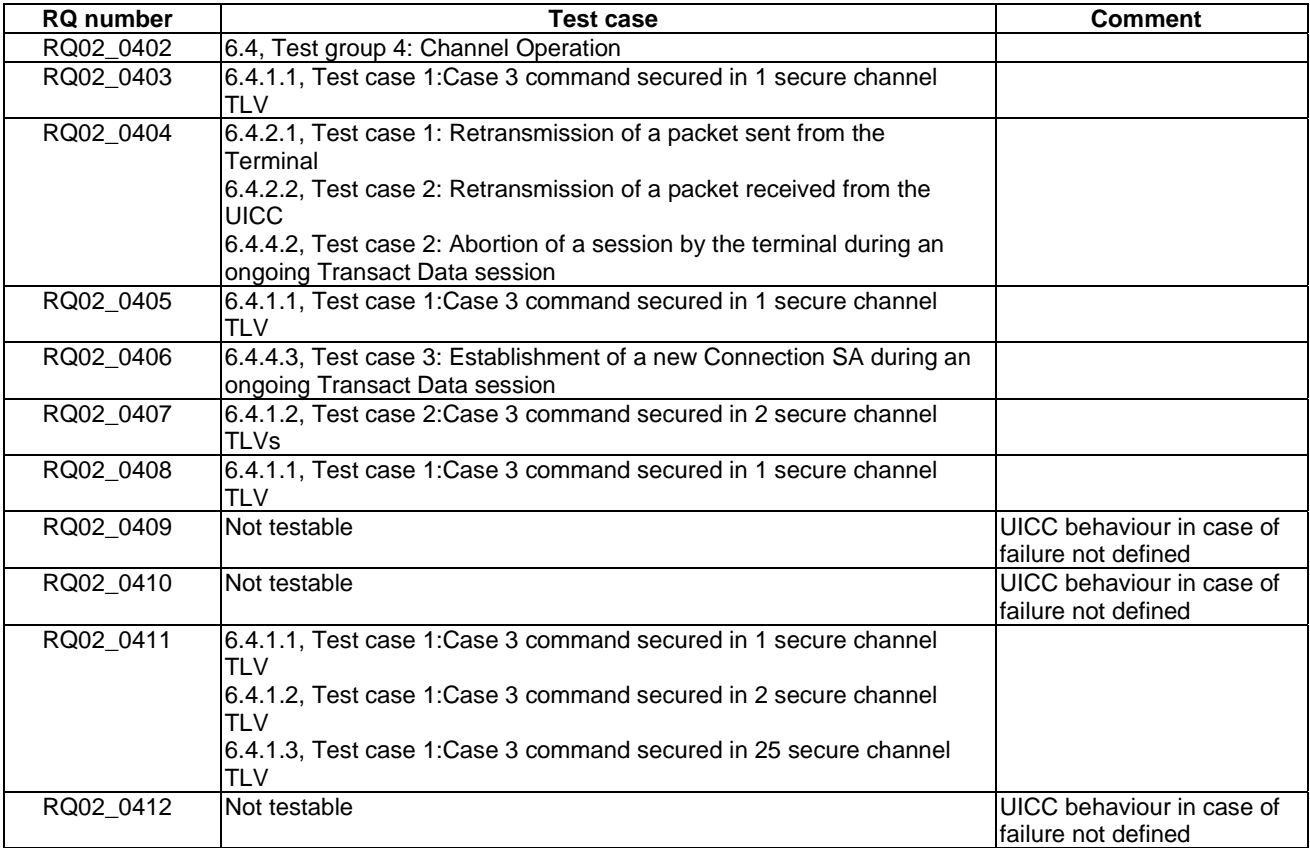

# A.6 Encrypted Data Coding

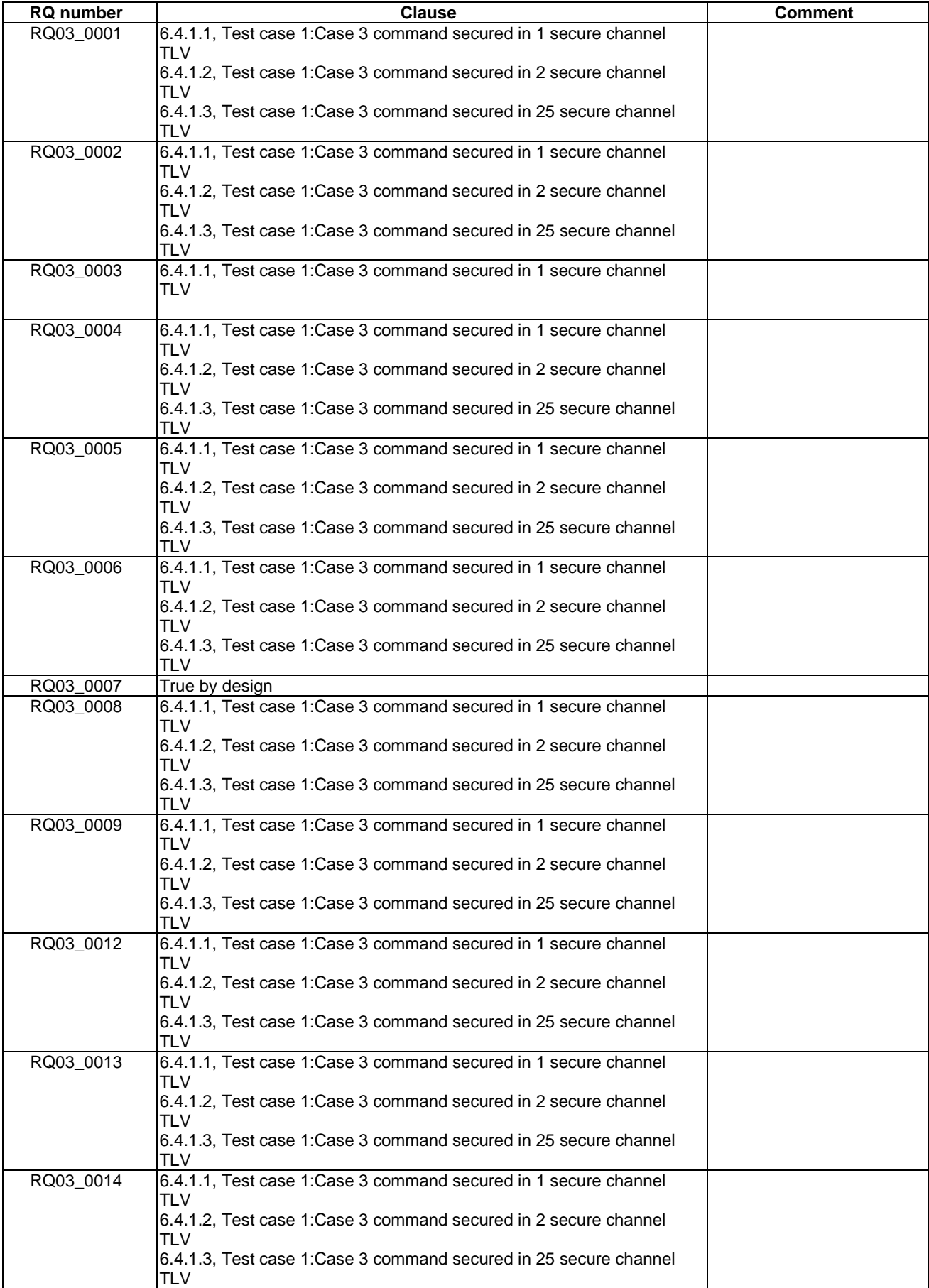

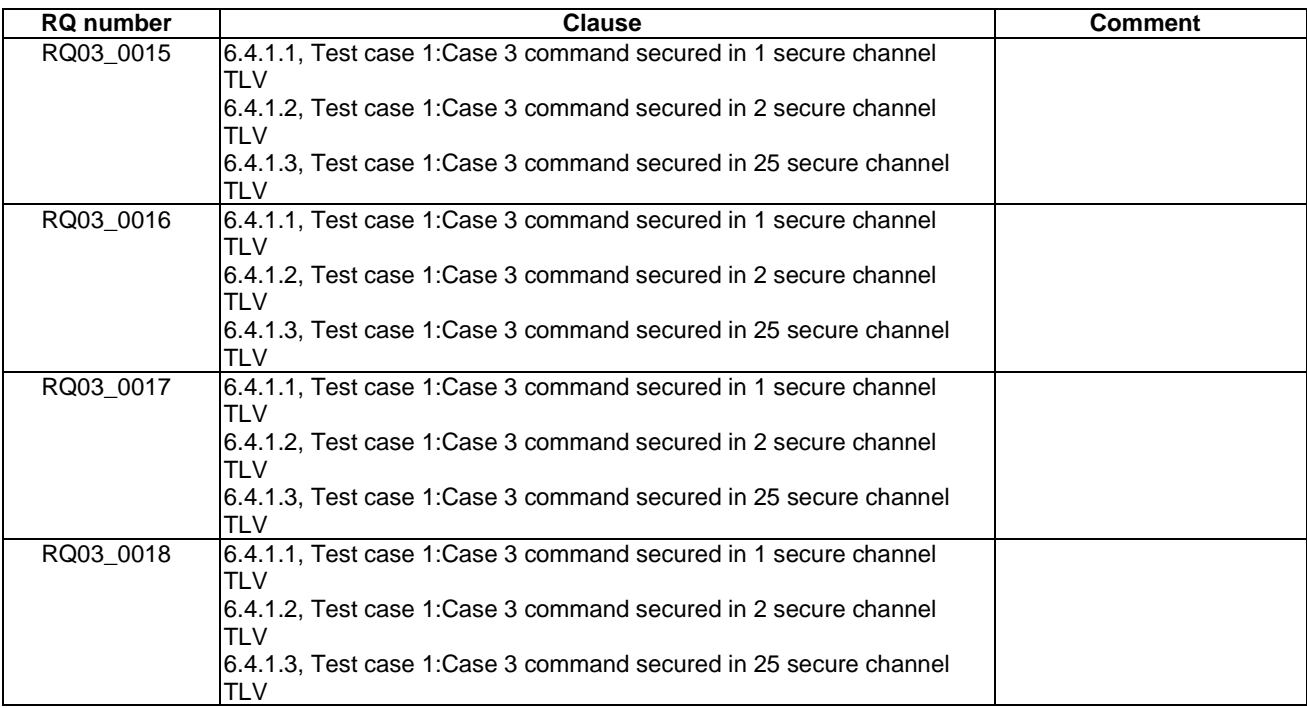

# A.7 Key Expansion Function Definition

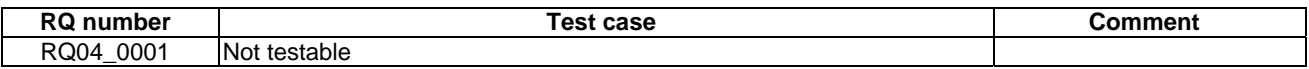

# A.8 ATR

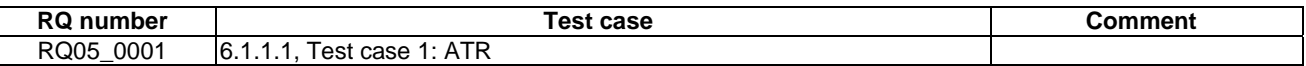

# A.9 MANAGE SECURE CHANNEL Command

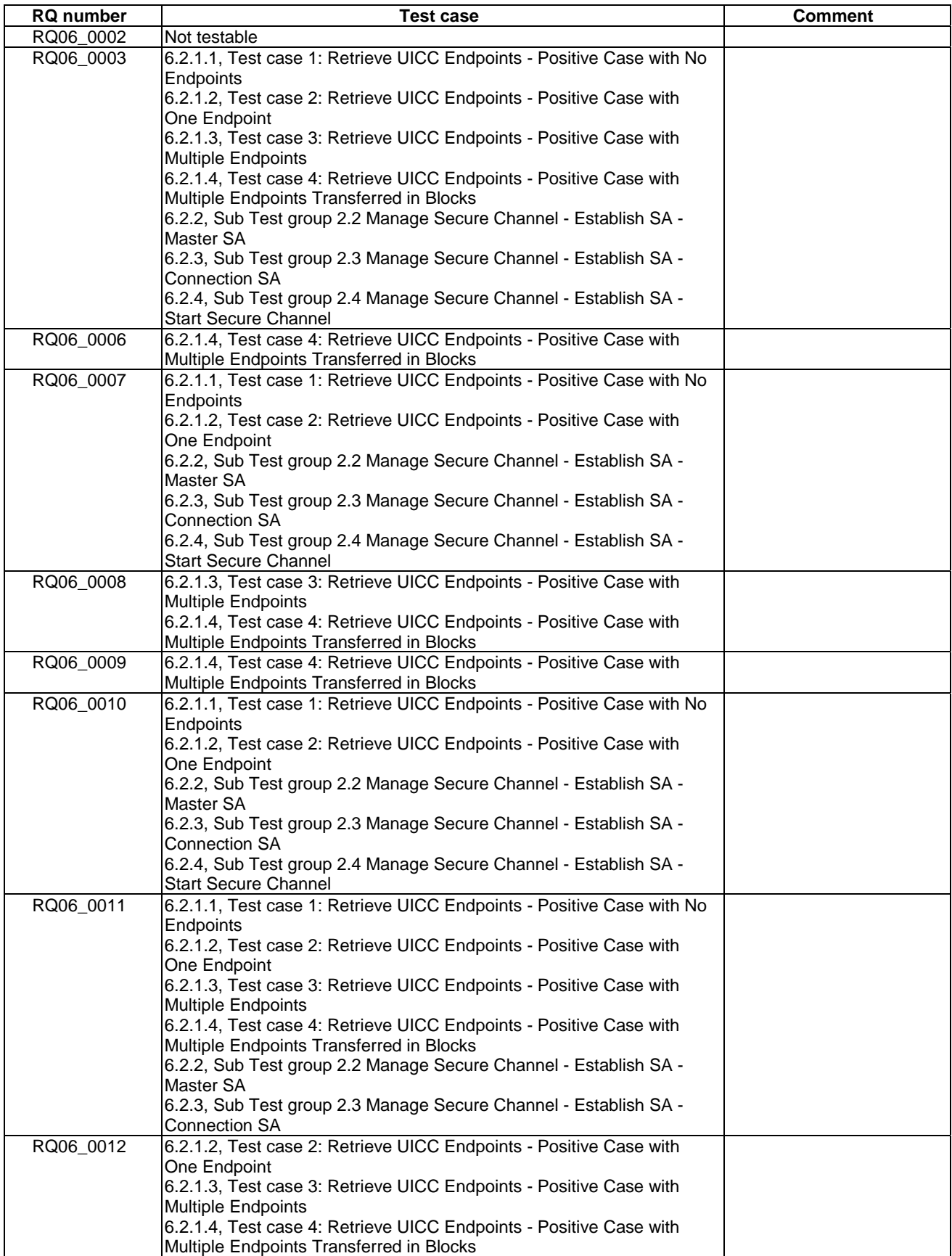

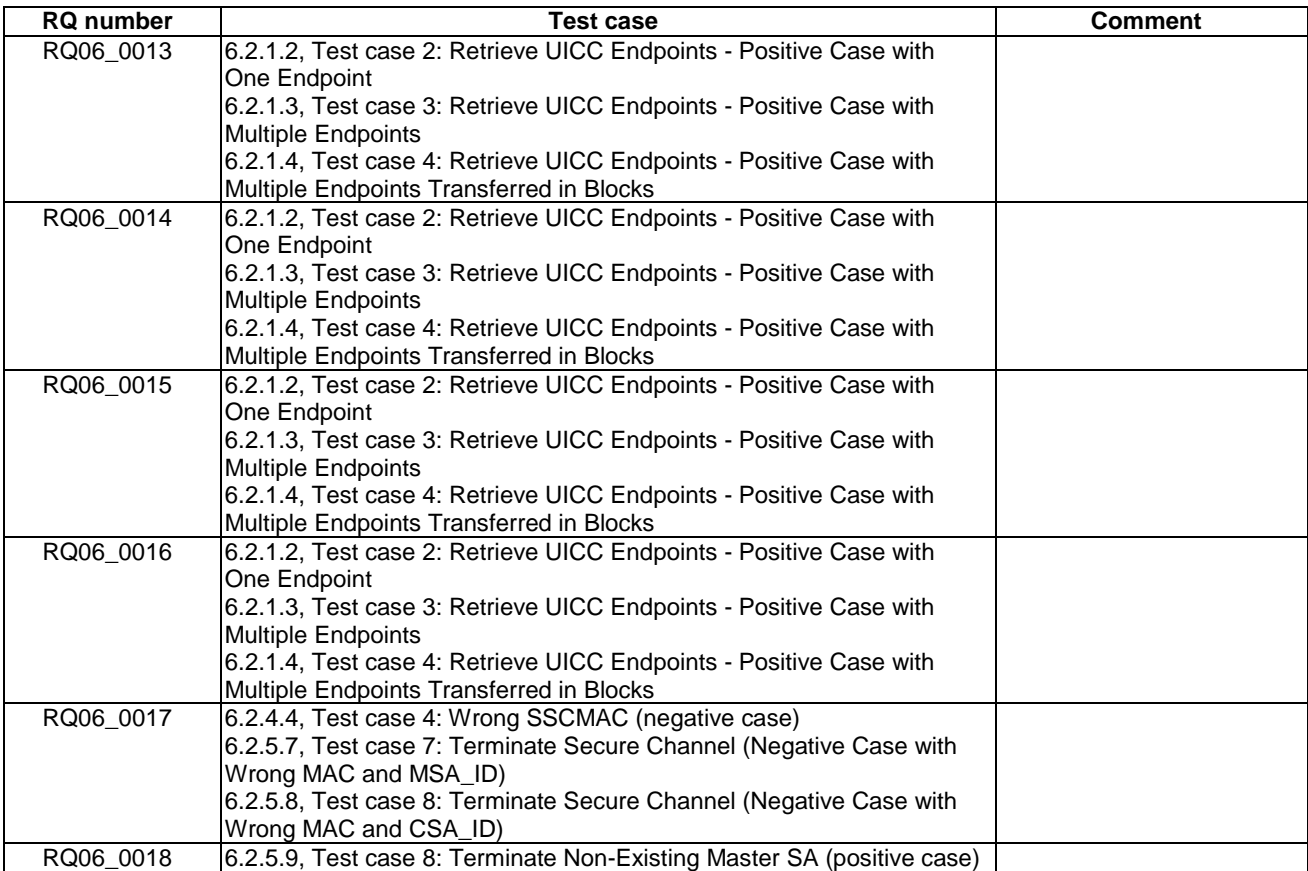

# A.10 TRANSACT DATA Command

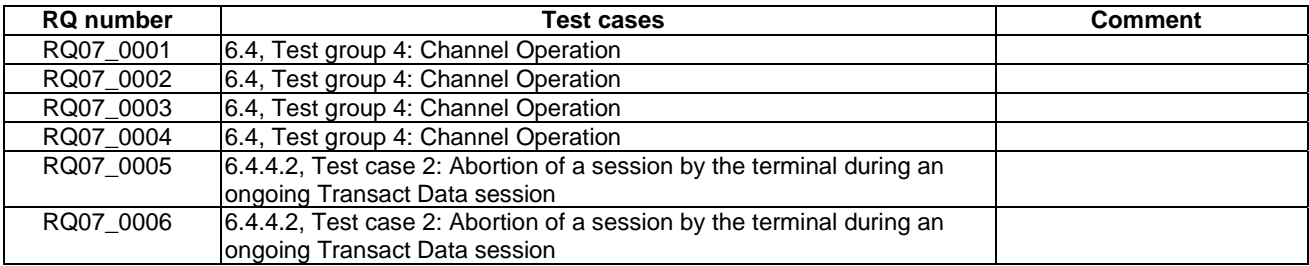
## Annex B (informative): Core specification version information

Unless otherwise specified, the versions of TS 102 484 [1] from which conformance requirements have been extracted are as follows.

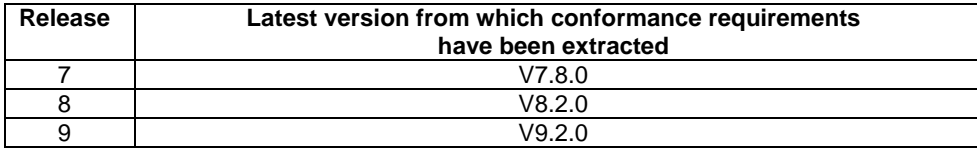

Unless otherwise specified, the versions of TS 102 221 [2] from which conformance requirements have been extracted are as follows.

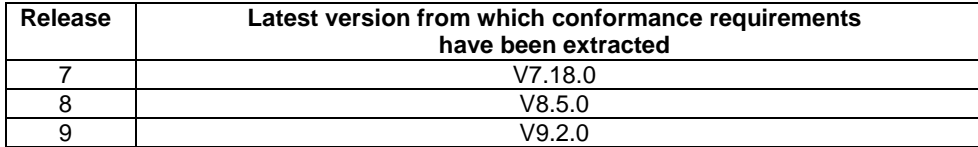

## **History**

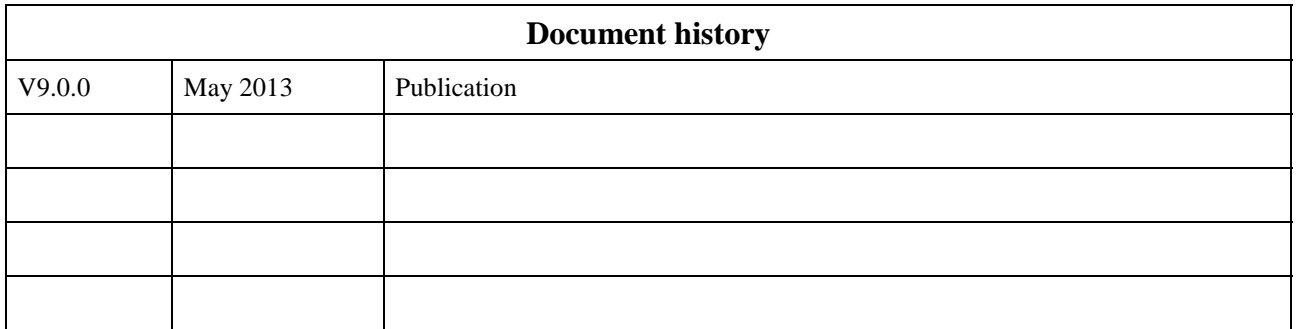